*Universidad del Bío-Bío. Sistema de Bibliotecas - Chile*

# **UNIVERSIDAD DEL BÍO-BÍO**

# FACULTAD DE INGENIERÍA

# DEPARTAMENTO DE INGENIERÍA MECÁNICA

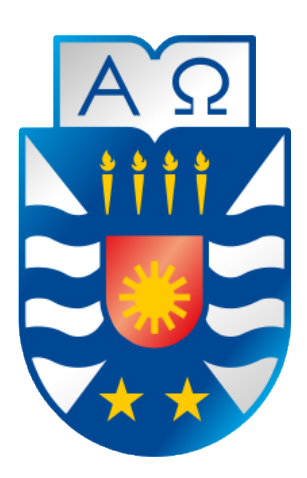

# **Análisis y posible implementación de una micro turbina hidráulica en la localidad de La Aguada, comuna de Yumbel.**

Informe de Habilitación Profesional presentado en conformidad a los requisitos para optar al Título de Ingeniero Civil Mecánico

Profesor Guía:

**Dr.Ing Fabián Pierart Vásquez** 

### **JORGE CUEVAS PEREIRA**

## **CONCEPCIÓN-CHILE**

**2018**

#### **RESUMEN**

En el presente documento se desarrolló experimentalmente un modelo CFD de una turbina hidráulica tipo Kaplan ubicada en el laboratorio DIMEC de la universidad del Bío Bío, donde se obtuvieron las condiciones de contorno para ser reemplazadas en el software Ansys Fluent y así comparar las velocidades angulares para distintos flujos de entrada, resultando una variación del 5% entre velocidades experimentales y las obtenidas por el software, validando la configuración Ansys.

Una vez validada la configuración se cotizó una turbina Kaplan a escala real para ser implementada en un salto útil de 2m en la comuna de La Aguada, comuna Yumbel. La cual mediante la simulación Ansys Fluent correspondiente entrego una potencia instalada de 14 Kw.

Se realizó un estudio técnico económico de la construcción de la micro central donde se confeccionó un flujo de caja para verificar la factibilidad del proyecto evaluando el VAN que resultó dar mayor a 0, por lo tanto generando valor y la TIR mayor a la tasa de descuento de un 9% dando indicios de viabilidad del proyecto y un periodo de recuperación de la inversión de 9 años

# ÍNDICE DE CONTENIDOS

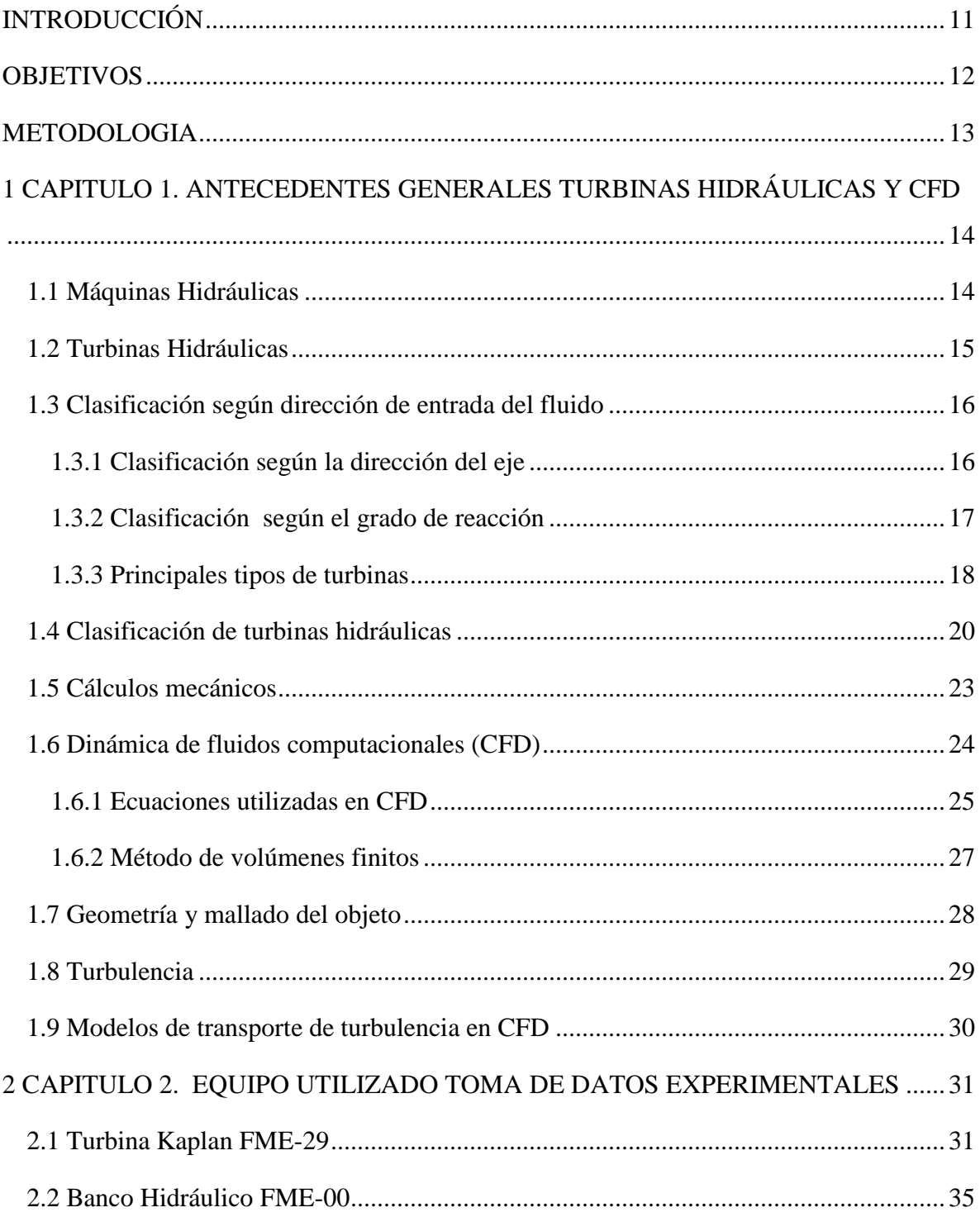

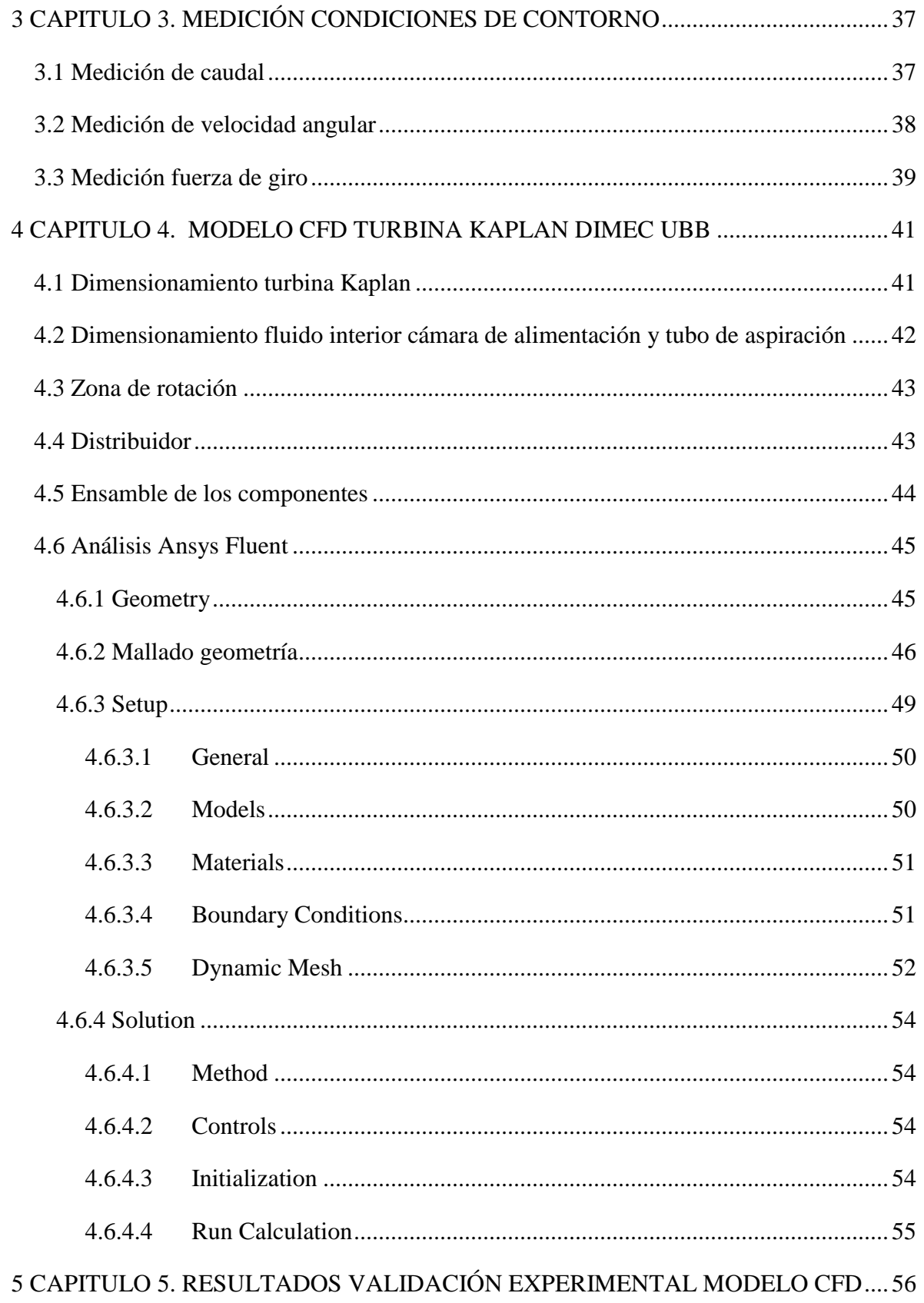

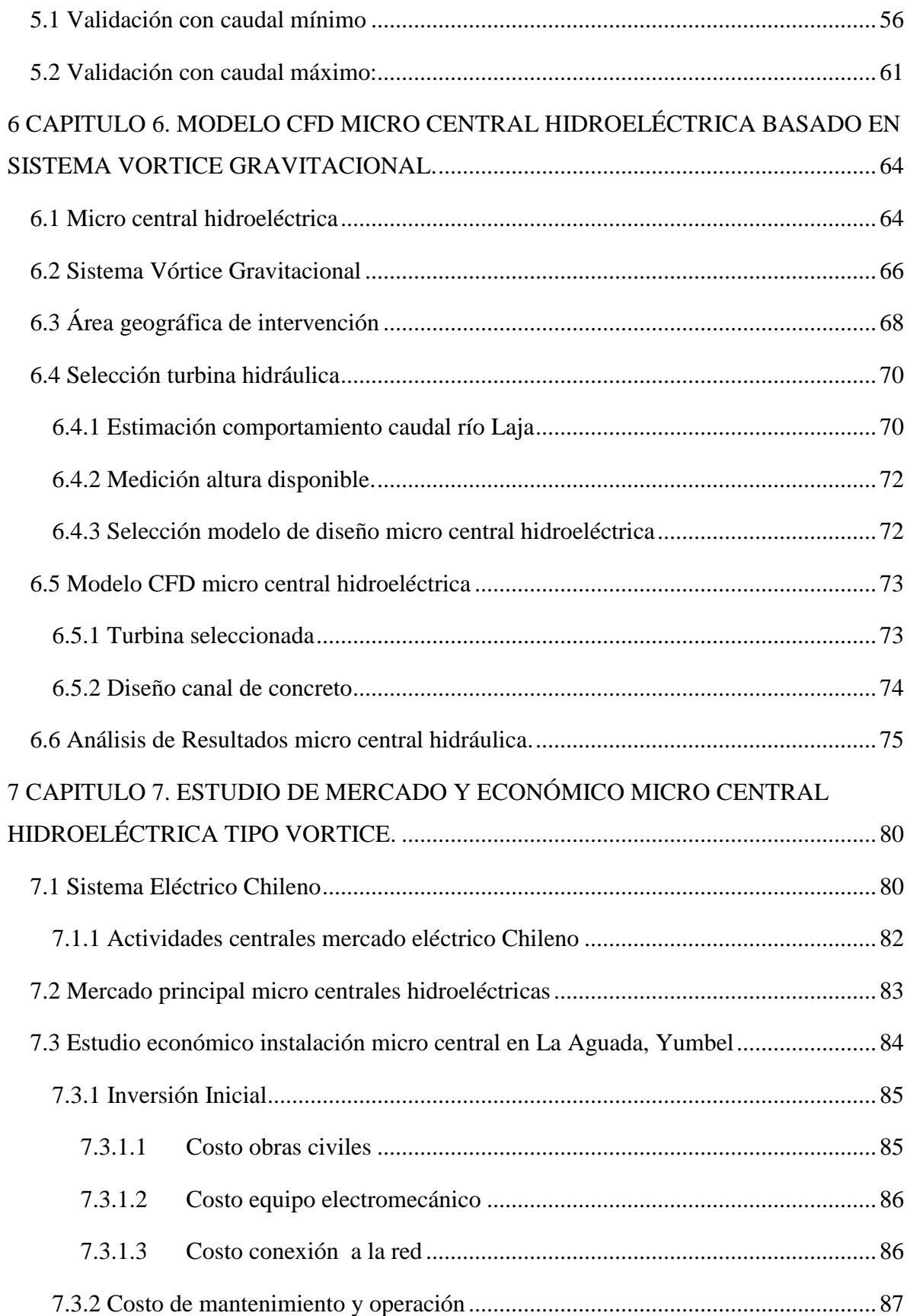

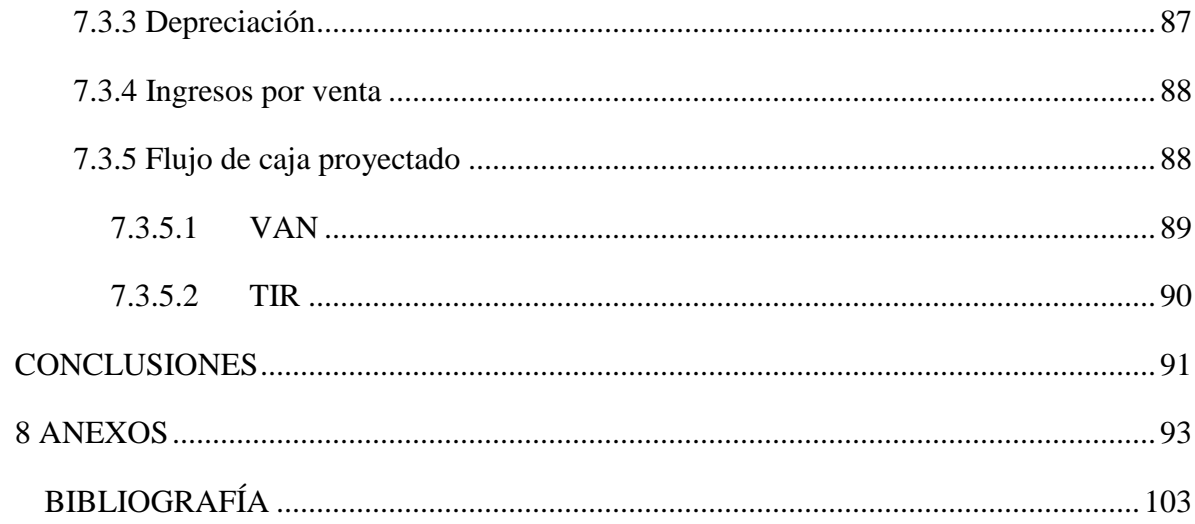

# **ÍNDICE DE FIGURAS**

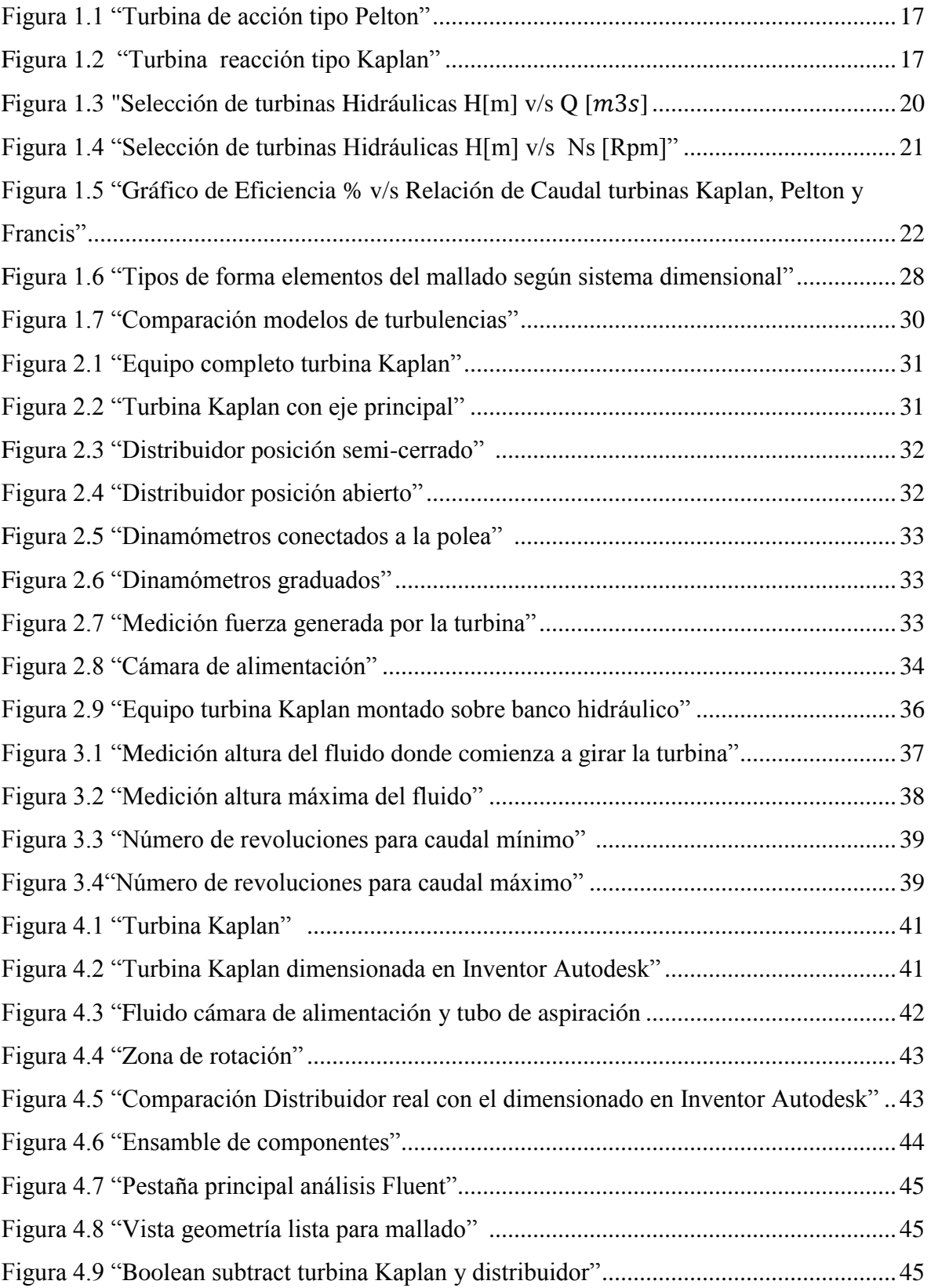

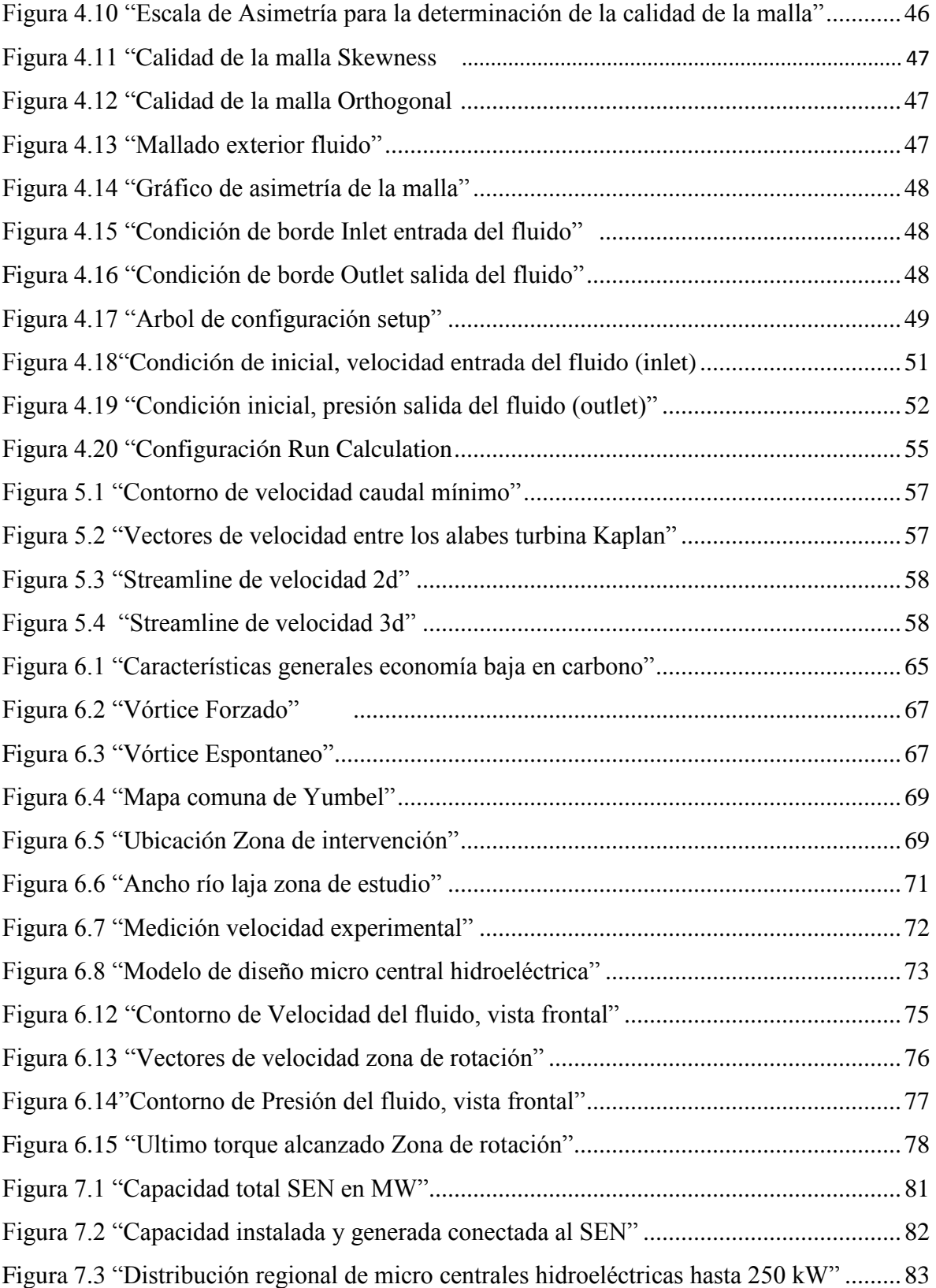

# **ÍNDICE DE GRÁFICOS**

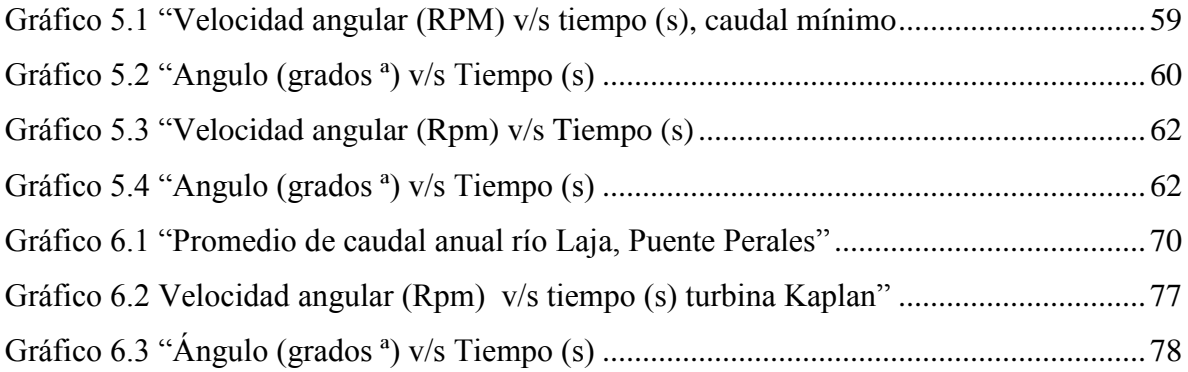

# **ÍNDICE DE TABLAS**

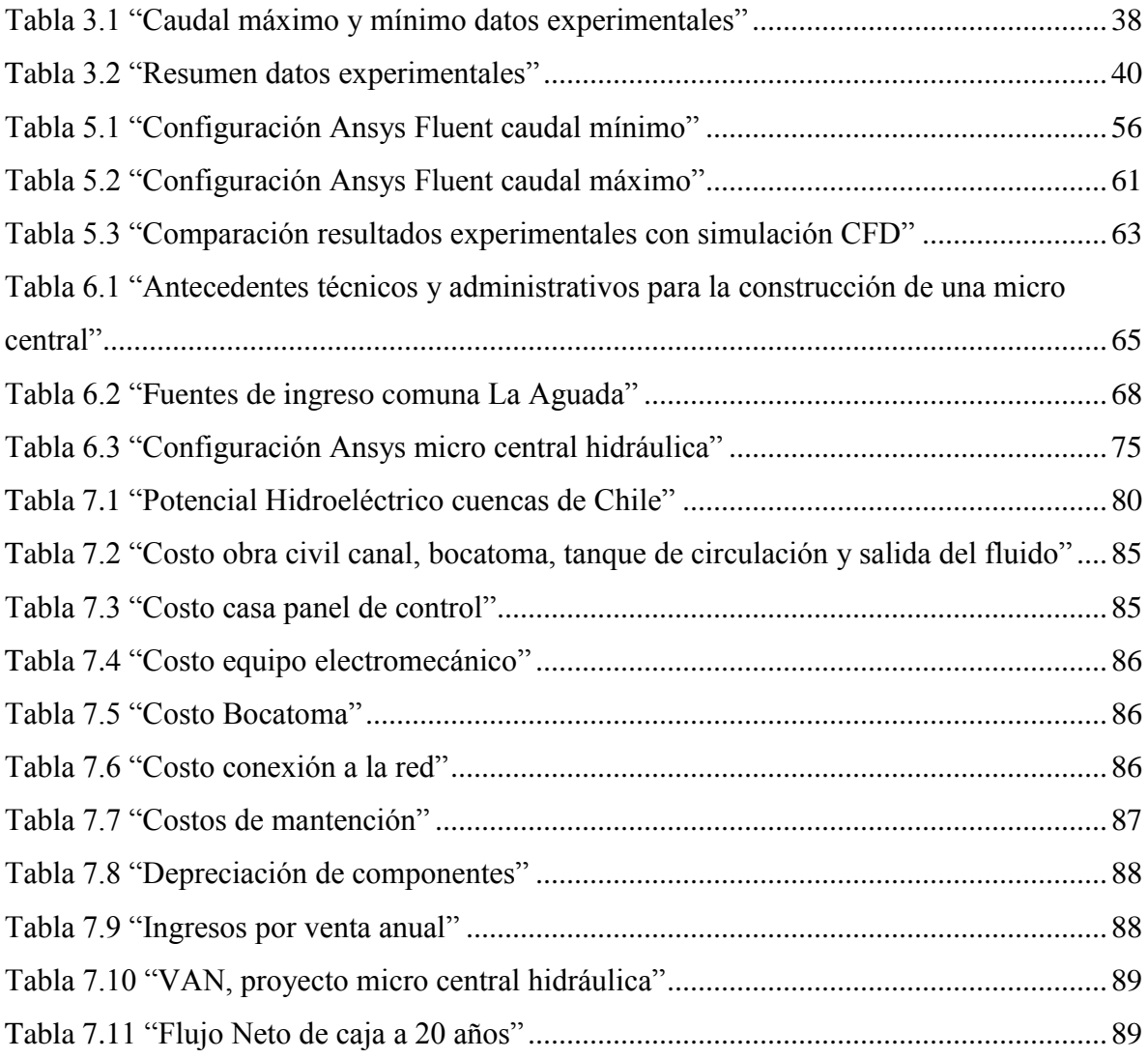

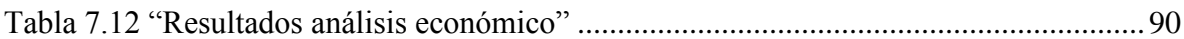

## **ÍNDICE DE ANEXOS**

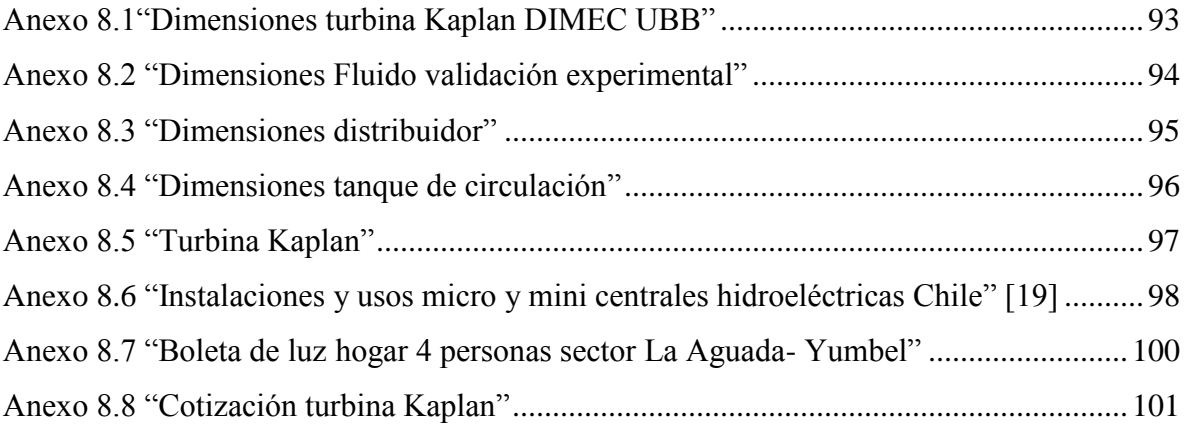

#### <span id="page-10-0"></span>**INTRODUCCIÓN**

El desarrollo de las energías renovables en el mundo es fundamental para disminuir los efectos de la contaminación por combustibles fósiles como el carbón, petróleo y el gas natural, recursos proporcionados por la naturaleza que no son renovables y que se consumen a un ritmo mucho mayor que al que se producen, por lo que se requiere encontrar nuevas formas de transformar los recursos naturales en energía limpia tales como la energía solar, energía eólica y energía hídrica entre otras.

Chile se encuentra en una importante transición energética hacia las ERNC produciendo cada vez un mayor porcentaje de la energía total conectada al SIC, debido a su crecimiento exponencial como lo son los parques eólicos y fotovoltaicos, ya que estos producen un menor impacto medioambiental, en comparación con las centrales hidroeléctricas de gran envergadura que necesitan de un flujo de agua constante y una altura de caída considerable, por lo que es necesario construir un embalse forzado, inundado toda la flora y fauna a su alrededor, para el aprovechamiento de las energías cinética y potencial.

La utilización de micro turbinas hidráulicas para la generación de energía eléctrica es un gran avance para reducir el impacto medio ambiental ya que no requiere de gran intervención en la naturaleza para su implementación, por lo que es fundamental realizar diferentes simulaciones mediante softwares y equipos experimentales para lograr un mayor aprovechamiento del recurso hídrico.

Con el avance de los años y la aparición de computadoras cada vez más potentes es posible modelar con mayor exactitud el desarrollo de la capa límite y los fenómenos de turbulencia obteniéndose así valores más certeros para las pérdidas de energía, como lo son las simulaciones realizadas mediante modelos de dinámica computacional a través del software Ansys Fluent.

#### <span id="page-11-0"></span>**OBJETIVOS**

Objetivo General

 Analizar una micro turbina hidráulica y evaluar técnica y económicamente su implementación en la localidad de la Aguada

Objetivos Específicos

- Realizar un modelo CFD de una turbina Kaplan ubicada en el laboratorio DIMEC de la Universidad del Bío-Bío, con el fin de validar el modelo del software Ansys Fluent.
- Validar experimentalmente el modelo CFD de la turbina antes mencionada, para distintos flujos de entrada corroborando velocidad angular.
- Analizar mediante diferentes softwares una turbina hidráulica para extraer el máximo de energía, para las condiciones presentes en el río Laja, en la localidad de la Aguada.
- Realizar un estudio de mercado en la comuna de la Aguada, para su posible implementación.
- Realizar un análisis económico si es rentable la inversión.

#### <span id="page-12-0"></span>**METODOLOGIA**

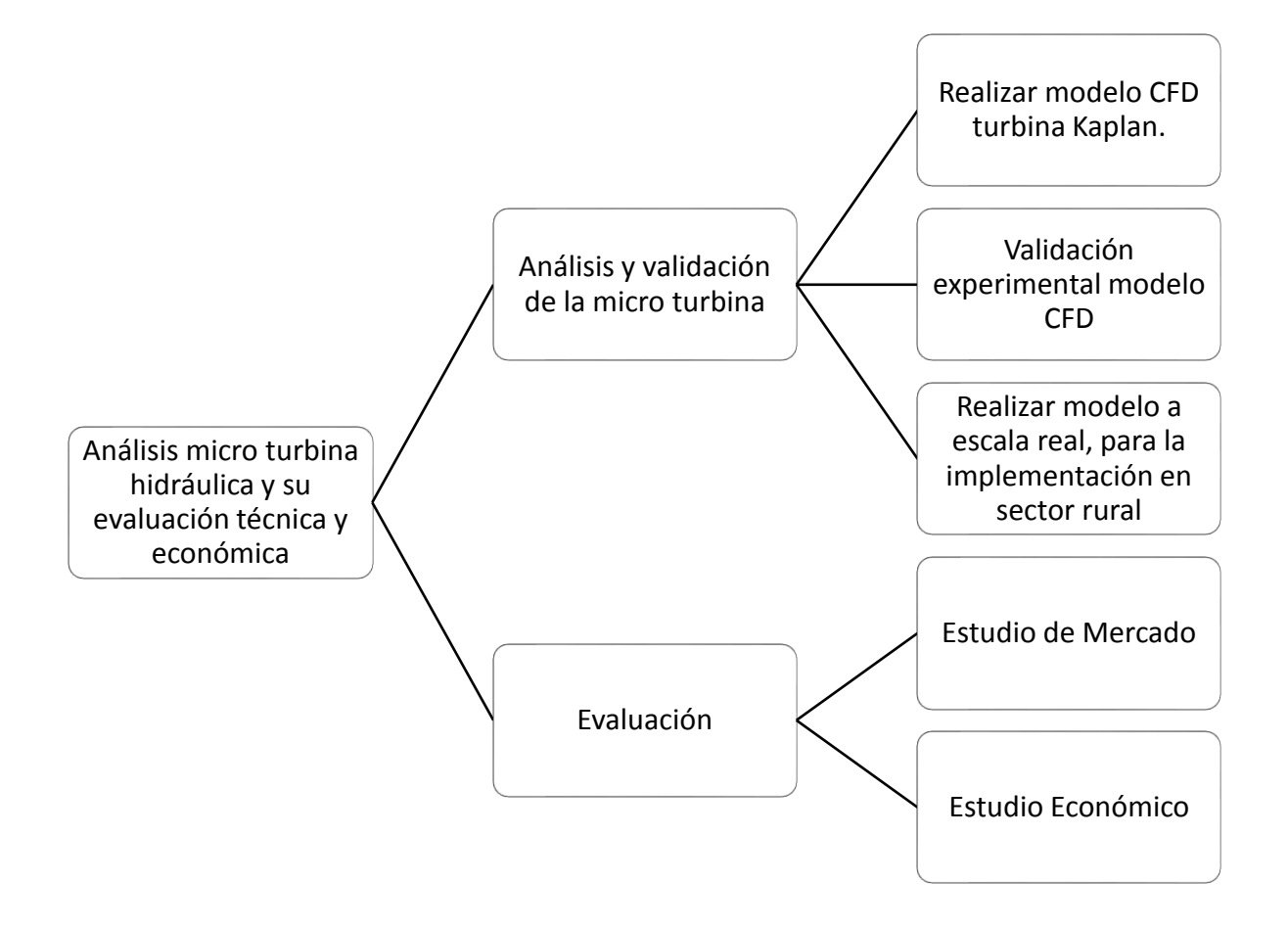

### <span id="page-13-0"></span>**1 CAPITULO 1. ANTECEDENTES GENERALES TURBINAS HIDRÁULICAS Y CFD**

#### <span id="page-13-1"></span>**1.1 Máquinas Hidráulicas**

Una máquina principalmente absorbe energía de una clase y restituye energía de otra clase, ejemplo una turbina eólica que aprovecha la energía del viento para convertirla en energía mecánica que es pasada a un generador restituyéndola en energía eléctrica. Las maquinas se clasifican en, máquinas de fluido, máquinas de herramientas, maquinas eléctricas etc.

Dentro de las clasificaciones las máquinas de fluido consisten en un intercambio de energía con un fluido, de forma tal que el fluido proporciona la energía que permite funcionar a la máquina o es el receptor de la energía ya transformada. A su vez, las máquinas de fluidos se clasifican en máquinas térmicas, donde el fluido varía su densidad y volumen específico por lo tanto la densidad no puede considerarse como un valor constante.

A la vez en la clasificación de las máquinas hidráulicas se utiliza como parámetro de referencia el elemento principal de la máquina que permite el intercambio de energía, en base a esto se clasifican en máquinas de desplazamiento positivo y turbomáquinas. En las volumétricas, el elemento que permite el intercambio de energía cede energía en forma de presión a través de la variación de volumen del fluido que maneja la máquina; en las turbo máquinas, el intercambio de energía se realiza a través de la variación del momento cinético del fluido, esta variación se aprovecha a través de la rotación del elemento principal denominado rotor o rodete.

#### <span id="page-14-0"></span>**1.2 Turbinas Hidráulicas**

La turbina hidráulica es una turbo máquina motora que absorbe energía del fluido y restituye energía mecánica, por lo tanto, es capaz de convertir energía hidráulica en energía mecánica. Las turbinas hidráulicas convierten la energía del agua manifestada ya sea en forma de presión, a través de la energía potencial o en forma de velocidad a través de la energía cinética, en energía mecánica. [1]

En el estudio de estas turbo máquinas no se consideran efectos de tipo térmico aunque se utilizan diversos términos termodinámicos, todos los fenómenos característicos de estos equipos se estudian en régimen permanente, manteniendo velocidad de rotación y caudal como parámetros constantes. En una turbina hidráulica, el agua intercambia energía con un dispositivo mecánico en revolución denominado rotor o rodete, que está constituido por álabes que forman canales a través de los cuales circula el fluido.

Los métodos utilizados para su estudio son el analítico, el experimental y el análisis dimensional. El método analítico se basa en el estudio del movimiento del fluido a través de los álabes, utilizando los principios de la mecánica de fluidos. El método experimental se fundamenta en la formulación empírica de la hidráulica y la experimentación. El análisis dimensional presenta relaciones entre las variables que intervienen en el proceso, verificando los coeficientes de funcionamiento de las turbo máquinas, al igual que los diversos números adimensionales que proporcionan información sobre la influencia de las propiedades del fluido en movimiento a través de los órganos que las componen.

#### <span id="page-15-0"></span>**1.3 Clasificación según dirección de entrada del fluido**

- Turbinas axiales: se incluyen en esta clasificación las turbinas en las que la dirección de la proyección del fluido sobre los álabes del rodete es paralela al eje de rotación. En esta clasificación se pueden incluir las turbinas tipo Kaplan.
- Turbinas radiales-axiales: en estas turbinas la incidencia de las masas de fluido hacia el rodete se inicia en dirección radial, cambiando posteriormente a una dirección paralela al eje como resultado del desplazamiento del fluido a través de los álabes de la turbina. También son conocidas como turbinas mixtas. Un ejemplo perteneciente a esta clasificación lo constituyen las turbinas Francis de eje vertical.
- Turbinas radiales: el fluido entra en sentido radial respecto al eje. La proyección del fluido sobre los álabes del rodete puede ser centrípeta o centrífuga, dependiendo de sí el fluido se acerca o se aleja del eje de la turbina. A este tipo de clasificación pertenecen determinados tipos de turbinas de velocidad específica muy lenta o instaladas con el eje en posición horizontal. Siempre que se trata de turbinas Francis, la proyección es centrípeta.
- Turbinas Tangenciales: se pueden considerar como una variante de las turbinas radiales, de modo que la proyección del fluido en el rodete es tangencial o casi tangencial sobre la periferia del mismo. Las turbinas tipo Pelton son un ejemplo patente de turbinas tangenciales.

#### <span id="page-15-1"></span>**1.3.1 Clasificación según la dirección del eje**

- Verticales
- Horizontales

#### <span id="page-16-0"></span>**1.3.2 Clasificación según el grado de reacción**

 Turbina de acción: Como se aprecia en la Fig 1.1 representa una instalación con turbina de acción donde la presión del agua no varía en los alabes a la vez el rodete no está inundado y se encuentra a la presión atmosférica (Las turbinas de acción son de admisión parcial). [1]

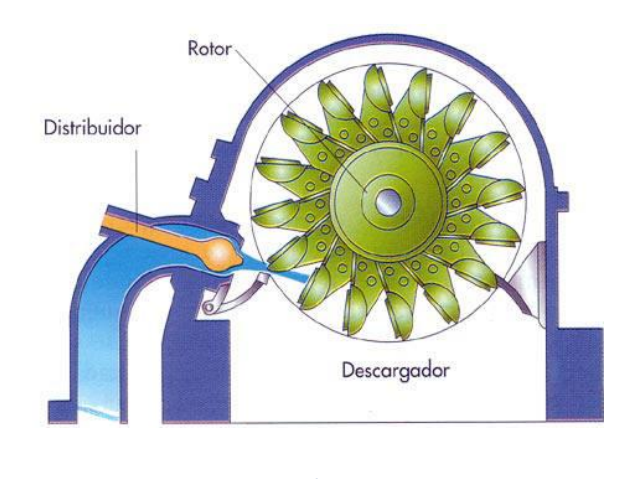

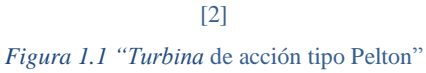

<span id="page-16-1"></span> Turbina de reacción: Por el contrario de la turbina de acción la Fig 1.2 representa una instalación con turbina de reacción donde la presión a la entrada del rodete es superior a la atmosférica y a la salida inferior, a la vez el rodete está inundado ( Las turbinas de reacción son de admisión total). [1]

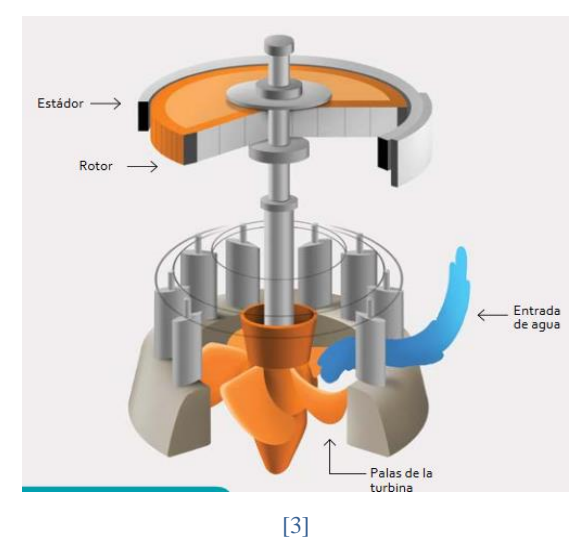

<span id="page-16-2"></span>*Figura 1.2* "Turbina reacción tipo Kaplan"

#### <span id="page-17-0"></span>**1.3.3 Principales tipos de turbinas**

Aunque existen muchos tipos de turbinas, las más utilizadas son las siguientes debido a los principios de funcionamiento:

 Turbina Pelton: son turbinas de flujo tangencial, en una turbina Pelton o en una rueda Pelton, los chorros de agua impactan en las palas de la turbina, lo que hace que la rueda gire produciendo torque y potencia.

La turbina Pelton tiene un disco circular montado en el eje o rotor giratorio. Este disco circular tiene cuchillas en forma de copa, llamadas cubos, colocadas a la misma distancia alrededor de su circunferencia. Las boquillas están dispuestas alrededor de la rueda de manera que el chorro de agua que sale de una boquilla es tangencial a la circunferencia de la rueda de la turbina Pelton. De acuerdo con la altura de agua disponible y los requisitos operativos, la forma y el número de boquillas colocadas alrededor de la rueda Pelton pueden variar. [4]

 Turbina Francis: son turbinas de flujo mixto y de reacción, en la turbina Francis el flujo de agua es radial hacia la turbina y sale de la Turbina axialmente. La presión del agua disminuye a medida que pasa a través de la turbina que imparte la reacción en las palas de esta haciéndola girar.

La turbina Francis tiene una placa circular fija al eje giratorio perpendicular a su superficie y que pasa a través de su centro. Esta placa circular tiene canales curvos en ella. La placa con canales se llama colectivamente como corredor. El corredor está rodeado por un anillo de canales estacionarios llamados paletas de guía. Las paletas de guía están alojadas en una carcasa en espiral llamada voluta. La salida de la turbina Francis está en el centro de la placa del corredor. Hay un tubo de aspiración conectado a la salida central del corredor. Los parámetros de diseño, como el radio del corredor, la curvatura del canal, el ángulo de las paletas y el tamaño de la turbina en su totalidad dependen de la cabeza y el tipo de aplicación disponibles. [4]

- Turbina Kaplan: Está diseñada para aplicaciones de baja altura de agua, tiene hélices como palas, pero funciona a la inversa. En lugar de desplazar el agua axialmente utilizando la potencia del eje y creando un empuje axial, la fuerza axial del agua actúa sobre las cuchillas de la turbina Kaplan y genera potencia en el eje. La mayoría de las turbinas desarrolladas anteriormente eran adecuadas para grandes cabezas de agua. Con la creciente demanda de energía, se sintió la necesidad de aprovechar la energía de fuentes de agua de baja altura, como los ríos que fluyen a alturas bajas. [4]
- Turbina Banki: La turbina Banki, es una turbina de acción de flujo transversal, entrada radial y admisión parcial, formada por un inyector rectangular y un rodete tipo tambor que está provisto de un determinado número de alabes curvos. Su rango de aplicación está comprendido entre las Pelton de doble tobera y las Francis rápida. Trabaja especialmente con saltos y caudales medianos, alcanzando eficiencias del 80%. Su geometría facilita su fabricación y se caracteriza como una máquina de bajo costo. [5]
- Turbina tipo Bulbo: Puede ser considerada como una evolución de las turbinas tubulares. El rotor posee alabes orientables como los de una turbina tipo Kaplan. En el interior del bulbo, que es una cámara blindada, pueden colocarse un sistema de transmisión por engranajes para trasmitir el movimiento del eje del rotor al generador, existen modelos más avanzados en los cuales el propio generador está instalado dentro del bulbo. Las turbinas bulbo no precisan de la caja espiral y del trecho vertical del tubo de succión. [5]

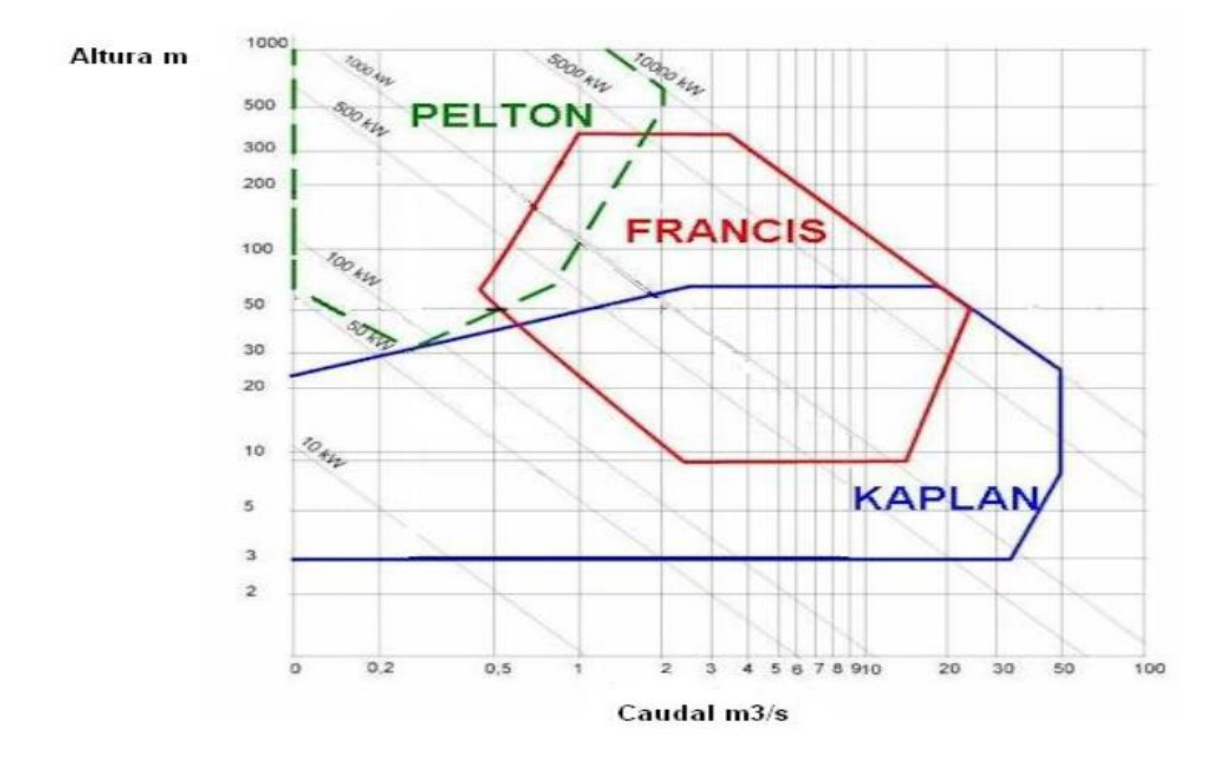

#### <span id="page-19-0"></span>**1.4 Clasificación de turbinas hidráulicas**

*Figura 1.3* "Selección de turbinas Hidráulicas H[m] v/s Q  $\left[\frac{m^3}{2}\right]$  $\frac{1}{s}$ ]

<span id="page-19-1"></span>Como se aprecia en la Fig 1.3 se puede seleccionar un tipo de turbina dependiendo de su altura neta y caudal, definiendo la turbina Pelton ideal para trabajar en condiciones de bajo caudal y grandes saltos, en cambio la turbina Francis de flujo radial o mixto es ideal para trabajar en alturas y caudales medios.

La turbina Kaplan y su diseño la hacen ideal para trabajar en condiciones de baja altura y pequeños a grandes caudales para aprovechar la energía cinética y potencial, esto debido a la forma de sus alabes y el flujo que entra en forma axial a la turbina.

En resumen una caída alta requiere una turbina tipo Pelton. Si la caída es intermedia se escoge una turbina de reacción tipo Francis. Para caídas bajas se utiliza un tipo de turbina de reacción tipo Kaplan.

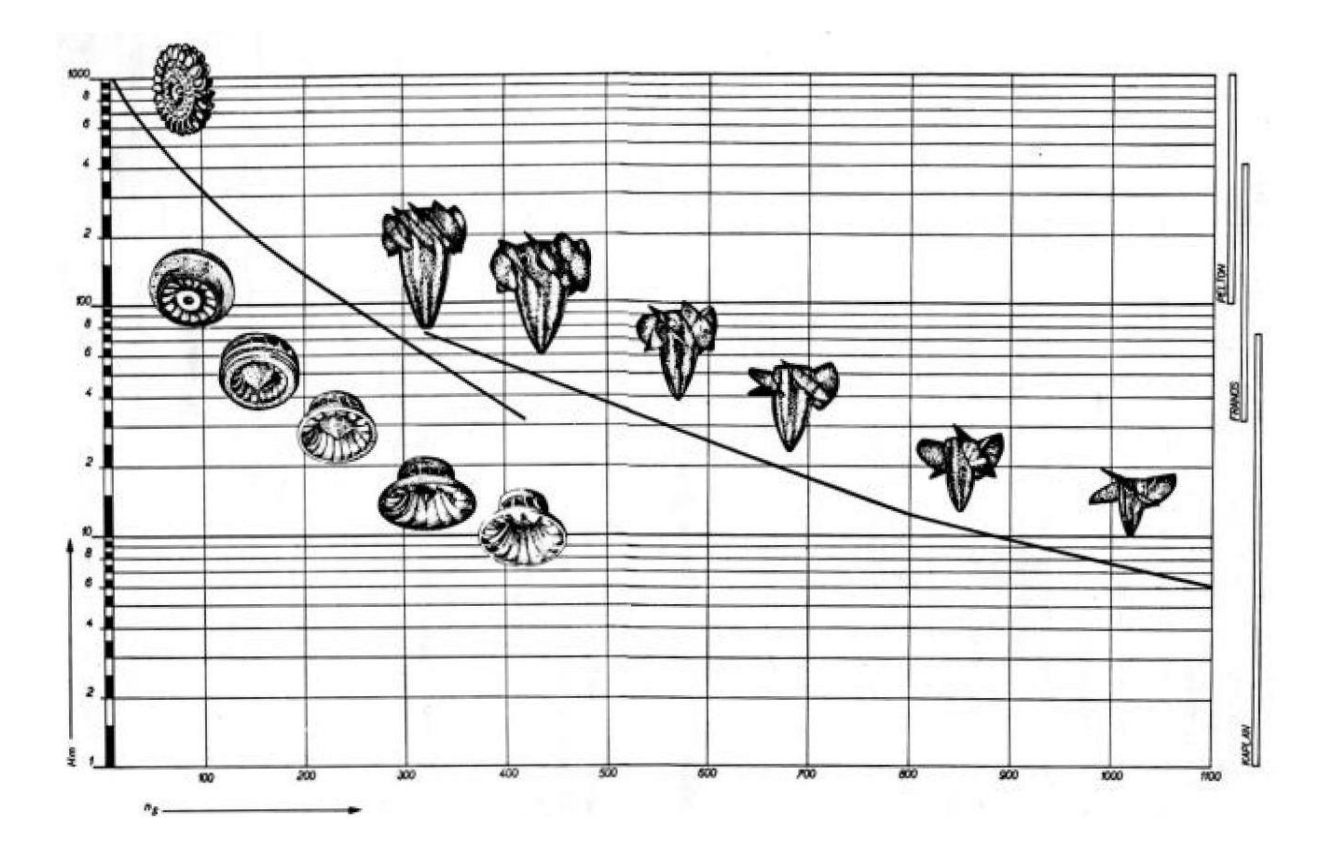

*Figura 1.4* "Selección de turbinas Hidráulicas H[m] v/s Ns [Rpm]"

<span id="page-20-0"></span>En la Fig 1.4 se aprecia la relación entre altura neta y el número específico de revoluciones en donde la turbina Kaplan con poca altura puede alcanzar un gran número específico de revoluciones en cambio las turbinas Francis y Pelton necesitan de mayor altura para lograr un número específico de revoluciones alto.

También se observa que en la turbina Francis se puede advertir el cambio de forma que va teniendo el rodete, conforme va cambiando la velocidad específica ns a mayores cargas mayor acción radial y a mayores caudales mayor acción axial. En la Kaplan se ve como disminuye el número de álabes al aumentar la velocidad específica.

El número específico de revoluciones, de menor a mayor es: Pelton-Francis-Kaplan. Cuanto mayor es el número específico de revoluciones, mayor es el riesgo de cavitación de la turbina, es decir, una turbina Kaplan tiene mayor posibilidad de presentar el fenómeno de la cavitación que en una Francis o una Pelton.

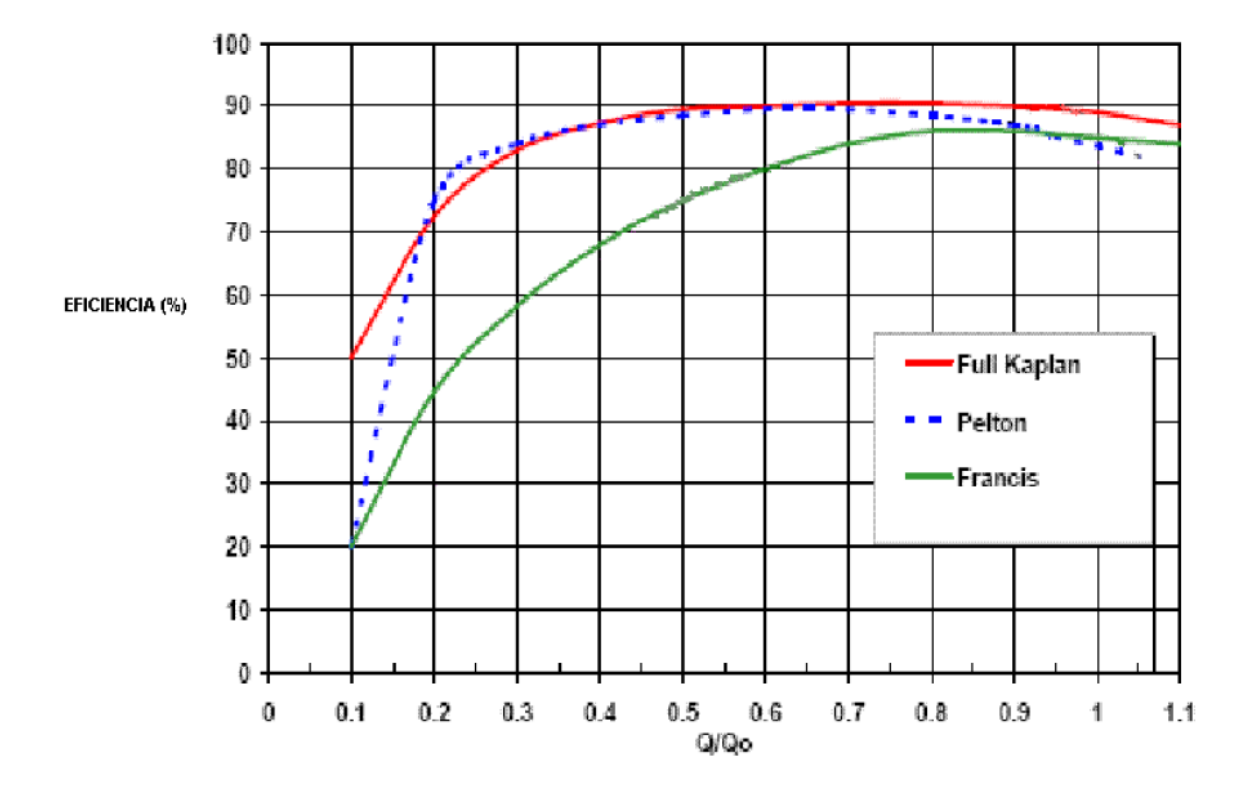

*Figura 1.5 "*Gráfico de Eficiencia % v/s Relación de Caudal turbinas Kaplan, Pelton y Francis"

<span id="page-21-0"></span>Como se puede apreciar en la Fig 1.5 para caudales bajos la eficiencia de las turbinas Kaplan y Pelton es similar y superior a la de la turbina Francis. Según va aumentando la relación de caudal la eficiencia de las turbinas aumenta progresivamente, aproximándose las tres a relación de caudales elevados.

Si la turbina es el órgano fundamental de todo aprovechamiento hidroeléctrico, por ser quien transforma la energía del agua en energía mecánica, el rotor es el órgano básico de la turbina, pues en él logra la transferencia energética. Completan la máquina otros elementos auxiliares, que contribuyen a que la cesión de energía del agua pueda realizarse con mejor aprovechamiento. Así, en las turbinas de reacción (Francis y Kaplan) se dispone un conductor alimentador en forma de caracol rodeando la máquina, que recibe el agua del conducto de llegada y la suministra al rodete móvil por medio del distribuidor. Este regula el gasto de acuerdo con la potencia exigida a la turbina e impone al líquido el giro necesario para su acción sobre los álabes.

#### <span id="page-22-0"></span>**1.5 Cálculos mecánicos**

La potencia real que entrega la turbina se puede obtener a través de la multiplicación del torque y la velocidad angular.

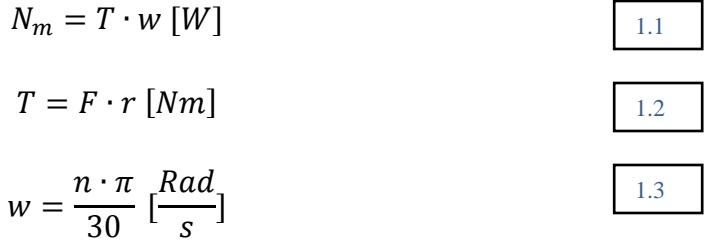

Con ambas ecuaciones se obtiene la potencia mecánica, con parámetros conocidos.

$$
N_m = F \cdot r \cdot \frac{n \cdot \pi}{30} \, [W]
$$

- $N_m =$  Potencia mecánica
- $w = Velocidad angular$
- $T = T$ orque generado por la turbina
- $F = Fuerza$  medida por los dinamometros
- $r =$  Radio de la polea (30mm)

La potencia máxima que se puede extraer de un fluido de forma teórica en una turbina corresponde a la energía potencial presente en el fluido, esta se representa por la fórmula mostrada a continuación.

$$
N_H = \rho \cdot g \cdot H \cdot Q \tag{1.5}
$$

Por lo tanto se puede obtener el rendimiento mediante el cociente entre la potencia mecánica y la potencia hidráulica multiplicándola por cien.

$$
\eta = \frac{N_m}{N_H} \cdot 100 \, [\%]
$$

#### <span id="page-23-0"></span>**1.6 Dinámica de fluidos computacionales (CFD)**

Se refiere al área de conocimiento que trata sobre la simulación numérica de flujos de fluido, transferencia de calor y fenómenos relacionados tales como turbulencias, reacciones químicas, turbomáquinas, etc. CFD utiliza la descripción Euleriana para resolver los problemas debido a que en los fluidos no se puede identificar con facilidad las partículas que contiene y además que están compuestos por miles de millones de moléculas.

CFD ha pasado de ser una curiosidad matemática a convertirse en una herramienta esencial en casi todas las ramas de la dinámica de fluidos. Permite un análisis profundo de la mecánica de fluidos y los efectos locales en una gran cantidad de equipos. La mayoría de los resultados de CFD proporcionarán un mejor rendimiento, una mayor fiabilidad, una ampliación de escala más segura, una consistencia mejorada del producto y una mayor productividad de la planta. Algunos ingenieros de diseño realmente usan CFD para analizar nuevos sistemas antes de decidir qué y cuántas pruebas de validación deben realizarse. Las ventajas de CFD se pueden resumir en:

- Proporciona una comprensión detallada de la distribución del flujo, las pérdidas de peso, la transferencia de masa y calor, la separación de partículas, etc. En consecuencia, todo esto proporcionará a el operador una comprensión mucho mejor y más profunda de lo que está sucediendo en un proceso o sistema particular.
- Hace posible evaluar los cambios geométricos con mucho menos tiempo y costo de lo que estaría involucrado en las pruebas de laboratorio.
- Es capaz de reducir los problemas de escalado porque los modelos se basan en la física fundamental y son independientes de la escala.
- Es particularmente útil para simular condiciones en las que no es posible tomar medidas detalladas, como altas temperaturas o entornos peligrosos en un horno.
- Debido a que es una herramienta de análisis y diseño proactiva, puede resaltar la causa raíz y no solo el efecto cuando se evalúan los problemas de la planta.

#### <span id="page-24-0"></span>**1.6.1 Ecuaciones utilizadas en CFD**

Los elementos principales en la dinámica de fluidos computacionales son:

- 1. Discretización del flujo continuo, es decir, las variables de campo  $(\rho, u, v, w, p, ...)$ se aproximan por un número finito de valores en puntos llamados nodos.
- 2. Las ecuaciones de movimiento también se discretizan, es decir, aproximadas en función de los valores de los nodos.  $E$ cuaciones integrales (continuas) =>  $E$ cuaciones algebraicas (discretas)
- 3. El sistema de ecuaciones algebraicas se resuelven y se obtienen valores de las variables en todos los nodos. [6]

Ecuaciones fundamentales en la mecánica de fluidos

#### *Ecuación de conservación de masa:*

$$
\frac{d}{dt}\int \rho dV = 0
$$
 1.7

La masa de una partícula de fluidos es  $\rho dV$ , donde dV es el volumen de control ocupado y  $\rho$ es la densidad del fluido.

#### *Ecuación de conservación de la energía:*

$$
Q - W = \frac{d}{dt} \int e\rho dV = 0
$$

La velocidad de transferencia de calor  $Q$  menos la velocidad con la que el sistema realiza trabajo  $\dot{W}$  es igual a la velocidad con la que cambia la energía del sistema, siendo e la energía cinética, la energía potencial y la energía interna por unidad de masa.

#### *Ecuación de cantidad de movimiento:*

$$
\sum F = \frac{d}{dt} \int v\rho dV = 0
$$

La fuerza resultante que actúa en un sistema es igual a la velocidad con la que cambia la cantidad de movimiento del sistema.

#### *Ecuación del momento de la cantidad de movimiento:*

$$
\sum M = \frac{d}{dt} \int r x v \rho dV = 0
$$

El momento resultante que actúa sobre un sistema es igual a la velocidad con que cambia la velocidad angular del sistema.

#### *Ecuación de Euler*

El método empleado para deducir las ecuaciones anteriores es el método de Euler que consiste en:

- Adoptar una porción fija del espacio dentro del seno fluido de forma y tamaño constantes. Esta porción de espacio se llama volumen de control y su delimitación volumen de control.
- Escoger una porción de masa de modo que en un instante dado coincida con el volumen de control. Esta porción de masa se llama sistema y su delimitación contorno.
- Considerar la coincidencia en un instante t, el sistema desplazado un dt después y aplicarle los principios de la mecánica. [6]

$$
\frac{dp}{\rho} + v \cdot dv + g \cdot dz = 0
$$

*Ecuación de Cauchy:*

$$
\rho \cdot \frac{dv}{dt} = \rho f_m + \nabla T \tag{1.12}
$$

#### *Ecuación de Navier – Stokes*

Se obtiene al relacionar la ecuación de cantidad de movimiento 1.9 con las ecuaciones de tensión superficial debido a la viscosidad del fluido y la ecuación de cantidad de movimiento que relaciona fuerzas másicas y volumétricas que actúan sobre el fluido con la variación espacial de la presión y las fuerzas de rozamiento que se encuentran al fluir.

$$
\frac{\rho dv}{dt} = \rho f_m - \nabla p + \mu \nabla^2 v + (\lambda + \mu) \nabla(\nabla v)
$$

#### <span id="page-26-0"></span>**1.6.2 Método de volúmenes finitos**

El método de elementos finitos es la resolución de las ecuaciones de Euler y Navier Stokes, la cual comienza con una división del dominio en elementos triangulares (2-D) o tetraédricos (3-D) generando una malla no estructurada. Dependiendo del número de elementos y la precisión que se requiera se deberá crear una malla fina de elementos [6]

$$
\int \frac{\partial (p\theta)}{\partial t} dV + \int \nabla (p\theta u) dV = \int \nabla (\Gamma \nabla \theta) dV + \int S_{\theta} dV \qquad \qquad \boxed{1.14}
$$

#### <span id="page-27-0"></span>**1.7 Geometría y mallado del objeto**

Para la realización de un análisis Ansys de cualquier rama de la ingeniería es necesario dimensionar el objeto o fluido a estudiar ya sea mediante softwares como Solidworks, Inventor Autodesk, Autocad etc.

En la realización de la geometría se debe omitir detalles pequeños que no afectan la zona de estudio ya que esto definirá el tiempo de solución del análisis y puede incrementar la complejidad de la misma innecesariamente.

Luego de crear la geometría se debe realizar el mallado del dominio donde Ansys Fluent funciona como un programa de generación de cuadrícula robusto y no estructurado que puede manejar cuadrículas de tamaño y complejidad virtualmente ilimitados, que consiste en celdas tetraédricas, hexaédricas, prismáticas o piramidales. Las técnicas de generación de cuadrícula no estructuradas combinan bloques de construcción geométricos básicos con datos geométricos extensos para automatizar el proceso de generación de cuadrícula [7]

Se denomina malla a la cuadricula donde se divide el dominio en un conjunto de subdominios concretos. Esta malla contiene elementos que varían en forma y tamaño, los cuales se pueden observar en la Fig 1.6

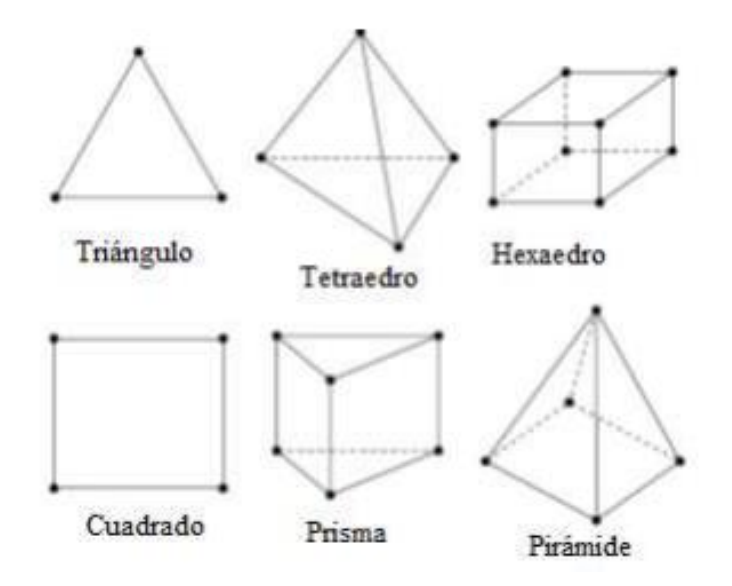

<span id="page-27-1"></span>*Figura 1.6 "*Tipos de forma elementos del mallado según sistema dimensional"

#### <span id="page-28-0"></span>**1.8 Turbulencia**

En procesos diversos procesos de estudio como transferencia de calor, transferencia de masa, comportamiento de fluidos, etc. Es necesario conocer el fenómeno de turbulencia debido a que tiene grandes efectos en comportamiento de fluidos.

Principalmente un flujo tiene tres etapas, laminar, de transición y turbulento que dependen del número de Reynold. Que se define como el cociente entre las fuerzas inerciales y las fuerzas viscosas del fluido.

-Flujo laminar: Las partículas del fluido se mueven a lo largo de trayectorias uniformes con la misma dirección y magnitud, formando láminas de partículas ordenadas.

-Flujo de transición: Es aquel flujo intermedio donde existe fluctuaciones de las partículas del fluido pero no es suficiente para alcanzar el régimen turbulento.

-Flujo turbulento: Depende de la densidad, viscosidad y velocidad del fluido en donde por estos motivos las partículas invaden la trayectoria de partículas adyacentes mezclándose entre sí.

Escurrimiento por interior de cañerías:

- Régimen Laminar:  $Re < 2300$
- Régimen de Transición  $2300 < Re$  > 3000
- Régimen Turbulento  $Re > 3000$

Escurrimiento por exterior de cuerpos:

- Régimen Laminar:  $Re < 5 * 10^5$
- Régimen Turbulento:  $Re > 5 * 10^5$

#### <span id="page-29-0"></span>**1.9 Modelos de transporte de turbulencia en CFD**

Para la modelación del fenómeno de turbulencias mediante el software Ansys Fluent es necesario conocer las características del flujo que se evaluará, el cual se puede simular mediante 3 modelos de transporte.

- DNS (Direct Numerical Simulation): resuelve de una forma directa las ecuaciones de Navier- Stokes sin emplear aproximaciones de discretización numérica. Presenta una elevada exactitud, pero debido a que la malla debe ser muy refinada requiere de un gran esfuerzo computacional.
- LES (Large Eddy Simulation): modela las escalas más pequeñas y utiliza una aproximación DNS para resolver las escalas grandes. Este método trabaja con mallas las cuales contienen un número muy elevado de elementos por lo que es un método inviable para la ingeniería.
- RANS (Direct Numerical Simulation): Promedia las ecuaciones del fluido, se sustituyen todas las magnitudes por la suma de un valor medio y una variable fluctuante. Modela todas las escalas turbulentas (remolinos).

Este modelo al promediar las magnitudes aparecen otros términos adicionales que requieren de otras ecuaciones para que el sistema converja. Para ello se necesitan más modelos de resolución como modelo de cero ecuaciones, modelo de una ecuación, modelo de dos ecuaciones  $(k - \varepsilon) y (k - \omega)$  y modelos de más ecuaciones.

Los modelos más utilizados por la ingeniería debido a la rapidez y precisión en fenómenos turbulentos son los modelos  $(k - \varepsilon)$  y  $(k - \omega)$ . [8]

<span id="page-29-1"></span>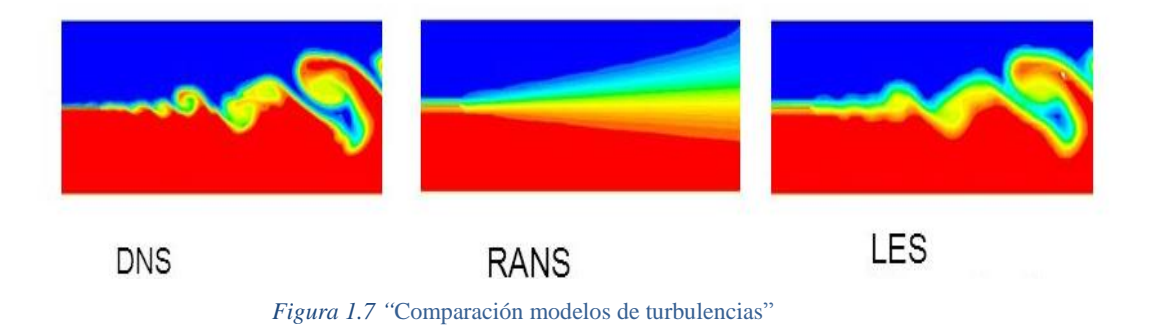

#### <span id="page-30-0"></span>**2 CAPITULO 2. EQUIPO UTILIZADO TOMA DE DATOS EXPERIMENTALES**

### <span id="page-30-1"></span>**2.1 Turbina Kaplan FME-29**

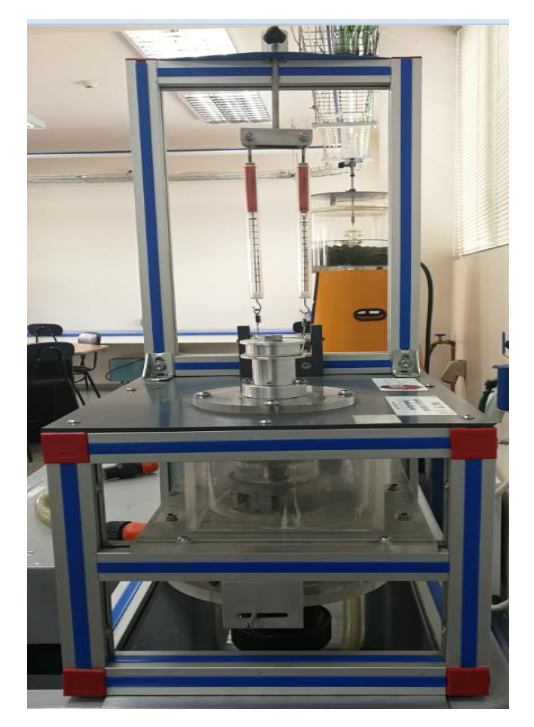

*Figura 2.1 "*Equipo completo turbina Kaplan"

<span id="page-30-2"></span>Principalmente el equipo cuenta con una turbina Kaplan en miniatura Fig 2.2 de 4 alabes con un diámetro exterior de 50mm.

<span id="page-30-3"></span>El caudal de entrada de agua se regula mediante una válvula instalada en el Banco Hidráulico al cual se debe conectar el equipo.

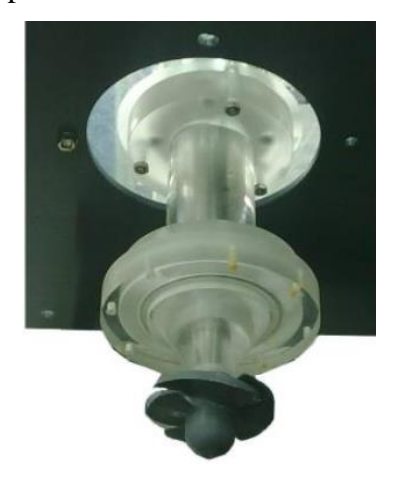

*Figura 2.2 "*Turbina Kaplan con eje principal"

El equipo cuenta con un distribuidor con 8 palas directrices ajustables Fig 2.3 que permite controlar el flujo de agua en la turbina.

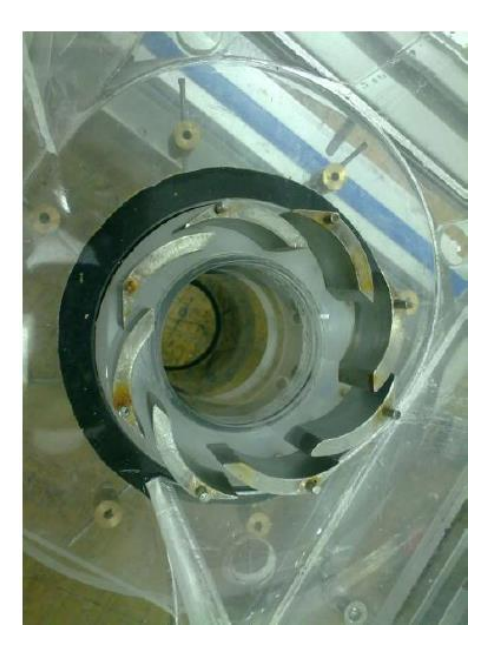

*Figura 2.3* "Distribuidor posición semi-cerrado" *Figura 2.4 "*Distribuidor posición abierto"

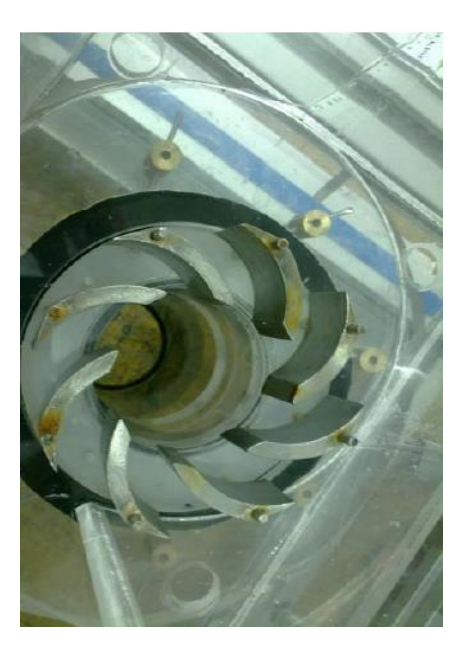

<span id="page-31-0"></span>Para medir la fuerza que ejerce el giro de la turbina el dispositivo cuenta con 2 dinamómetros conectados mediante una cuerda a una polea acoplada al eje de esta Fig 2.5, los cuales están graduados de 0 a 2N Fig 2.6 en una escala de 0,2 Newton, y se miden por diferencia de fuerza Fig 2.7

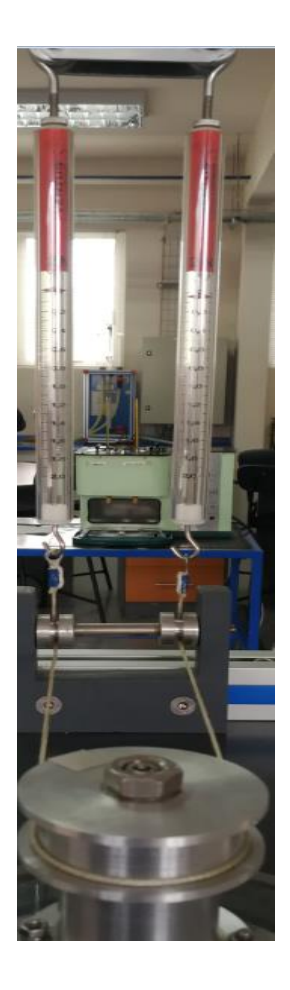

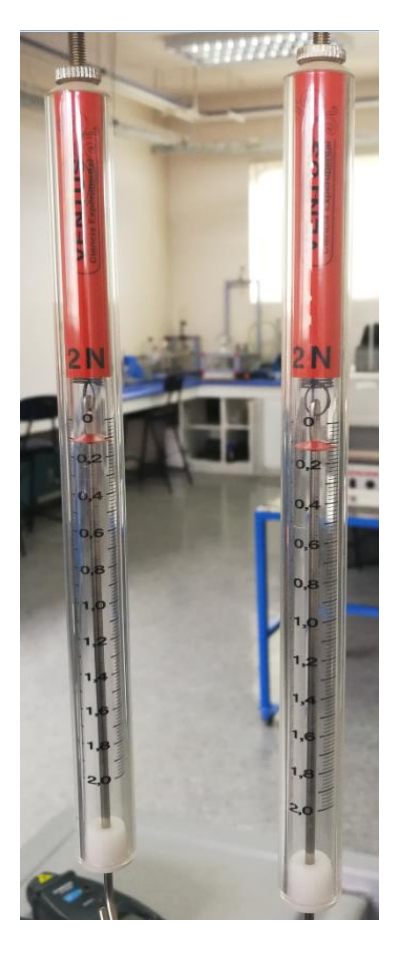

*Figura 2.5* "Dinamómetros conectados a la polea" *Figura 2.6* "Dinamómetros graduados"

<span id="page-32-0"></span>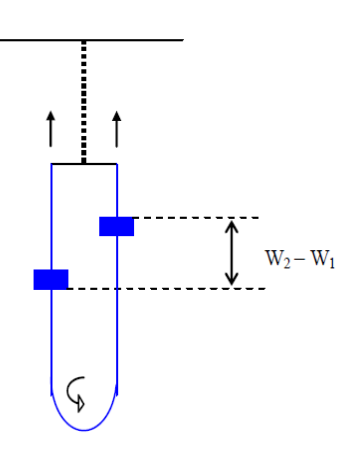

<span id="page-32-1"></span>*Figura 2.7 "*Medición fuerza generada por la turbina"

La cámara de alimentación Fig 2.8 presenta un tapón de amortiguación para que el agua no salpique como chorro hacia arriba y suba a medida que la válvula del banco de ensayo aumente el caudal además contiene dos tubos para evitar que el agua rebose. La cámara tiene forma de espiral por lo que se conoce como cámara caracol. Debido a su diseño, se consigue que el agua circule con velocidad aparentemente constante evitándose de esta forma pérdidas de carga.

La velocidad del eje de la turbina se puede medir con un tacómetro óptico o de contacto.

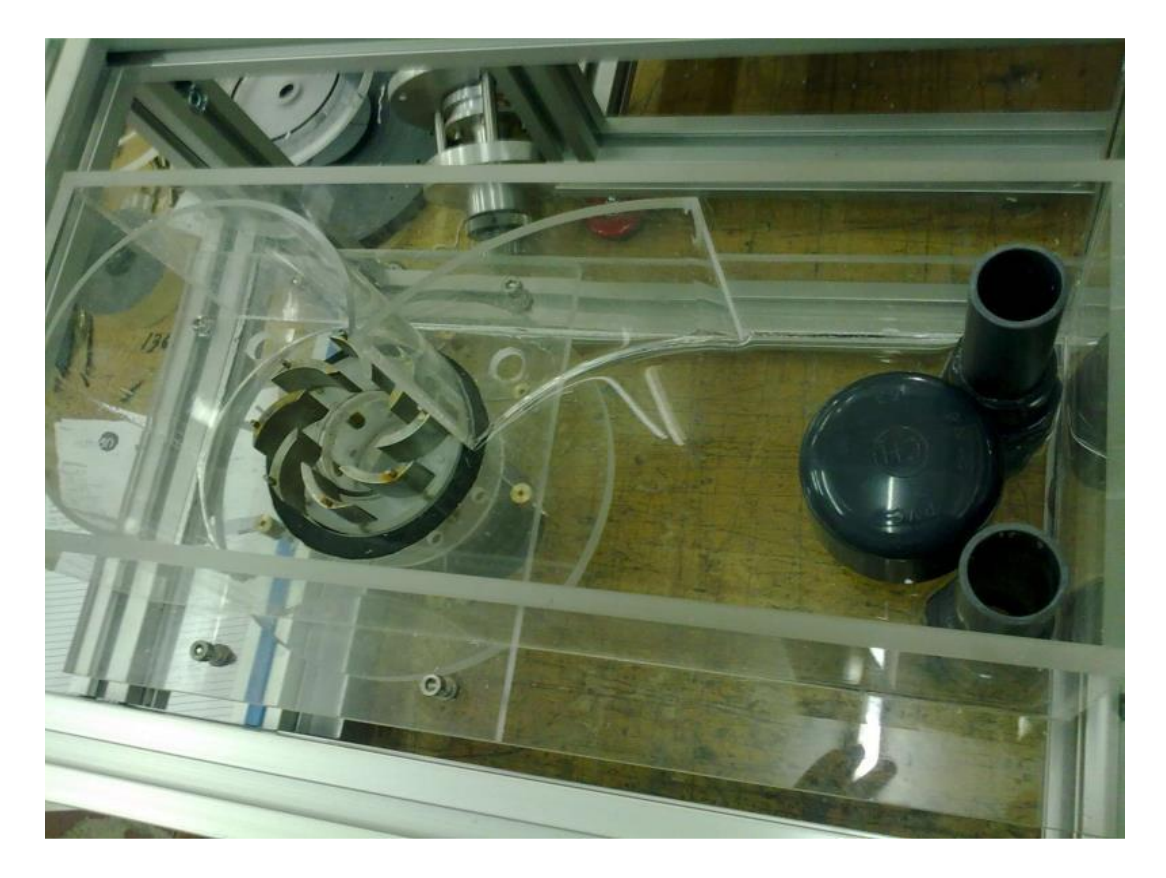

<span id="page-33-0"></span>*Figura 2.8 "*Cámara de alimentación"

#### <span id="page-34-0"></span>**2.2 Banco Hidráulico FME-00**

El banco hidráulico es utilizado para el estudio del comportamiento de los fluidos, la teoría hidráulica y las propiedades de la mecánica de fluidos.

Cuenta con un innovador sistema de ahorro de agua consistente en un depósito sumidero de alta capacidad y un rebosadero que devuelve el excedente de agua a dicho depósito.

Dispone de un depósito escalonado (volumétrico) para medir caudales altos y bajos, además de una probeta de un litro de capacidad para caudales aún más bajos.

Contiene un tubo de nivel provisto de escala que indica el nivel de agua del depósito superior. El caudal es regulado mediante una válvula de membrana.

Contiene un canal en la parte superior especialmente diseñado para el acoplamiento de los módulos, sin necesidad de usar herramientas Fig 2.8, asegurándose de ser lo más simple posible.

Banco hidráulico móvil, construido en poliéster reforzado con fibra de vidrio y montado sobre ruedas para moverlo con facilidad. [9]

Bomba centrífuga: 0,37 KW, 30- 80 l/min, a 20,1-12,8 m, monofásica 220V./50Hz ó 110V./60Hz.

Capacidad del depósito sumidero: 165 l.

Canal pequeño: 8 l.

Medida de caudal: depósito volumétrico calibrado de 0-7 l. para caudales bajos y de 0-40 l. para caudales altos.

Dimensiones: 1130 x 730 x 1000 mm. aprox.

Peso: 70 Kg. Aprox

<span id="page-35-0"></span>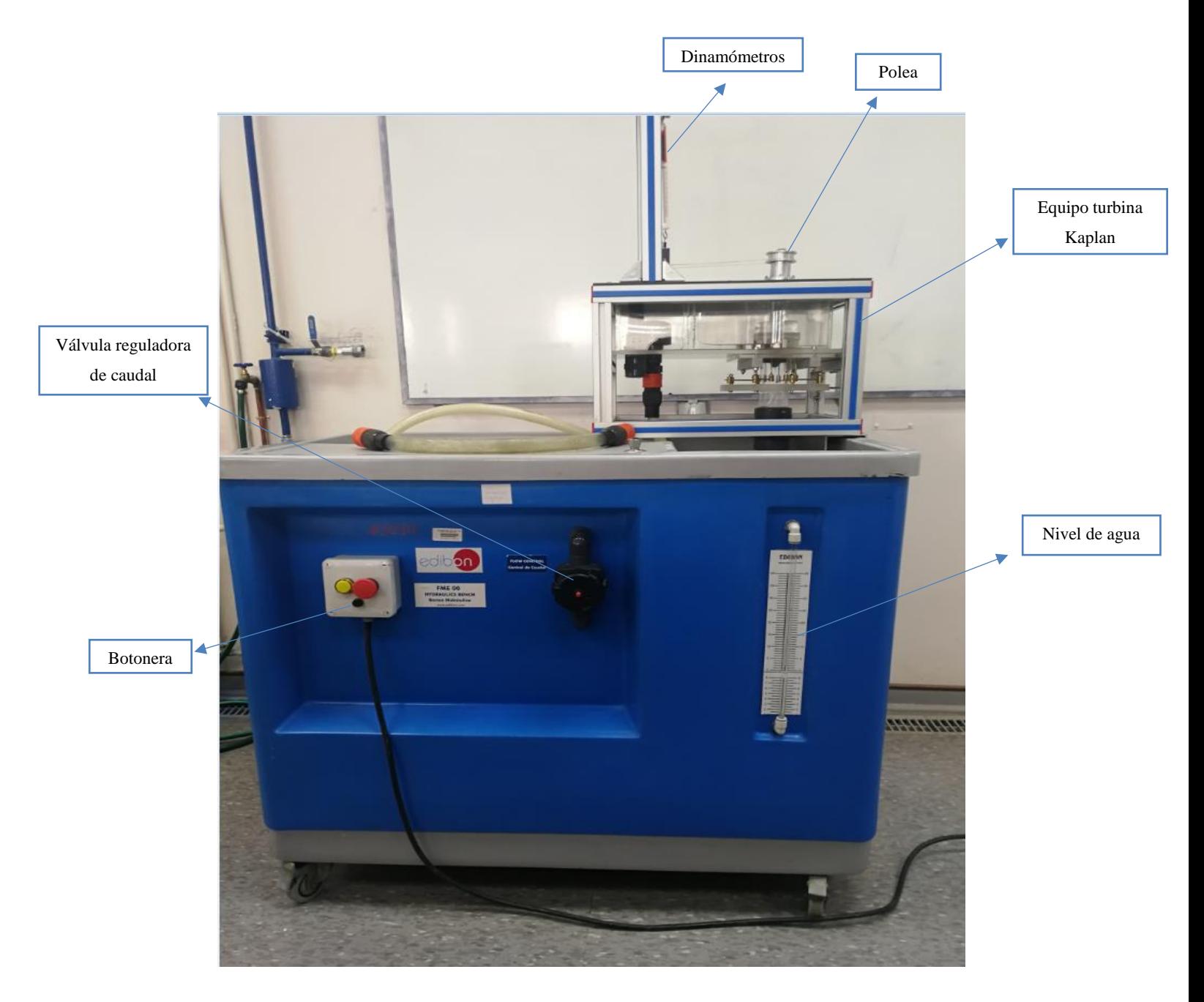

*Figura 2.9 "*Equipo turbina Kaplan montado sobre banco hidráulico"
# **3 CAPITULO 3. MEDICIÓN CONDICIONES DE CONTORNO**

## **3.1 Medición de caudal**

Caudal corresponde a la cantidad de fluido que circula por una sección en un tiempo determinado.

En la medición del caudal mínimo entregado por el banco hidráulico para que la turbina comience a girar se fue abriendo la válvula reguladora hasta lograr un primer giro de ésta, la cual fue aumentando su velocidad angular hasta llegar a una velocidad con poca variación, casi constante debido a la turbulencia establecida en la zona de rotación.

Principalmente en la medición del caudal se cronometró el tiempo en llenar 5 litros de agua a través del nivel ubicado en el banco hidráulico, y realizando el cociente entre ambas mediciones.

Ya que el caudal depende del área transversal y la velocidad del fluido se midió la altura del fluido para el caudal mínimo donde empieza a girar la turbina como se aprecia en la Fig 3.1 y la altura del fluido con caudal máximo Fig 3.2.

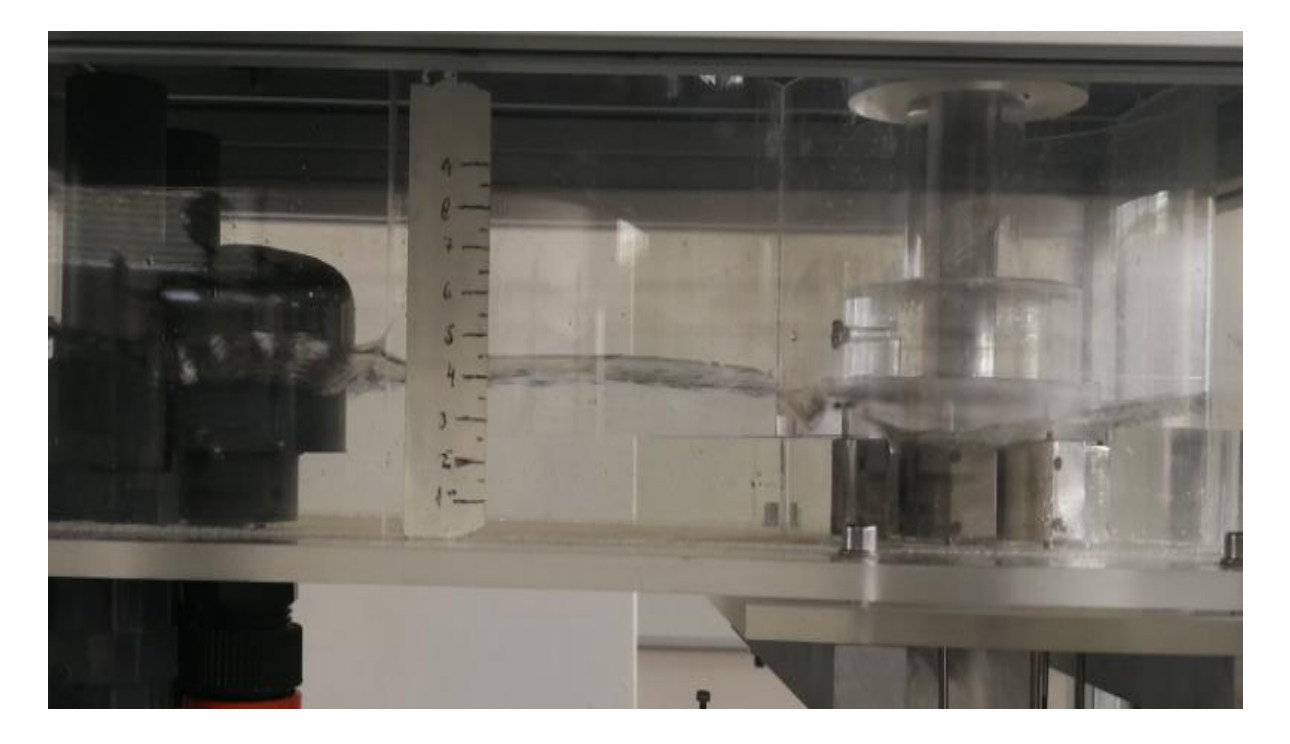

*Figura 3.1 "*Medición altura del fluido donde comienza a girar la turbina"

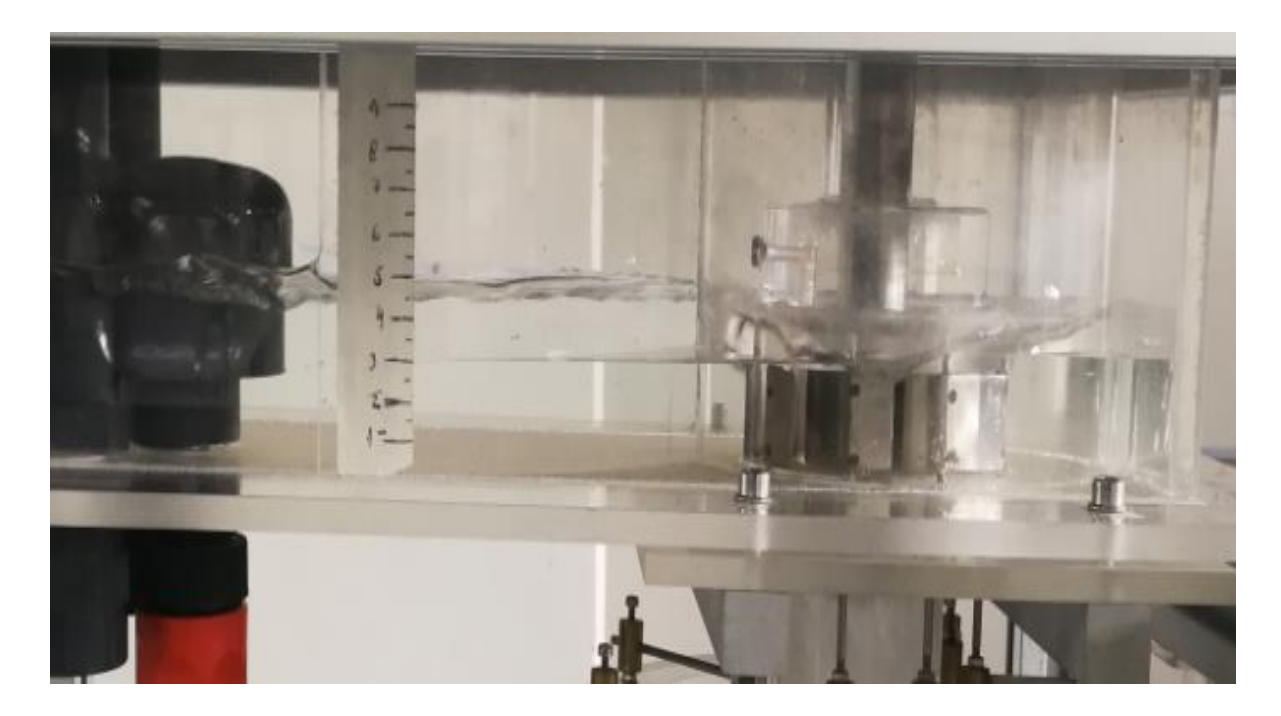

*Figura 3.2 "*Medición altura máxima del fluido"

Caudales obtenidos para ambos casos.

| Caudal mínimo | $0,000573 \frac{m^3}{2}$                |
|---------------|-----------------------------------------|
| Caudal máximo | m <sup>3</sup><br>$0,0007$ <sup>~</sup> |

*Tabla 3.1 "Caudal máximo y mínimo datos experimentales"*

#### **3.2 Medición de velocidad angular**

La velocidad angular es una medida de rotación que se define como la rapidez con la que varía el ángulo en el tiempo y su unidad de medida es en  $\frac{Rad}{s}$ .

Para obtener la velocidad angular de la turbina Kaplan es necesario medir el número de revoluciones para ambos caudales, por lo que se usó un tacómetro digital como se observa en la Fig 3.3 y Fig 3.4.

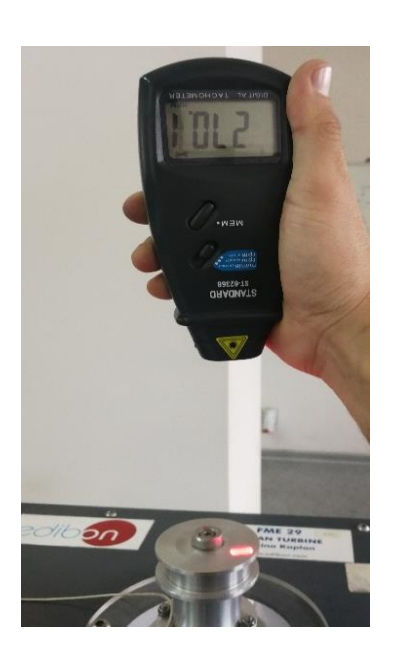

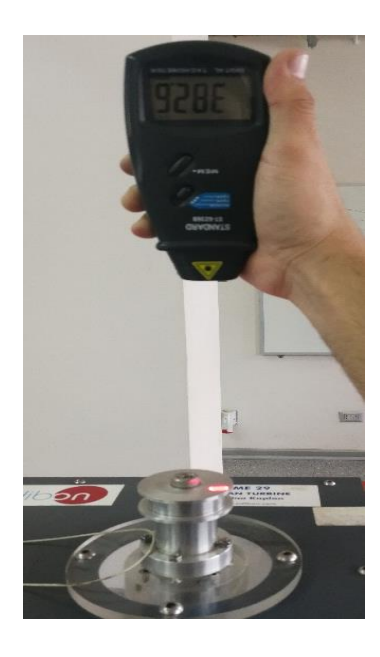

*Figura 3.3 "*Número de revoluciones para caudal mínimo" *Figura 3.4"*Número de revoluciones para caudal máximo"

Dado que se obtuvo el número de revoluciones para caudal mínimo y máximo mediante el tacómetro digital, aplicando la Ec 1.3 se puede obtener la velocidad angular de la turbina en Rad  $\frac{du}{s}$  .

$$
w = \frac{270 \cdot \pi}{30} = 28,27 \frac{Rad}{s} = \text{=} & Velocidad angular minima
$$
\n
$$
w = \frac{382.6 \cdot \pi}{30} = 40 \frac{Rad}{s} = \text{=} & Velocidad angular maxima
$$

#### **3.3 Medición fuerza de giro**

La fuerza de giro se mide a través de una polea conectada mediante un eje a la turbina Kaplan, a la cual se le conecta un freno acoplado a dos dinamómetros que deben estar a igual distancia, y la medición se realiza por un delta de fuerza como se observaba en la Fig 2.7

La fuerza entregada por la turbina fue de 0,6 N para el caudal mínimo y 0,64 N para caudal máximo, aplicando la fórmula de la Ec 1.2 se obtiene el torque entregado por la turbina para las dos condiciones.

$$
T = F \cdot r = 0.6 \cdot 30x10^{-3} = 0.018 Nm
$$

$$
T = F \cdot r = 0.65 \cdot 30x10^{-3} = 0.0192 Nm
$$

Determinados la velocidad angular y el torque de la Ec 1.4 se obtiene la potencia mecánica.

$$
N_m = T \cdot w = 0.018[Nm] \cdot 28.27 \frac{Rad}{s} = 0.51[W]
$$
  

$$
N_m = T \cdot w = 0.0192[Nm] \cdot 40 \frac{Rad}{s} = 0.768[W]
$$

Para obtener el rendimiento de la turbina es necesario determinar la potencia teórica Ec 1.5

$$
N_H = \rho \cdot g \cdot H \cdot Q = 997 \frac{Kg}{m^3} \cdot 9.81 \frac{m}{s^2} \cdot 0.5 m \cdot 0.000573 \frac{m^3}{s} = 2.8 W
$$
  

$$
N_H = \rho \cdot g \cdot H \cdot Q = 997 \frac{Kg}{m^3} \cdot 9.81 \frac{m}{s^2} \cdot 0.5 m \cdot 0.00072 \frac{m^3}{s} = 3.52 W
$$

Rendimiento obtenido:

$$
\eta = \frac{M_m}{N_H} \cdot 100 [%] = \frac{0.51[W]}{2.8[W]} \cdot 100 [%] = 18.2\%
$$

Resumen de resultados experimentales.

|                                                   | Caudal mínimo | Caudal máximo |
|---------------------------------------------------|---------------|---------------|
| Caudal $\left[\frac{m^3}{s}\right]$               | 0.000573      | 0.00072       |
| $\left[\frac{Rad}{s}\right]$<br>Velocidad angular | 28.27         | 40            |
| Fuerza de giro [N]                                | 0.6           | 0.64          |
| Torque [Nm]                                       | 0.018         | 0.0192        |
| Potencia real $[W]$                               | 0.51          | 0.768         |
| Potencia teórica $[W]$                            | 2.8           | 3.52          |
| Rendimiento [%]                                   | 18.2          | 18.2          |

*Tabla 3.2 "Resumen datos experimentales"*

## **4 CAPITULO 4. MODELO CFD TURBINA KAPLAN DIMEC UBB**

### **4.1 Dimensionamiento turbina Kaplan**

Para dimensionar la turbina Kaplan en Ansys Fluent es necesario realizar la geometría del fluido a simular, por lo que se tomaron las medidas de la turbina y la cámara de alimentación por donde escurrirá el fluido.

El dimensionamiento se realizó mediante el software Inventor Autodesk a escala real de acuerdo al prototipo disponible en el laboratorio de DIMEC UBB, la que se aprecia en la Fig 4.1.

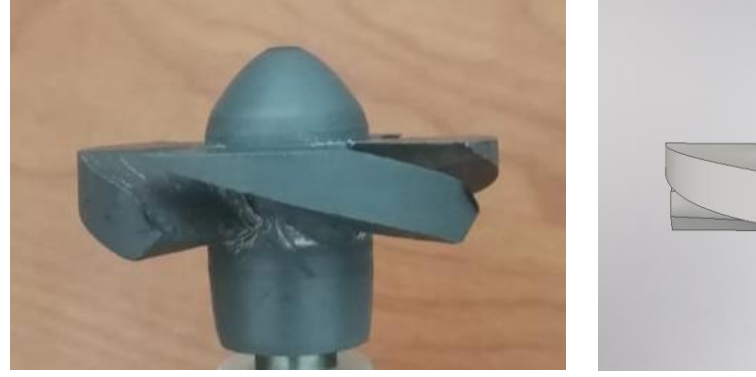

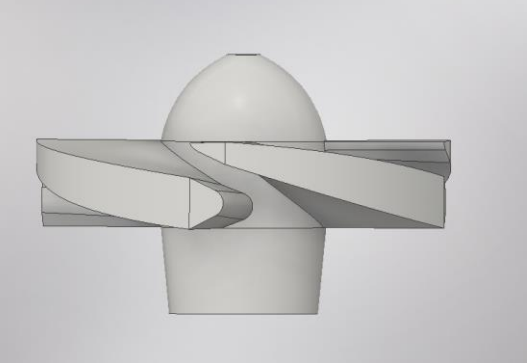

*Figura 4.1 "*Turbina Kaplan" *Figura 4.2 "*Turbina Kaplan dimensionada en Inventor Autodesk"

Como se aprecia en la Fig 4.2 se logró dimensionar una turbina similar en dimensiones [Anexo 8.1] , excepto que a los ángulos muy pequeños se le aplicó un empalme de radio grande para que a la hora de la simulación en Ansys Fluent no se produzcan errores de mallado, por elementos muy pequeños.

### **4.2 Dimensionamiento fluido interior cámara de alimentación y tubo de aspiración**

Como se aprecia en la Fig 3.1 y Fig 3.2 se tomaron las mediciones para dos condiciones, el caudal cuando la turbina recién comienza a girar y con el caudal máximo que entrega el banco hidráulico, ya que el equipo no contaba con el software necesario para tomar mediciones computacionales más exactas mediante sensores, para tomar mediciones intermedias.

Por lo tanto la geometría para los dos casos es la misma solo que cambia el nivel del fluido, en la cámara de alimentación.

Resultando como altura del fluido para el caudal mínimo de giro 45mm, y la altura del fluido para el caudal máximo 50mm el ancho de la cámara de alimentación es el mismo para ambos casos 150mm.

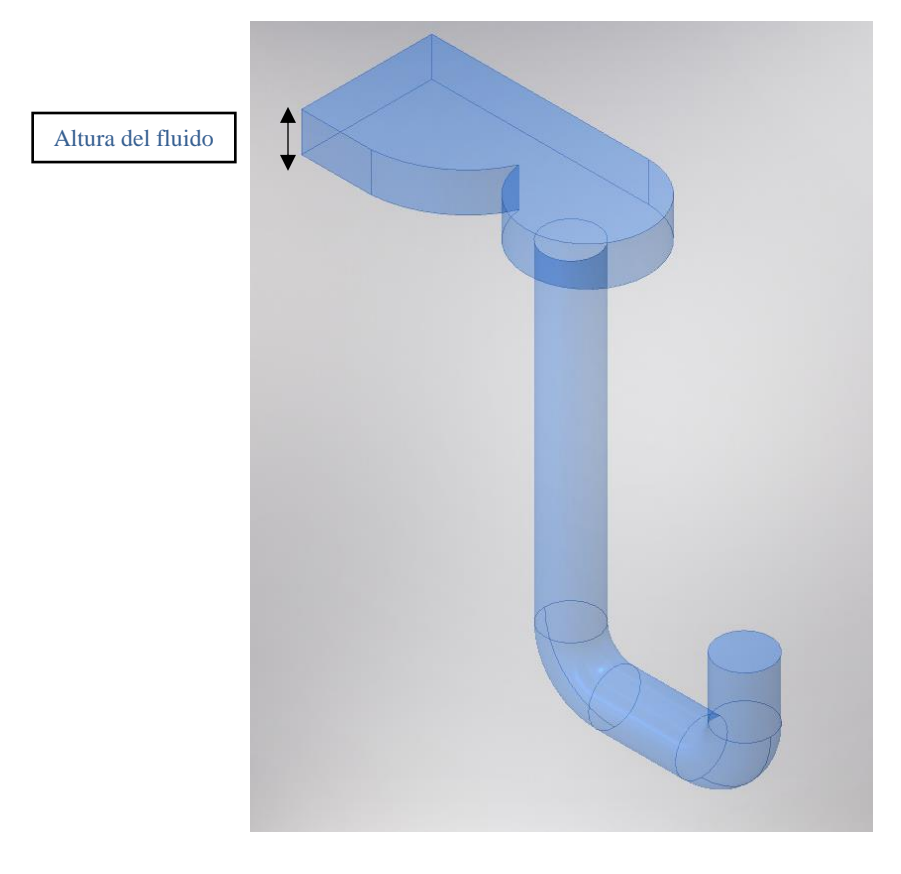

Dimensiones completas del fluido ver Anexo 8.2

*Figura 4.3 "*Fluido cámara de alimentación y tubo de aspiración

### **4.3 Zona de rotación**

La zona de rotación consiste en un cilindro de diámetro mayor que la turbina para que a la hora de realizar la simulación y realizar un mallado dinámico, pueda girar sin arrojar errores de volumen negativo como se explicará detalladamente más adelante.

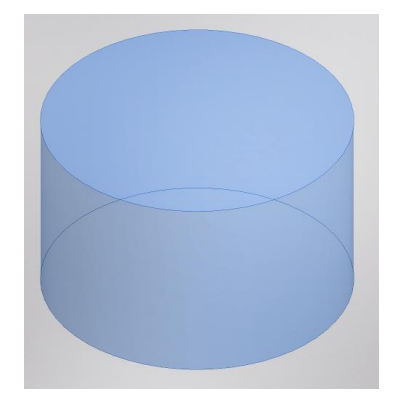

*Figura 4.4 "*Zona de rotación"

### **4.4 Distribuidor**

Es un órgano fijo cuya misión es dirigir el agua desde la sección de entrada hasta la sección del rodete distribuyéndola por su perímetro.

Para que la simulación sea lo más similar posible al equipo experimental se dimensionó el distribuidor de 8 palas directrices totalmente abierto ya que fue de ese modo como se tomaron las mediciones experimentales. [Anexo 8.3]

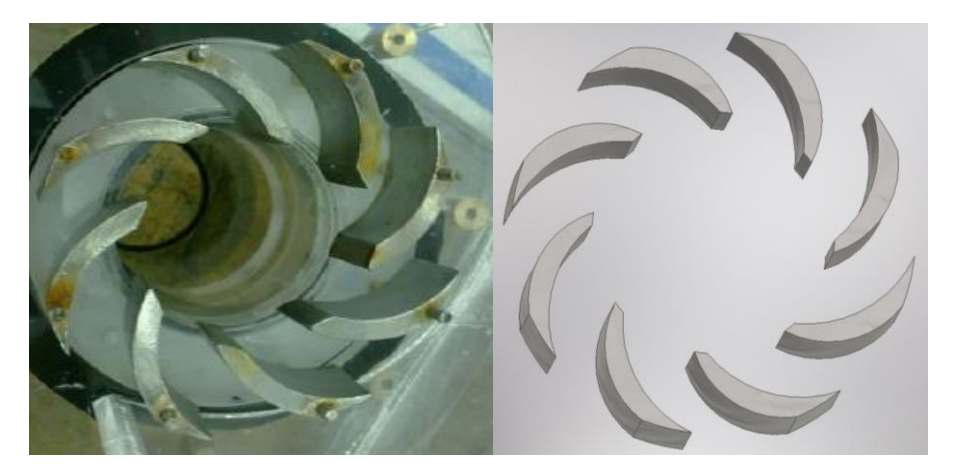

*Figura 4.5 "*Comparación Distribuidor real con el dimensionado en Inventor Autodesk"

### **4.5 Ensamble de los componentes**

Para que el modelo a simular funcione, es necesario ensamblar los componentes y centrar la turbina en el origen como se aprecia en la Fig 4.6, donde contiene la forma del fluido, la zona de rotación, el distribuidor y la turbina Kaplan.

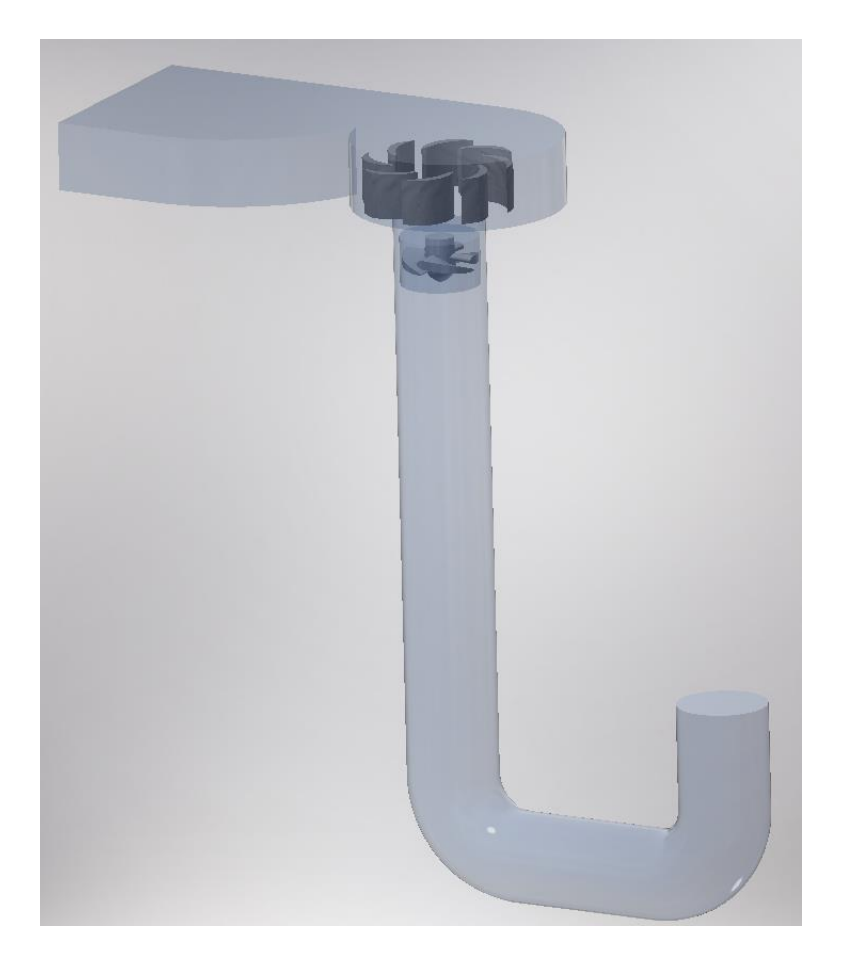

*Figura 4.6 "*Ensamble de componentes"

Luego de ensamblar los componentes correctamente se debe guardar el ensamble como archivo STEP para poder importarlo al programa Ansys Fluent sin mayores complicaciones.

### **4.6 Análisis Ansys Fluent**

Para realizar el análisis de la turbina Kaplan se debe iniciar el programa Ansys workbench y luego elegir el sistema de análisis Fluent donde se abrirá una pestaña, Fig 4.7 las cuales hay que ir completando en secuencia, para llegar a los resultados del problema a resolver.

|                     | Δ                     |  |
|---------------------|-----------------------|--|
| $\mathbf{1}$        | C Fluid Flow (Fluent) |  |
| 2                   | <b>OM</b><br>Geometry |  |
| 3                   | Mesh                  |  |
| 4                   | Setup                 |  |
| 5                   | Solution<br>浦         |  |
| 6                   | <b>Results</b>        |  |
| Fluid Flow (Fluent) |                       |  |

*Figura 4.7 "*Pestaña principal análisis Fluent"

#### **4.6.1 Geometry**

En este ítem se debe importar la geometría a analizar en formato STEP para luego modificarla en Design Modeler donde se le aplicaron 3 boolean substract para extraer la turbina de la zona de rotación, extraer el distribuidor y que quede solamente la forma del fluido.

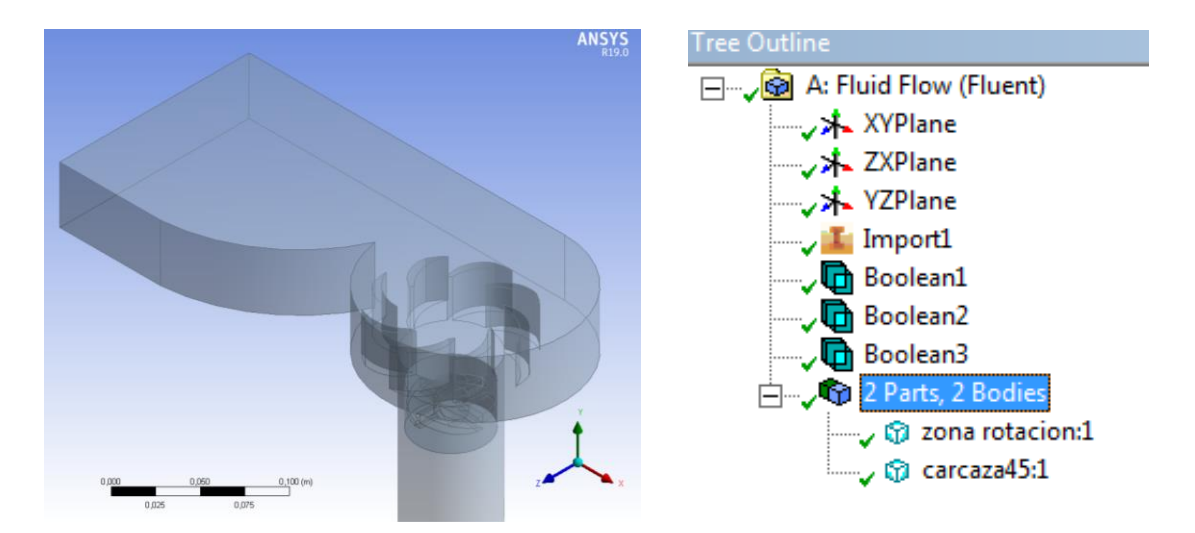

*Figura 4.8 "*Vista geometría lista para mallado" *Figura 4.9 "*Boolean subtract turbina Kaplan y distribuidor"

#### **4.6.2 Mallado geometría**

El mallado de la geometría fue determinado tomando en consideración la calidad y convergencia de la malla mediante el parámetro Skewness (asimetría de la malla) se define como la diferencia entre la forma de la celda y la forma de una celda equilátera de volumen equivalente, las células altamente sesgadas pueden disminuir la precisión y desestabilizar la solución, por lo que se aplica una regla general en donde la asimetría máxima para una malla triangular/tetraédrica en la mayoría de los flujos se debe mantener por debajo de 0,95 con un valor promedio significante más bajo. Un valor máximo por encima de 0,95 da lugar a errores y a la divergencia de la solución, como se aprecia en la Fig 4.10 una escala de asimetría para lograr un buen mallado.

Otro método de verificar la calidad de la malla es mediante el parámetro Orthogonal, que es lo contrario al parámetro Skewness mientras más cercano a 1 es mejor el mallado Fig 4.10

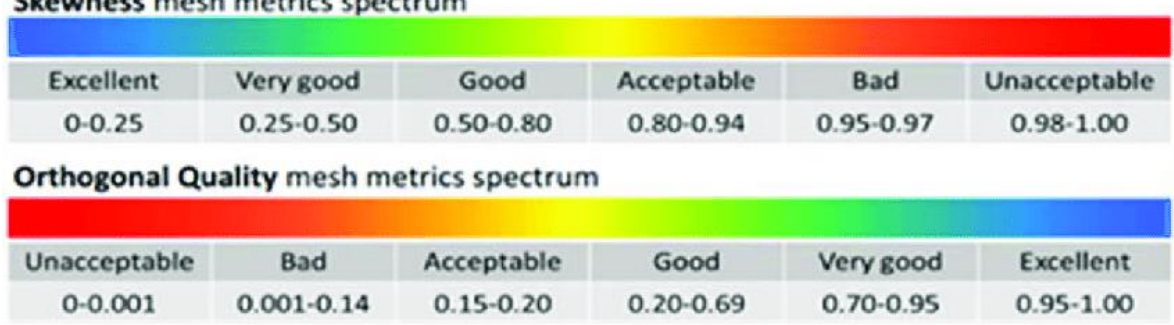

Skawnace mach matrice enactrum

*Figura 4.10 "*Escala de Asimetría para la determinación de la calidad de la malla"

En la geometría se utilizó un método Patch Independent el cual garantiza el refinamiento de la malla cuando sea necesario, pero mantiene elementos más grandes donde sea posible, lo que permite un cálculo más rápido. Con este método se logró un mallado máximo de 0,9299 de asimetría como se aprecia en la Fig 4.11, que observando en la escala Fig 4.10 es un mallado aceptable mediante el parámetro Skewness, pero comparándolo con el parámetro Orthogonal Fig 4.12 se logró un máximo de 0,99 haciéndolo un mallado excelente, por lo tanto se puede decir que el parámetro Skewness es más conservador y se puede proseguir con la simulación para obtener resultados más precisos.

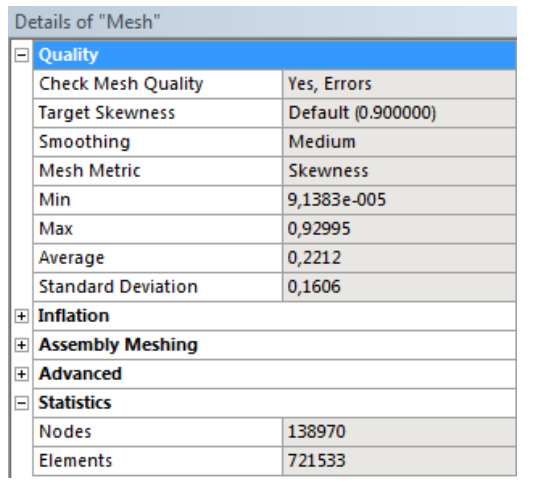

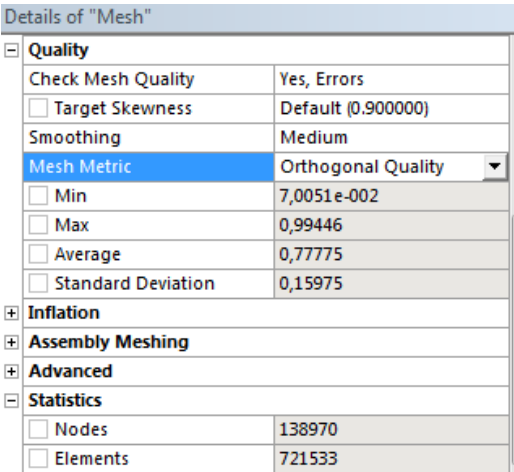

 *Figura 4.11 "*Calidad de la malla Skewness *Figura 4.12 "*Calidad de la malla Orthogonal

y número de elementos" y número de elementos"

Como se aprecia en las Fig 4.11 y 4.12 el número de elementos supera los 512.000 por lo que la simulacion se efectuó con la licencia full de Ansys y no con la version estudiante que posee limitante de elementos.

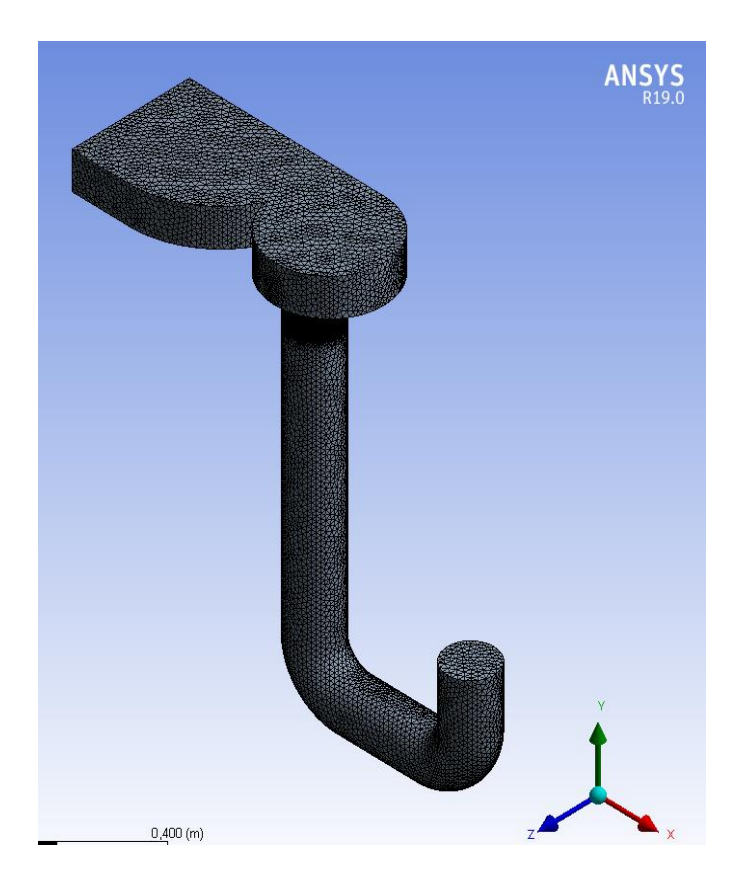

*Figura 4.13 "*Mallado exterior fluido"

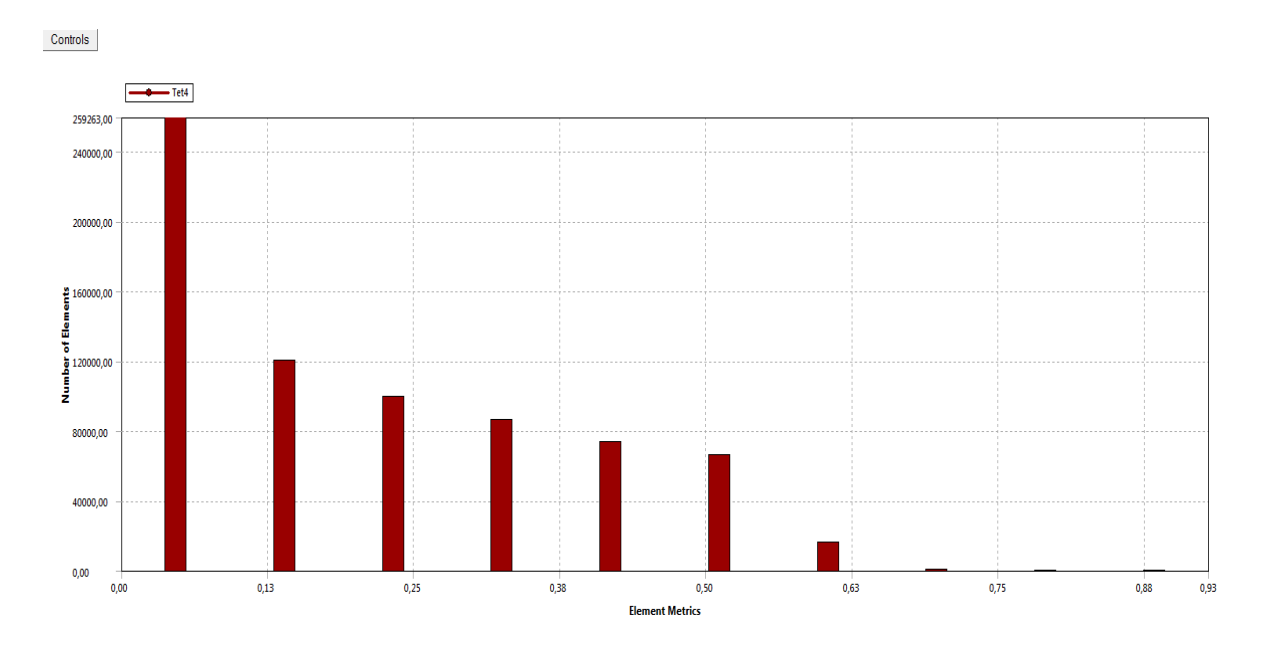

*Figura 4.14 "*Gráfico de asimetría de la malla"

Como se observa en la Fig 4.14 la mayoría de los elementos de la malla poseen una calidad bajo los 0,63 lo que se comprende como una calidad buena con el parámetro Skewness y solo un pequeño porcentaje tiene una calidad más mala que ronda entre los 0,7 y 0,9.

Para guardar el mallado es necesario crear los nombres a las secciones de entrada del fluido (inlet), salida del fluido (outlet), dominio y la zona de rotacion.

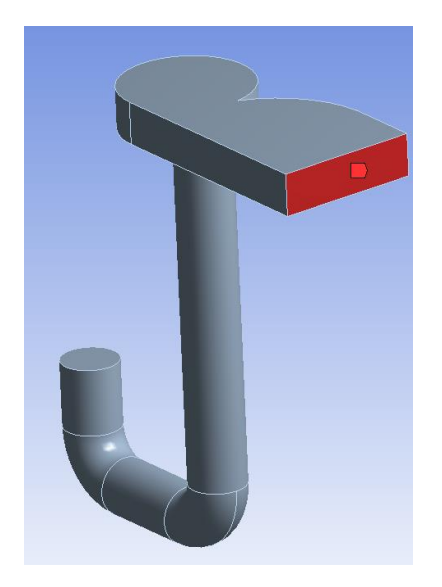

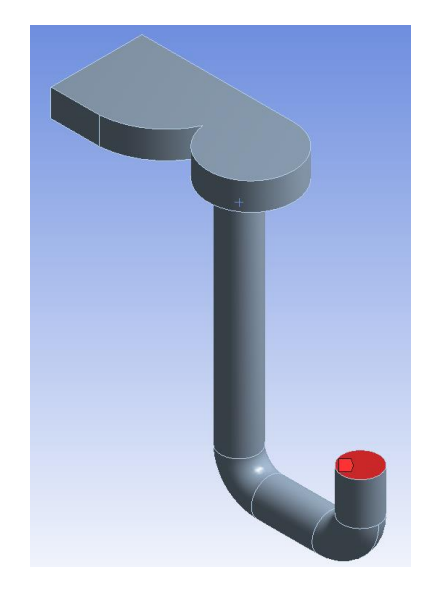

*Figura 4.15 "*Condición de borde Inlet entrada del fluido" *Figura 4.16* "Condición de borde Outlet salida del fluido"

### **4.6.3 Setup**

En el arbol de configuracion setup se definieron todos los parametros de la simulación como lo son el tipo de sistema a estudiar (transiente o estático), el tipo de ecuaciones que usará el programa para la solución, el material del fluido, las condiciones de borde, el mallado dinámico que se ocupará para que la turbina gire y poder obtener su velocidad angular en función del tiempo y compararlos con los datos experimentales para validar el modelo simulado.

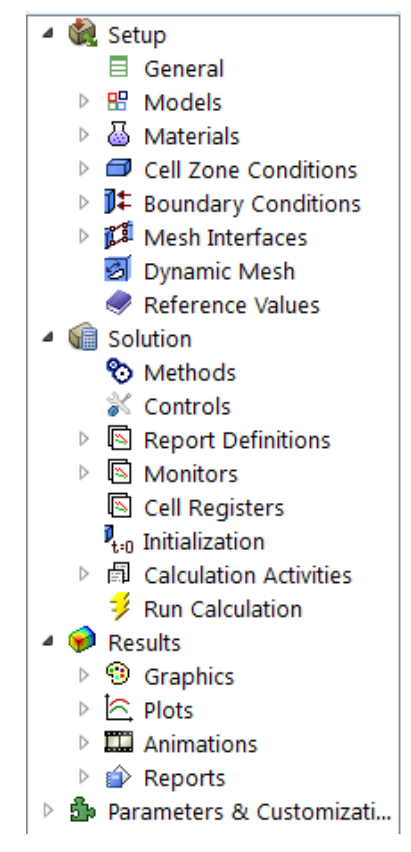

*Figura 4.17 "*Arbol de configuración setup"

#### **4.6.3.1 General**

La configuración general se divide básicamente en 4 módulos:

- Mesh: Utilizado para verificar la validez de la malla, cuya verificación posee estadísticas de volumen, topología de la malla e información periódica de límites, se recomienda revisar la malla inmediatamente después de leerla en el solucionador para evitar cualquier problema de malla antes de comenzar con la configuración del problema.
- Solver:

Type: Contiene los métodos de solución disponibles para el modelo, se seleccionará basándose en la presión a través del cual se discretizan las ecuaciones de momento y continuidad habilitando el algoritmo de solución de Navier-Stokes.

Velocity Formulation: La formulación de velocidad se configura por defecto en absoluto ya que permite el uso de la formulación de velocidad absoluta.

- Time: En esta sección se encuentran las opciones relacionadas con la dependencia del tiempo, viene seleccionado por defecto la opción de estacionario (Steady) pero en el problema a resolver la solución varía a cada momento por lo que el método debe ser transiente (Transient)
- Gravity: Sección opcional se debe incorporar la gravedad en el eje correcto.

#### **4.6.3.2 Models**

Este parámetro se puede configurar de acuerdo a las necesidades de solución del problema, como es el caso de la turbina Kaplan, que se requiere modificar el modelo viscoso en donde se utilizará el modelo k-épsilon debido a que presenta una buena convergencia cuando existen bajos gradientes de presión y el fluido está confinado (canal), el modelo de viscosidad utilizado será de tipo RNG ya que mejora la precisión de los flujos en remolino, al cuál será sometido el fluido de la turbina, no se le aplicará tratamientos de pared por lo que la opción queda standard.

### **4.6.3.3 Materials**

Este ítem permite definir los materiales y sus propiedades en la configuración del problema usando la base de datos que entrega el software o crear un fluido con las propiedades definidas por el usuario. Para la validación experimentar el fluido modelado corresponde a agua.

### **4.6.3.4 Boundary Conditions**

Las condiciones iniciales determinan el estado de las variables fluidas en el instante t=0, como practica general se impone como valores iniciales las condiciones de flujo libre en velocidad, presión, densidad y temperatura.

La condición inicial de velocidad mínima del fluido para que la turbina comience a girar es de 0,085  $\frac{m}{s}$  dato obtenido experimentalmente que se utilizará como condición de entrada, además Ansys Fluent define condiciones de turbulencias como la intensidad y radio viscoso de turbulencia, las cuales quedarán standard.

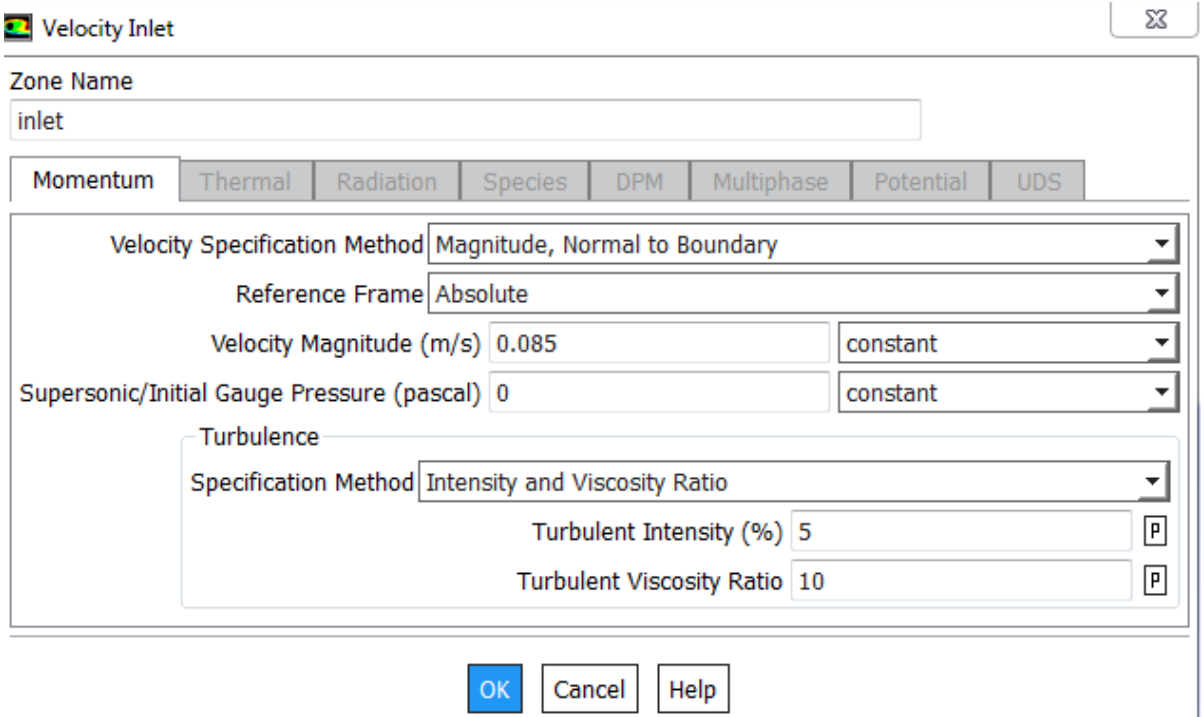

*Figura 4.18"*Condición de inicial, velocidad entrada del fluido (inlet)

En la condición inicial de salida se dejan los parámetros de presión por defecto ya que el fluido sale a la atmosfera y la presión manométrica es 0 pascal.

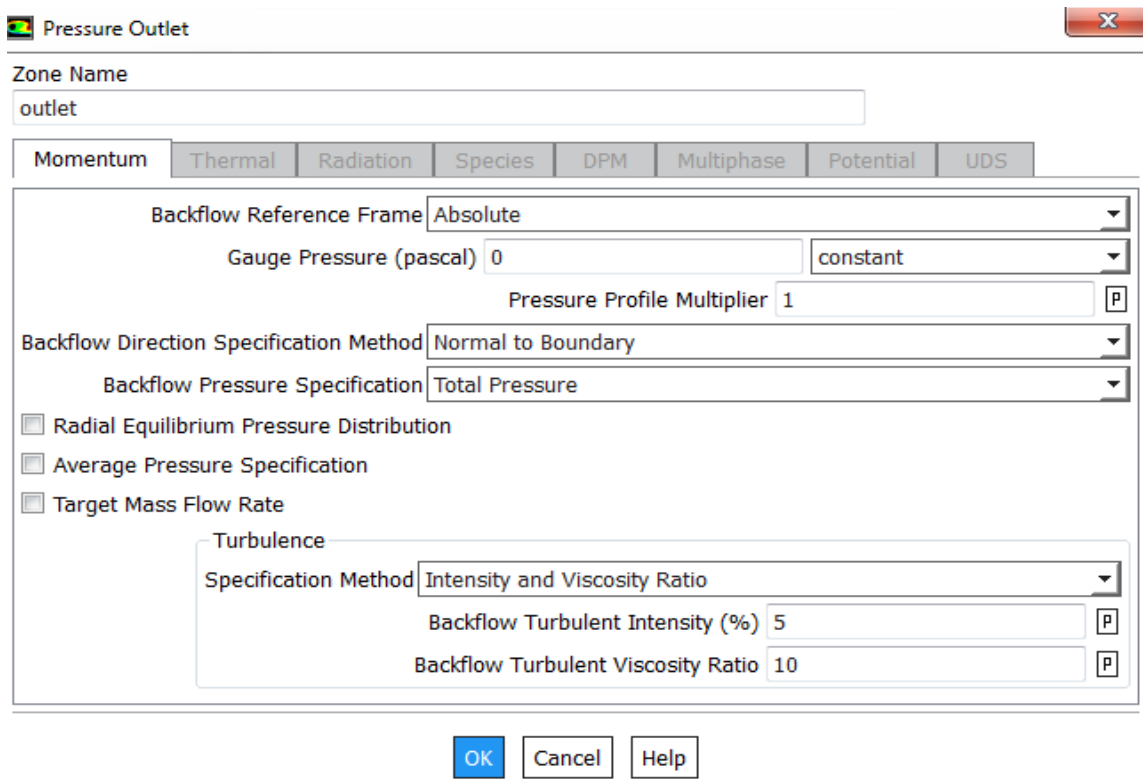

*Figura 4.19 "*Condición inicial, presión salida del fluido (outlet)"

#### **4.6.3.5 Dynamic Mesh**

El modelo de malla dinámica en Ansys fluent se puede usar para modelar flujos donde la forma del dominio cambia con el tiempo debido al movimiento en los limites de éste. El movimiento puede ser un movimiento prescrito (por ejemplo, puede especificar las velocidades lineales y angulares sobre el centro de gravedad de un cuerpo sólido con el tiempo) o un movimiento no prescrito donde el movimiento subsiguiente se determina según la solución en el momento actual (por ejemplo, las velocidades lineales y angulares se calculan a partir del balance de fuerza en un cuerpo sólido, como lo hace el solucionador de seis grados de libertad (6DOF).

En la ventana de configuraciones de Dynamic Mesh se utilizan 3 metodos de movimiento principales Smoothing (Difussion), Layering y Remeshing para una simulación medianamente compleja cuyos parametros se definirán a continuación.

Para modificar cada uno de estos metodos se debe seleccionar Mesh Method Setting para poder simular el fluido sin mayores problemas.

Smoothing metodo que se usa para ajustar la malla de una zona, la cual posee un limite de movimiento o deformación, los nodos interiores de la malla se mueven, pero el número de nodos y conectividad no cambian. De esta forma los nodos interiores absorben el movimiento del contorno. Difussion para indicar si se desea que el coeficiente de difusión sea una función de la distancia de límite o el volumen de la celda.

El metodo Layering se utiliza para agregar o eliminar capas de celdas adyacentes a un limite en movimiento, según la altura de la capa a la superficie en movimiento, el cual se dejará por defecto.

El último metodo de mallado Remeshing es utilizado cuando el desplazamiento del limite es grande en comparación con el tamaño de las celdas locales, donde la calidad de las celdas puede deteriorarse o las células pueden degenerarse. Esto invalidará la malla resultando errores de volúmenes de células negativos generando problemas de convergencia.

El solucionador de seis grados de libertad (Six DOF) calcula las fuerzas externas (aerodinámicas y gravitacionales) y los momentos de un objeto, mediante la integración numérica de la presión y el esfuerzo cortante sobre las superficies de éste. Es en esta opción donde se le debe agregar el momento de inercia de la turbina  $(0,000584 kg \cdot m^2)$  y su eje de rotación (eje y).

El parámetro de malla dinámica posee un cuadro de diálogo donde se deben especificar el movimiento de las zonas dinámicas en el modelo (Stationary, Rigid Body, Deforming, User-Defined, System Coupling).

### **4.6.4 Solution**

Es la sección que permite determinar las tareas de solución y obtención de los resultados requeridos.

#### **4.6.4.1 Method**

Se utilizará el método SIMPLEC ya que es generalmente es usado en flujos que involucran turbulencia, este método mejorará la convergencia solo si está limitado por el acoplamiento de condiciones iniciales de presión-velocidad, como lo es en este caso.

### **4.6.4.2 Controls**

Para mejorar la fluidez del modelo se le aplicaron factores de relajación para la corrección de la asimetría y que la solución converja.

Se redujeron todos los factores de relajación a 0,7 excepto la presión y viscosidad turbulenta que quedó standard.

#### **4.6.4.3 Initialization**

Se seleccionará una inicialización híbrida ya que es una colección de métodos de interpolación de límites, resuelve la ecuación de Laplace para producir un campo de velocidad que se adaptará a geometrías de dominios complejas y un campo de presión que conecta suavemente los valores de presión alta y baja en el dominio computacional, lo que la hace especial para una solución rápida sin complicaciones.

### **4.6.4.4 Run Calculation**

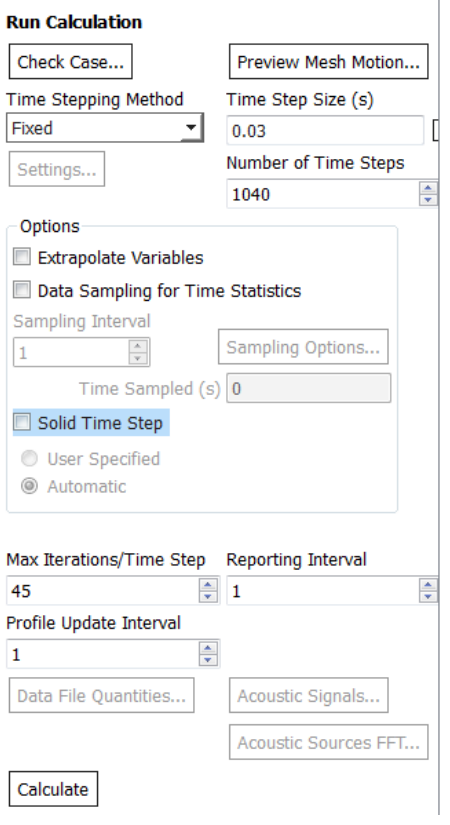

*Figura 4.20 "*Configuración Run Calculation

Para resolver el modelo y obtener una solución válida, es necesario configurar el tiempo de simulación requerido como lo son el tamaño del paso de tiempo (Time Step Size), número de pasos de tiempo (Number of Time Steps) y el número máximo de iteraciones por paso de tiempo.

Como se observa en la Fig 4.20 se le otorgó un tamaño de paso de tiempo 0.03s y un número de paso de tiempo 1.040, lo que resulta un tiempo real de 31,2 segundos de simulación. Por lo general número máximo de iteraciones se fija en 45 ya que a medida que converge la solución, el programa no itera hasta 45 sino que va disminuyendo este valor.

## **5 CAPITULO 5. RESULTADOS VALIDACIÓN EXPERIMENTAL MODELO CFD**

### **5.1 Validación con caudal mínimo**

La tabla 5.1 contiene la configuración utilizada para el desarrollo de los resultados obtenidos, donde al realizar variadas simulaciones se observó que el resultado de estas no cambia al superar los 600.000 elementos aproximadamente, pero al realizar estas simulaciones con un número bajo de elementos la solución entregaba resultados erróneos.

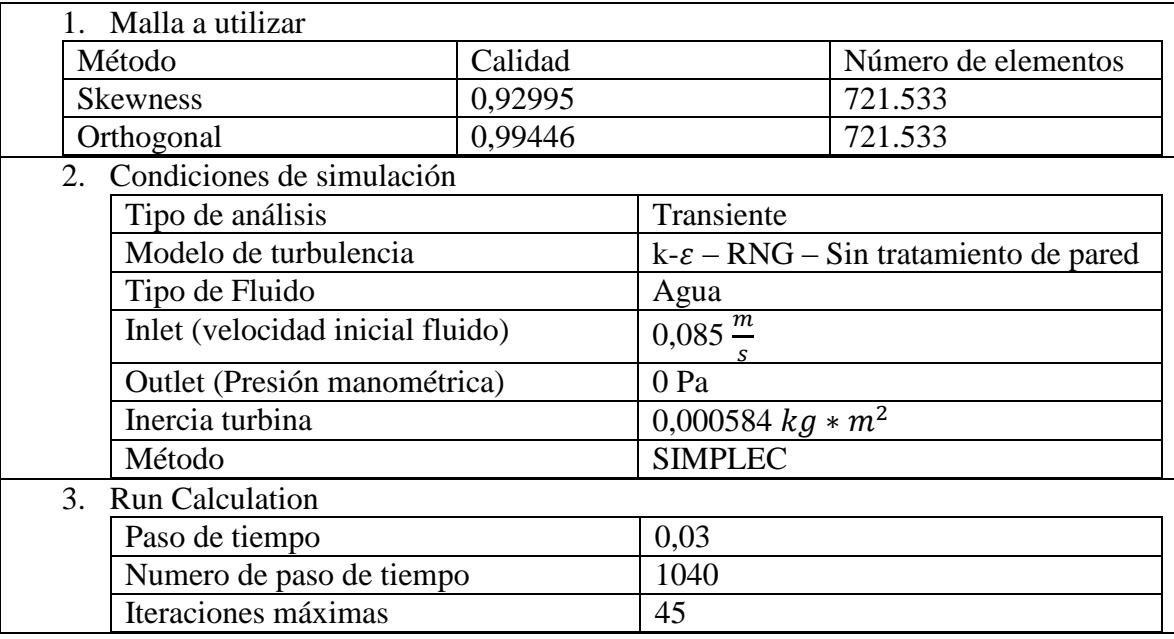

#### *Tabla 5.1 "Configuración Ansys Fluent caudal mínimo"*

La Fig 5.1 muestra el comportamiento de la velocidad del fluido tanto en la cámara de alimentación como en el tubo de aspiración para el caudal mínimo con el que la turbina comienza a girar alcanzando una máxima en la zona de rotación de 1,037  $\frac{m}{s}$ aproximadamente entre sus alabes ya que es la parte mas estrecha por donde escurre el fluido, como se observa en la Fig 5.2 y una velocidad mínima de 0 en las paredes debido al rozamiento que desarrolla una capa limite. Ademas se observa que bajo la turbina hay una zona con baja o nula velocidad del fluido esto se debe a que el rodete actúa como paraguas en esa zona.

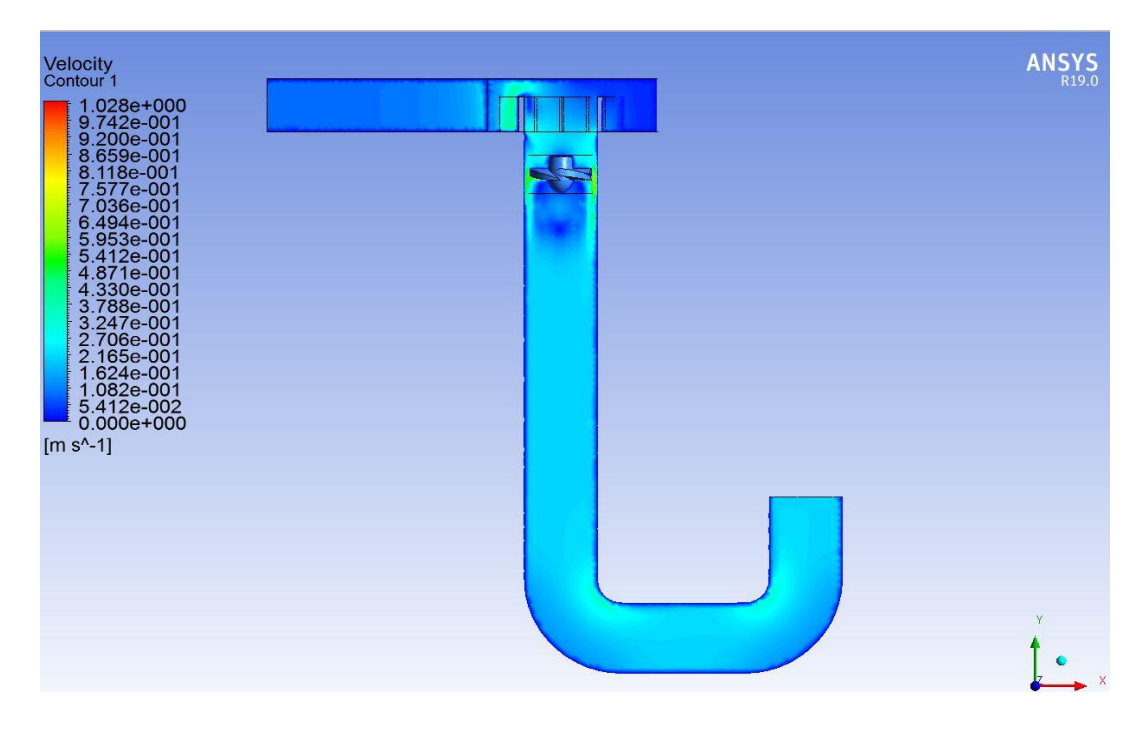

*Figura 5.1 "Contorno de velocidad caudal mínimo"*

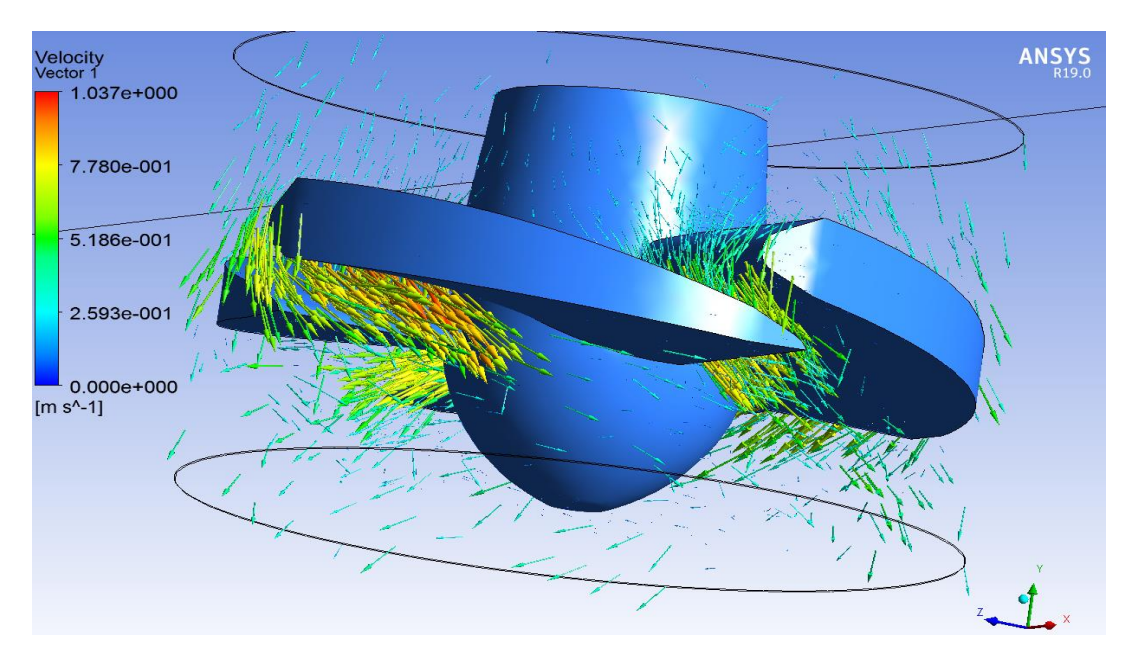

*Figura 5.2 "Vectores de velocidad entre los alabes turbina Kaplan"*

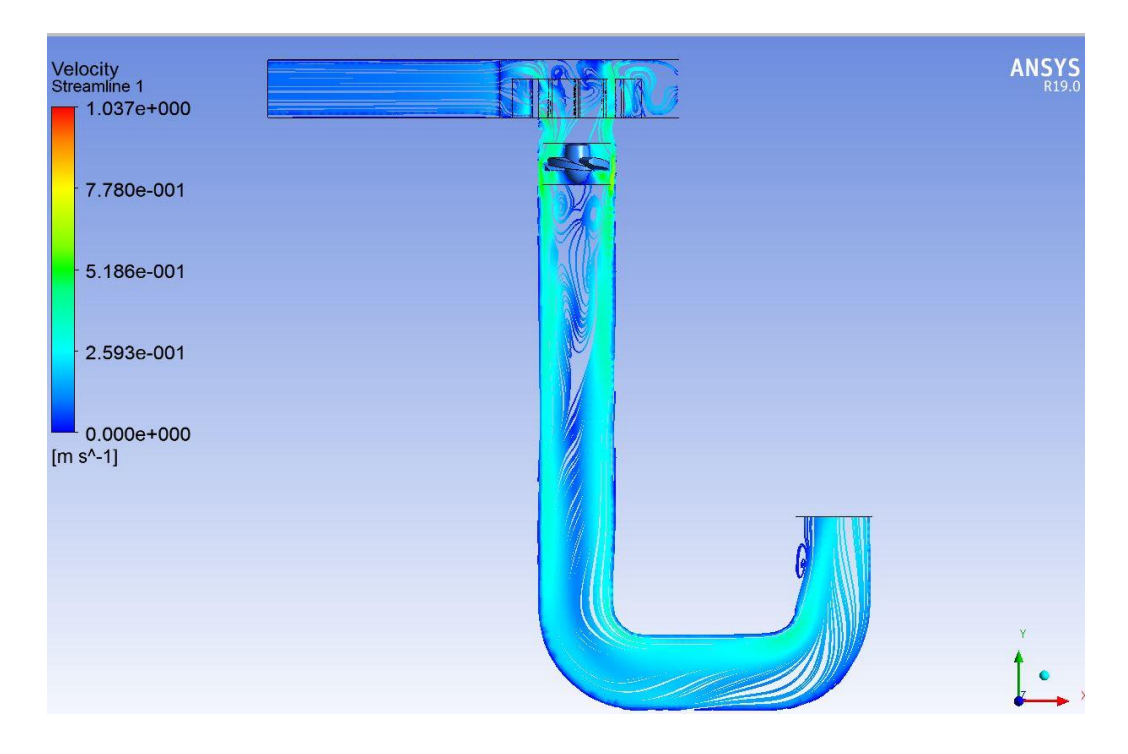

*Figura 5.3 "Streamline de velocidad 2d"*

En la Fig 5.3 se observa el comportamiento de las líneas de velocidad del fluido en 2d donde se obtiene un comportamiento aparentemente laminar al inicio de la cámara de alimentación y pasa a un sector turbulento al escurrir el fluido por el distribuidor y tubo de aspiración ya que aumenta su velocidad en estas zonas.

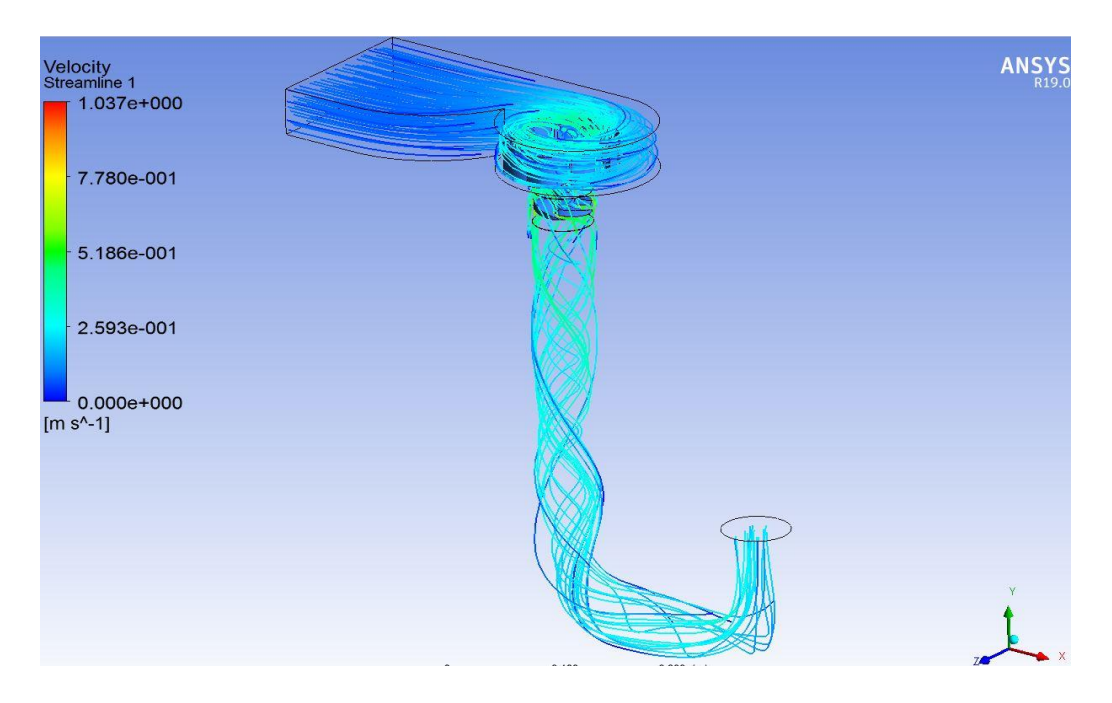

*Figura 5.4 "Streamline de velocidad 3d"*

La Fig 5.4 al igual que en la Fig 5.3 se observa el comportamiento de las líneas de velocidad del fluido pero en un streamline 3d, donde se aprecia de mejor manera el comportamiento de las partículas a la salida de la turbina las cuales debido al movimiento de ésta son lanzadas a las paredes del tubo de aspiración bajando en forma de espiral hasta llegar a la salida outlet.

Además se observa como la cámara de caracol actúa cambiando la dirección del fluido para aprovechar la energía del agua suministrada a la turbina y como el distribuidor acelera el paso del fluido al pasar por entre sus aspas.

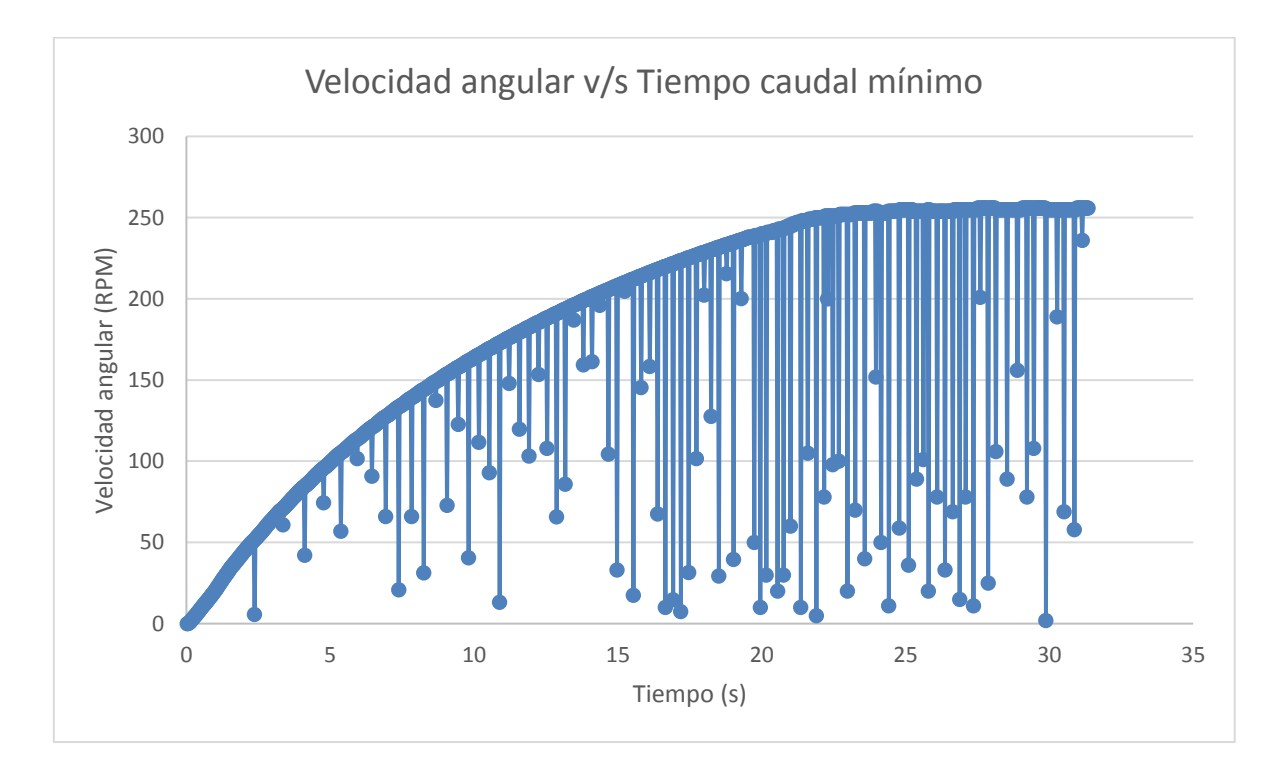

*Gráfico 5.1 "Velocidad angular (RPM) v/s tiempo (s), caudal mínimo* 

En el gráfico 5.1 se observa como la velocidad angular de la turbina va aumentando en el tiempo hasta entrar en régimen de trabajo que logra a los 20,25s alcanzando una velocidad constante de 256 rpm, para la simulación con el caudal mínimo con que la turbina comienza a girar.

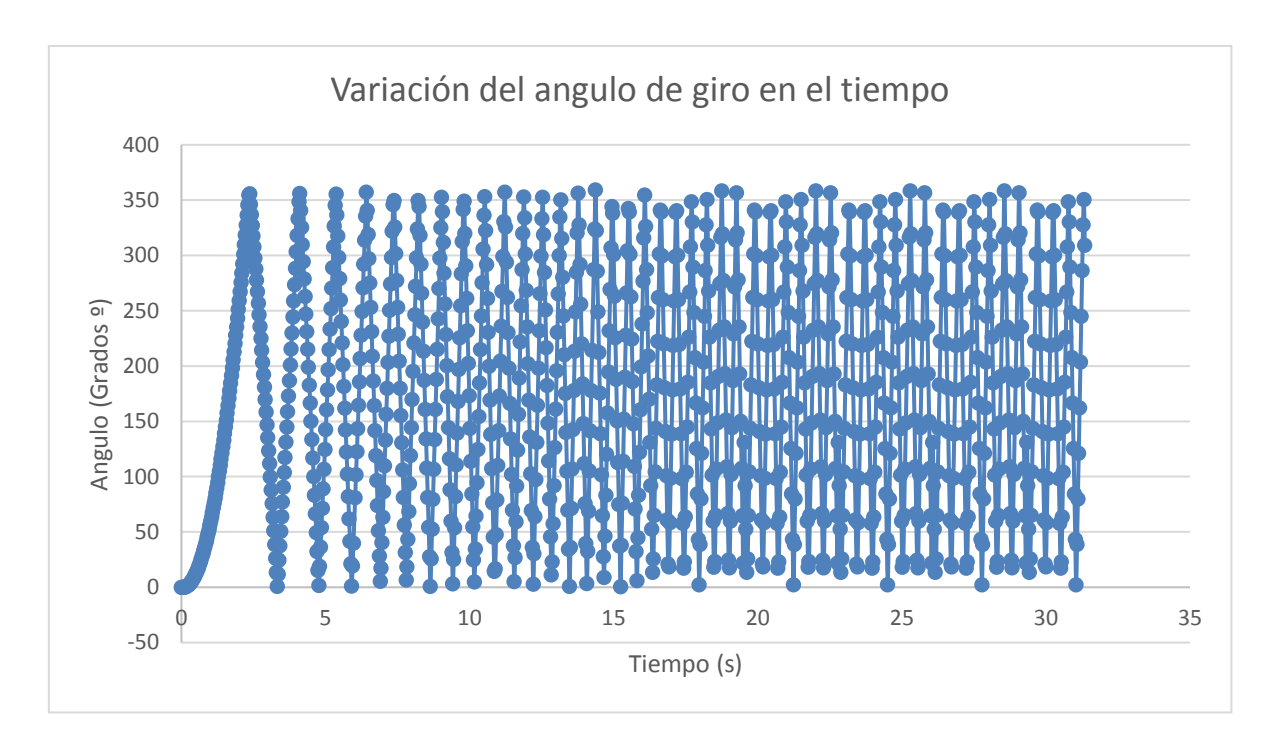

*Gráfico 5.2 "Angulo (grados ª) v/s Tiempo (s)* 

En el gráfico 5.2 se observa la variación del ángulo de giro en el transcurso de 30 segundos de simulación en donde la turbina da 45 vueltas completas sobre su eje central.

Esta información se puede graficar gracias a la opción de guardado "Motion History" que va escribiendo la variación del ángulo en cada paso de tiempo correspondiente de la simulación guardándolos en un documento Excel.

## **5.2 Validación con caudal máximo:**

Las condiciones para el caudal máximo son idénticas a las anteriores donde solo cambia la velocidad inicial de entrada del fluido de 0,085  $\frac{m}{s}$  a 0,1  $\frac{m}{s}$ , por lo que el comportamiento del fluido al utilizar la misma forma son iguales cambiando solo el rango de velocidades.

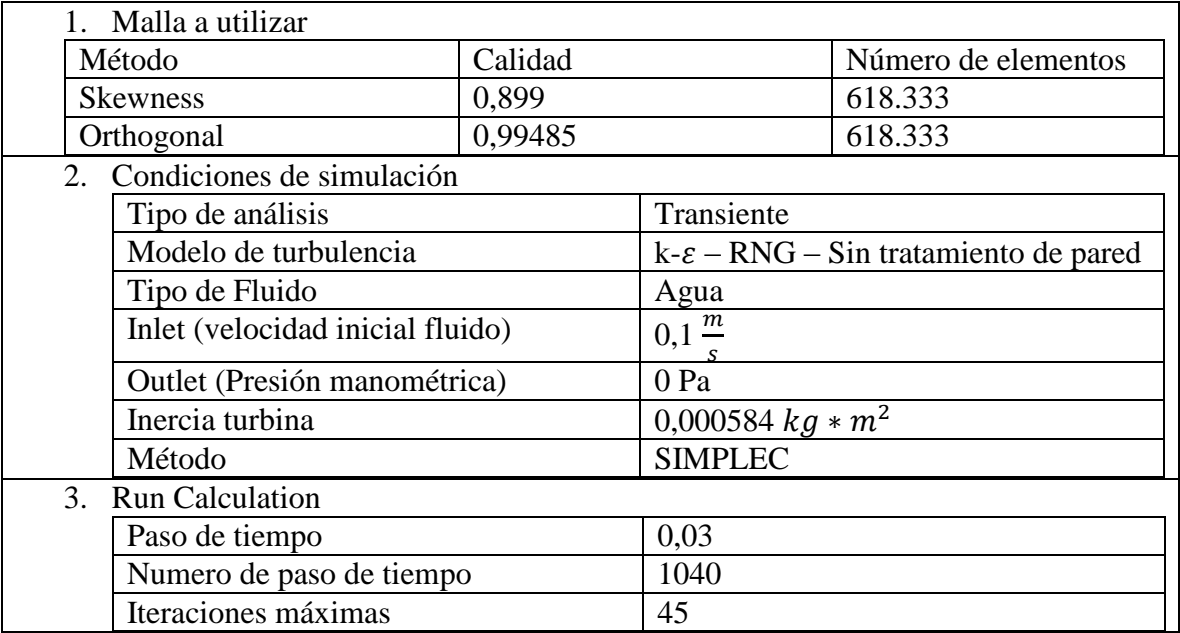

*Tabla 5.2 "Configuración Ansys Fluent caudal máximo"*

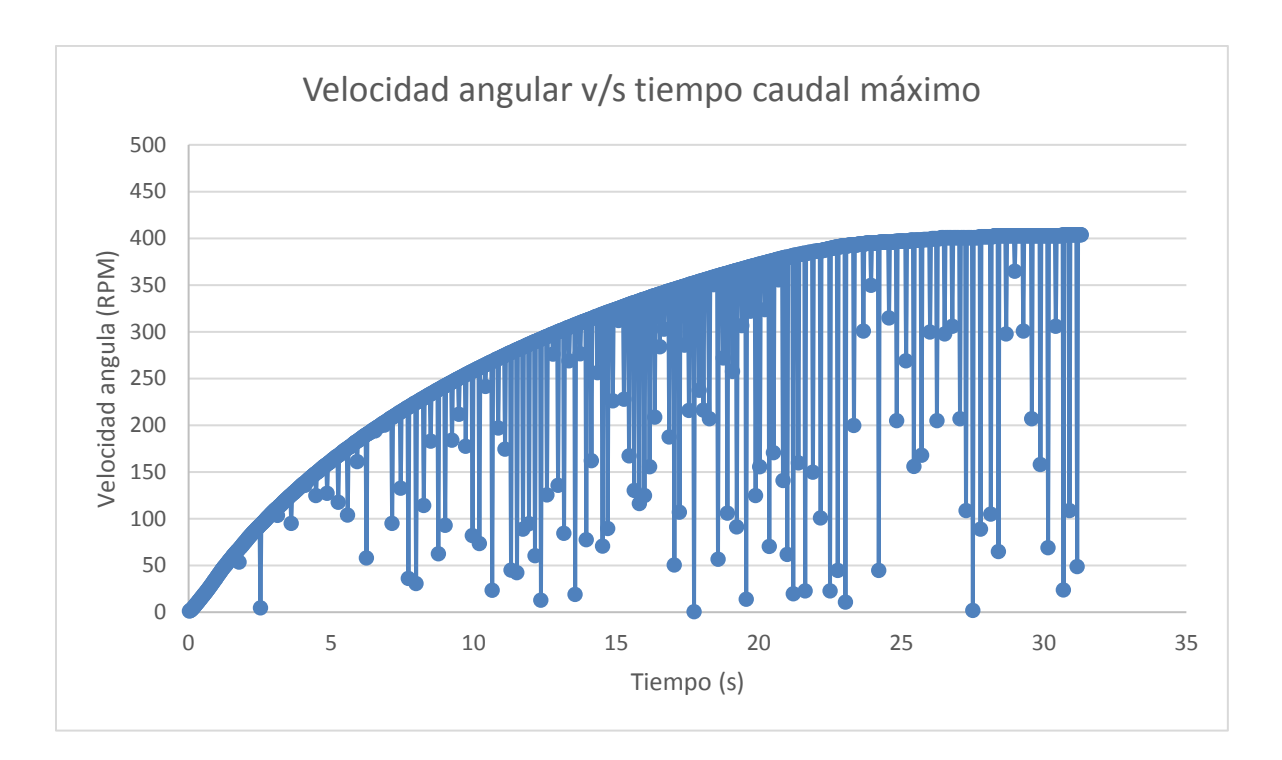

*Gráfico 5.3 "Velocidad angular (Rpm) v/s Tiempo (s)*

En el gráfico 5.3 se aprecia el cambio de velocidad que obtiene la turbina para el caudal máximo que puede entregar el banco de pruebas, alcanzando su régimen de trabajo a una velocidad angular de 404 Rpm.

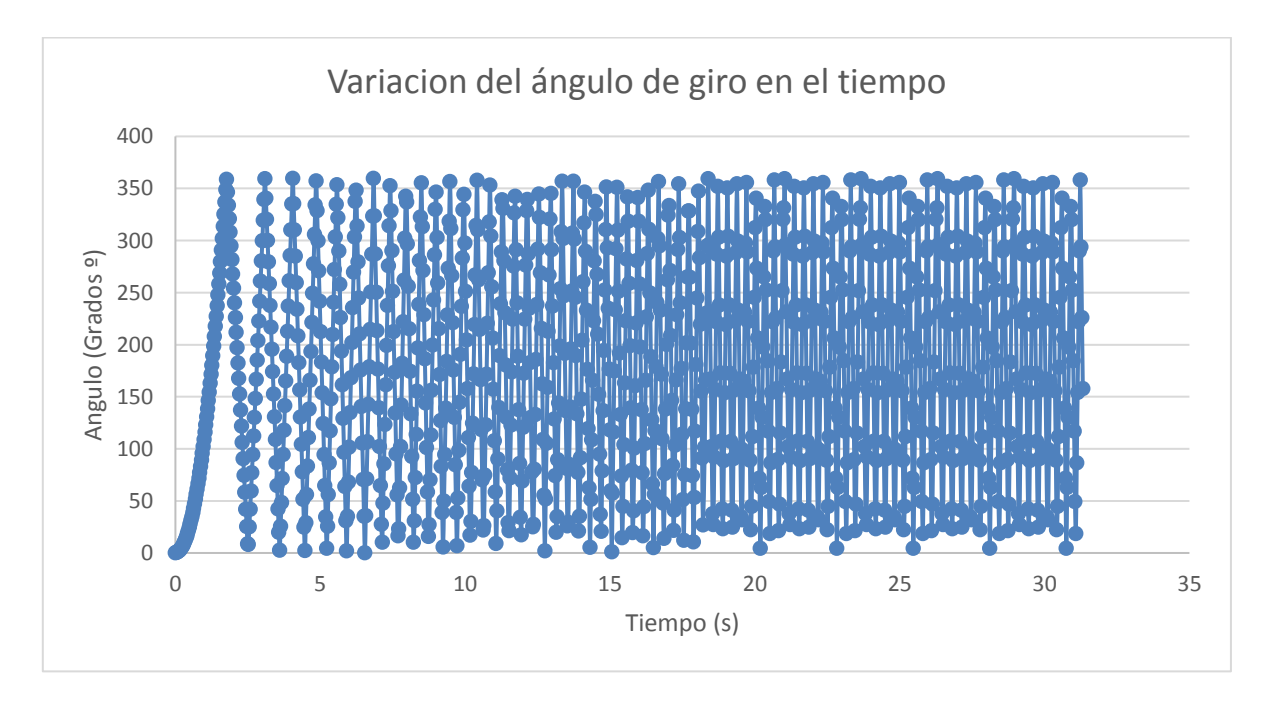

*Gráfico 5.4 "Angulo (grados ª) v/s Tiempo (s)*

Al igual que en la simulación anterior se obtuvo la variación angular v/s tiempo como se aprecia en el grafico 5.4 donde la turbina dio 75 vueltas sobre su eje en un tiempo aproximado de 30 segundos.

Resumen validación experimental:

 Se validó el modelo Ansys fluent comprobando las velocidades de rotación entregada por la turbina real tanto como la entregada por simulación Ansys como se aprecia en la Tabla 5.3, resultando una variación del 5%.

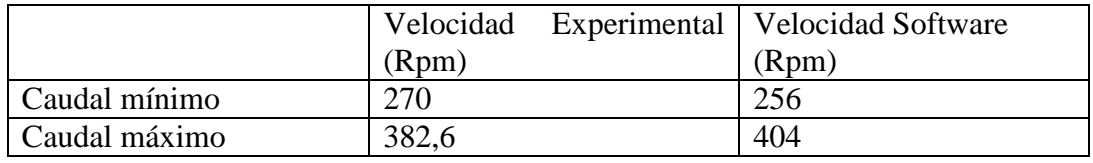

*Tabla 5.3 "Comparación resultados experimentales con simulación CFD"*

- Esta variación se puede deber a varios factores como el error en medir el caudal, el tacómetro no estaba totalmente quieto en la toma de la velocidad experimental, el roce de los rodamientos, etc.
- Los datos de fuerza y torque no se tomaron como referencia, debido a que al momento de medir experimentalmente la fuerza entregada por la turbina, ésta era sometida a una la fuerza de freno debido al roce de la cuerda conectada al dinamómetro y la polea, en cambio el torque y fuerza que entrega el software Ansys es rotación libre sin fricciones.

## **6 CAPITULO 6. MODELO CFD MICRO CENTRAL HIDROELÉCTRICA BASADO EN SISTEMA VORTICE GRAVITACIONAL.**

## **6.1 Micro central hidroeléctrica**

El interés por las energías renovables no convencionales ha crecido enormemente para evitar los efectos de la contaminación, por lo que conlleva a innovar en pequeños sistemas hidroeléctricos, para evitar grandes efectos en la flora y fauna alrededor de la fuente generadora.

Se conocen como micro centrales hidroeléctricas aquellos sistemas que generan energía eléctrica a partir de la energía hidráulica, cuya potencia de salida es menor a 100 kW y generalmente utilizan como medios de generación Energías Renovables no Convencionales (ERNC), lo que las hace interesantes para proveer energía en zonas rurales ofreciendo una tecnología moderna, eficiente, limpia y que permite garantizar un desarrollo sustentable.

Ventajas de una micro central hidroeléctrica:

- Las micro centrales hidroeléctricas pueden generar energía eléctrica a partir de saltos y caudales relativamente bajos.
- Costos de mantenimiento bajos.
- Tasa de retorno considerable.
- Debido a que no necesitan grandes intervenciones son amigables con el medio ambiente.
- Baja huella de carbono, ya que es energía limpia a partir de una fuente de energía renovable.
- Pueden ser utilizadas en aguas contaminadas o con sedimentos.

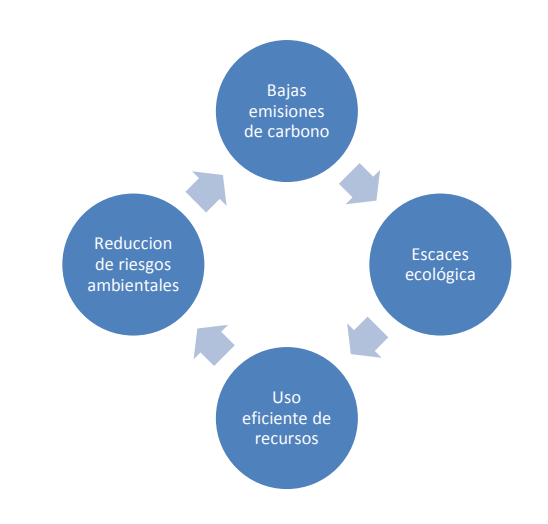

*Figura 6.1 "*Características generales economía baja en carbono"

Clasificación de centrales hidroeléctricas en Chile [10]:

- Micro central hidroeléctrica: capacidad instalada de 5 100 kW
- $\bullet$  Mini central hidroeléctrica: capacidad instalada de 100 kW 1 MW
- Pequeña central hidroeléctrica: capacidad instalada de  $1 20$  MW
- $\bullet$  Medianas central hidroeléctrica: capacidad instalada de 20 100 MW
- Grandes centrales hidroeléctricas: capacidad instalada mayor a 100 MW

Requerimientos para la construcción de una micro/mini central hidroeléctrica [11]:

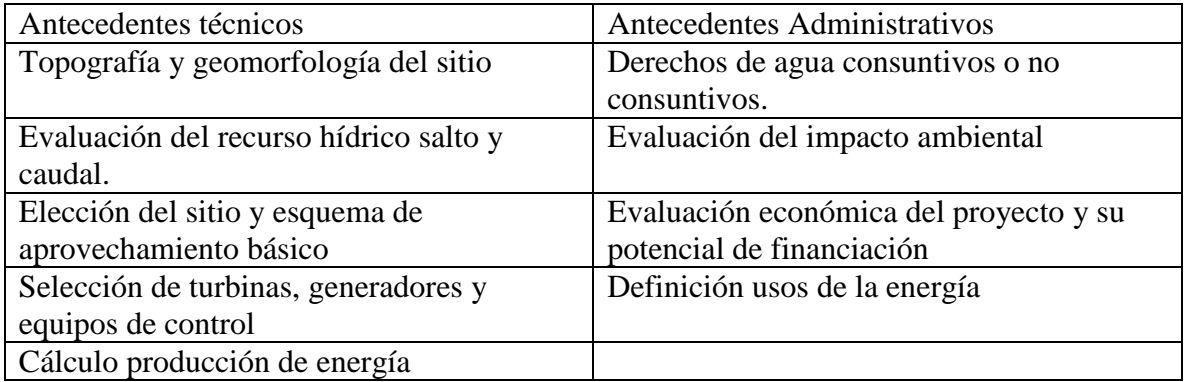

*Tabla 6.1 "Antecedentes técnicos y administrativos para la construcción de una micro central"*

#### **6.2 Sistema Vórtice Gravitacional**

Este sistema lo que hace es explotar nuevas tecnologías las cuales no son adecuadas para la generación eléctrica a gran escala.

Un vórtice se define como una fracción de flujo que gira alrededor de un eje, que puede ser:

- Vórtice Forzado: Se produce por un agente rotacional externo que provoca el movimiento circular del fluido, un ejemplo cotidiano es cuando se agita el té o café en una tasa creando una diferencia de altura y radio en el vórtice y a medida que disminuye la velocidad angular del fluido la diferencia de altura disminuye y el radio aumenta en función del tiempo, desapareciendo.
- Vórtice Espontaneo: Es producido de forma natural cuando el contenedor del fluido tiene un orificio en la parte inferior por donde escurre el fluido generando el vórtice

La formación del vórtice se produce cuando un flujo no mantiene transiciones graduales que intentan mantener una distribución de velocidad y aceleración uniforme (drenaje del fluido), este vórtice se intensifica gradualmente, haciendo que la rotación del agua se acelere, lo que a su vez hace que la presión en el centro del vórtice disminuya. Esta presión disminuye gradualmente hasta que en última instancia es más baja que la presión atmosférica y aspira el aire a la admisión formando un núcleo de aire. El radio del núcleo de aire se reduce gradualmente mientras se mueve desde la superficie libre a la salida. El vórtice del núcleo de aire completamente desarrollado se suele atribuir al efecto Coriolis, pero se considera que es demasiado débil en la escala de los vórtices de agua para tener algún efecto. [12]

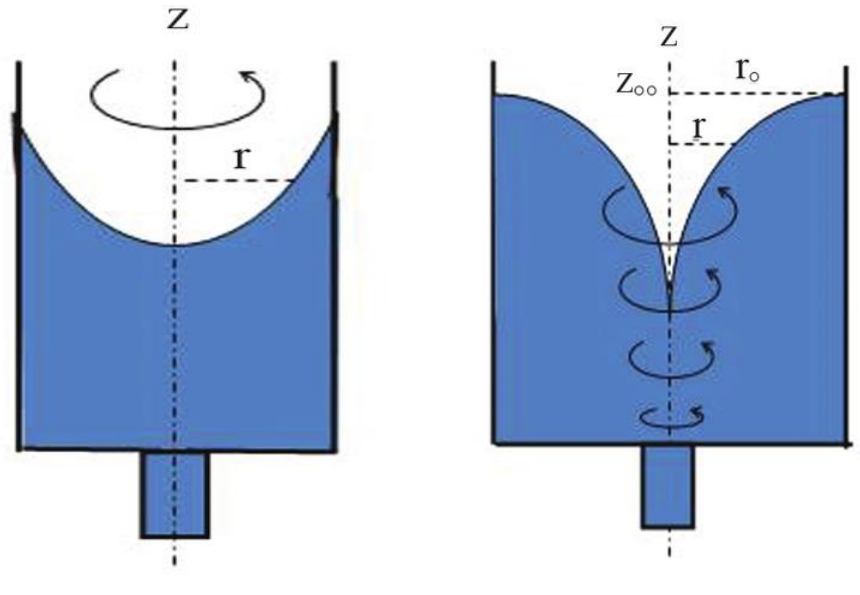

 *Figura 6.2 "*Vórtice Forzado" *Figura 6.3* "Vórtice Espontaneo"

Para la construcción de diferentes estructuras donde se requiera el uso de este fenómeno en la generación de energía eléctrica varios estudios han arrojado las siguientes caracteristicas útiles:

- La altura del vórtice varía linealmente con la descarga. Es decir, a medida que aumenta la velocidad de descarga, la altura del vórtice también aumenta. Esto impacta en la colocación de la turbina ya que, a bajas tasas de descarga, la turbina no se sumergirá completamente en el agua y esto podría limitar el rango operativo del sistema para turbinas hidrocinéticas.
- Las correlaciones lineales para H v Q se pueden escalar con precisión al tamaño del prototipo.
- La eficiencia hidráulica máxima debe surgir cuando la velocidad del impulsor es la mitad de la velocidad del fluido. [13]

## **6.3 Área geográfica de intervención**

Para la elección del área geográfica se observó la necesidad de la gente por obtener energía eléctrica sustentable aprovechando las orillas del río Laja, ya sea para su utilización tanto hogareña como en atracciones turísticas (camping o cabañas).

El lugar escogido se encuentra en la Localidad de La Aguada, ubicada dirección al sur a 21 km de la comuna de Yumbel en la región del Bío –Bío, cuyas coordenadas geográficas son - 37,203781-72,434685.

La Aguada cuenta con una población total de 748 habitantes las cuales se dividen en dos sectores. El primer sector urbano con 579 habitantes, 288 hombres y 291 mujeres y el segundo sector rural con 174 habitantes, 68 hombres y 56 mujeres.

Respecto a la actividad laboral, el sector que tuvo sus inicios en la agricultura, a sufridos importantes cambios, y hoy en día se equipará este rubro con las fuentes de empleo que ha generado la industria manufacturera, especialmente la planta de aserradero CMPC S.A. en el sector Bucalemu, resultando esta una alternativa importante de trabajo especialmente para la gente joven. En todo caso la agricultura le sigue en importancia, luego vienen otras de menor cuantía. [14]

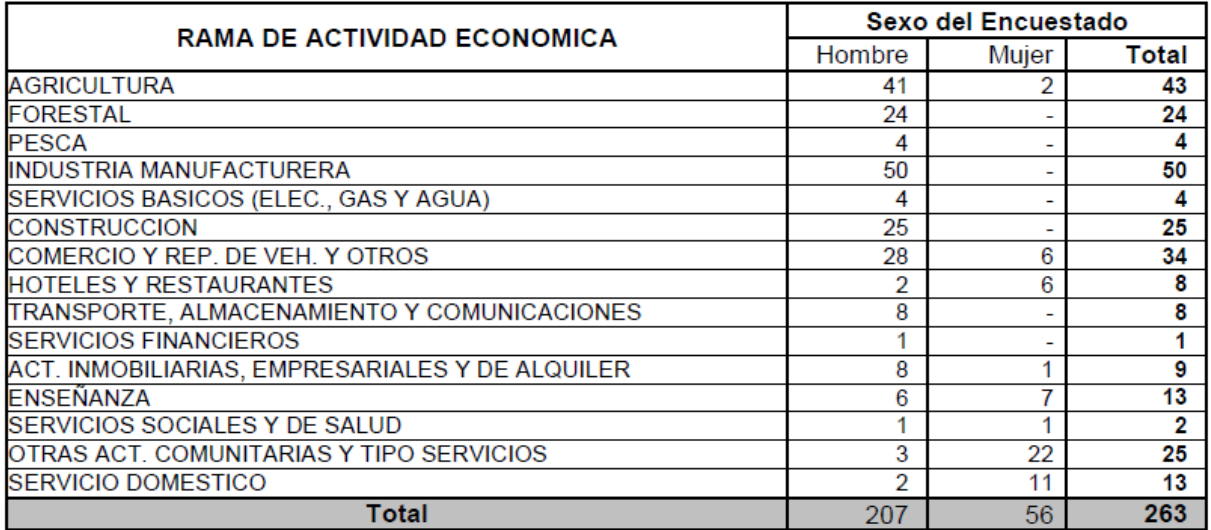

*Tabla 6.2 "*Fuentes de ingreso comuna La Aguada"

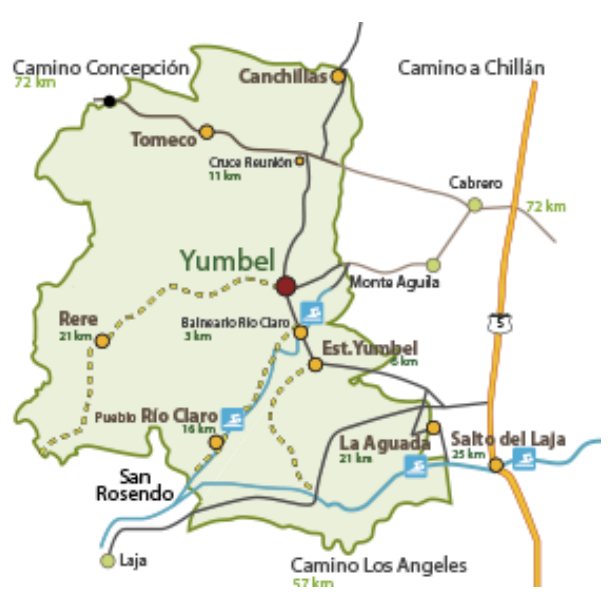

*Figura 6.4 "*Mapa comuna de Yumbel"

Para la ubicación de la mini central hidroeléctrica se estudió un segmento del río Laja que tenga una curva para aprovechar la velocidad lineal del río como se aprecia en la Fig 6.5 donde se implementaría la micro central hidroeléctrica, esta zona cuenta con un suelo arenoso fácil de excavar para la construcción de la obra civil, la cual tendrá una distancia aproximada de 81 metros.

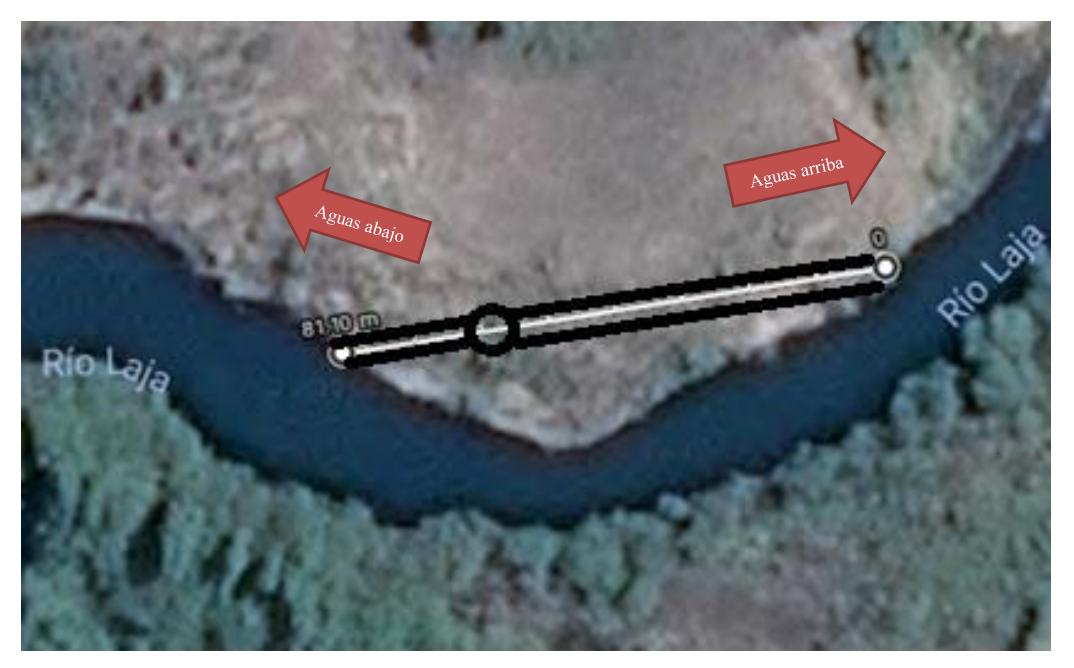

*Figura 6.5 "*Ubicación Zona de intervención"

# **6.4 Selección turbina hidráulica**

Para la selección de la turbina hidráulica es necesario realizar la evaluación del recurso hídrico, donde se tienen dos parámetros críticos:

- Caudal: la cantidad mínima de agua que está constantemente disponible durante al menos 9 meses del año.
- Salto: se pueden diferenciar 3 tipos de saltos salto bruto, o distancia comprendida entre el nivel máximo aguas arriba del salto y el nivel normal del río donde se descarga el caudal turbinado, salto útil, o desnivel comprendido entre la superficie libre del agua en el punto de carga y el nivel de desagüe de la turbina; y salto neto, o altura del salto que impulsa la turbina y que es igual al salto útil menos las pérdidas de carga producidas a lo largo de la conducción forzada, si existiese. [15]

Con el conocimiento del flujo de agua y la diferencia de altura, se puede seleccionar una turbina adecuada y obtener la potencia instalada.

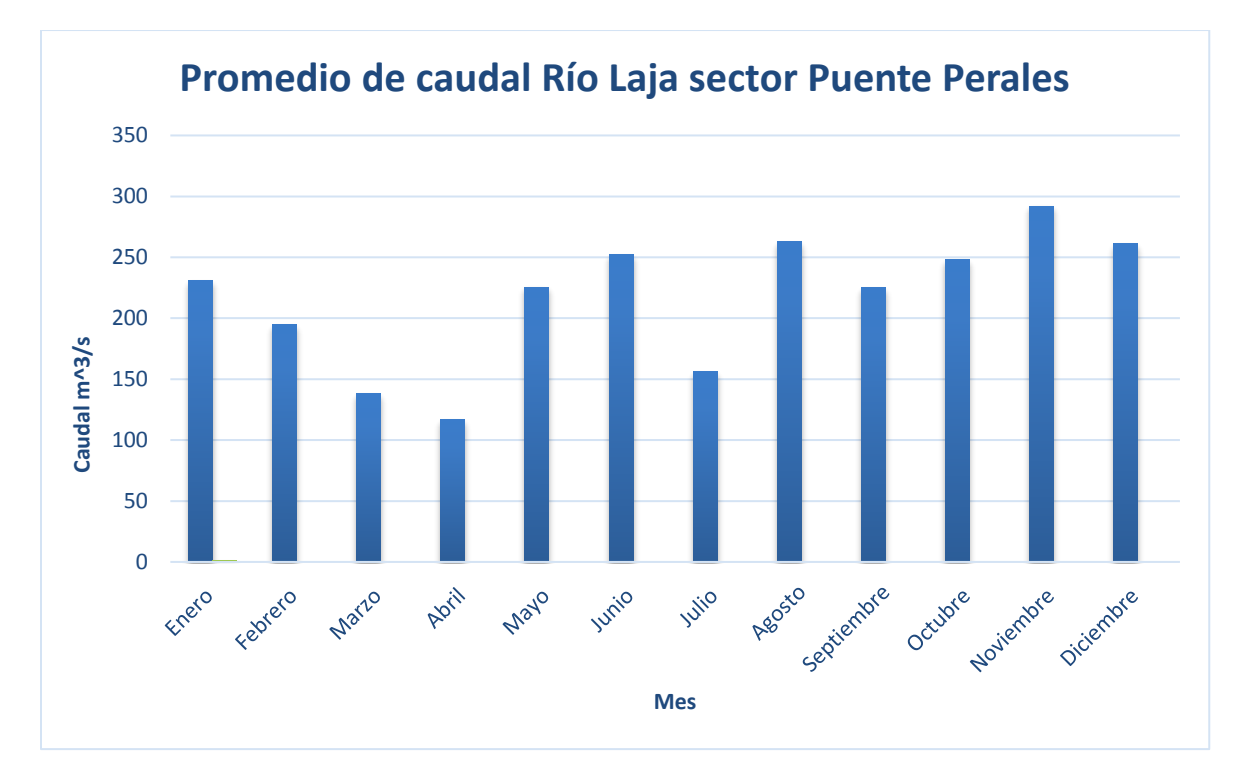

## **6.4.1 Estimación comportamiento caudal río Laja**

*Gráfico 6.1 "*Promedio de caudal anual río Laja, Puente Perales"

El gráfico 6.1 ilustra el promedio del caudal mensual de años anteriores, resultando como promedio general 160,86  $\frac{m^3}{s}$ , cuyo dato acompañado con el área transversal del río en la zona de estudio se ocupará para determinar la velocidad del cauce del río. Las mediciones se efectuaron en la estación de monitoreo ubicada en Puente perales a 10 Km de la zona de estudio [16].

El área transversal del río se obtuvo midiendo el ancho de la zona de estudio mediante la herramienta de medición google maps Fig 6.6 y la profundidad lanzando un trozo de metal pesado tipo ancla al fondo del río atado a una cuerda, se supuso un área transversal homogénea.

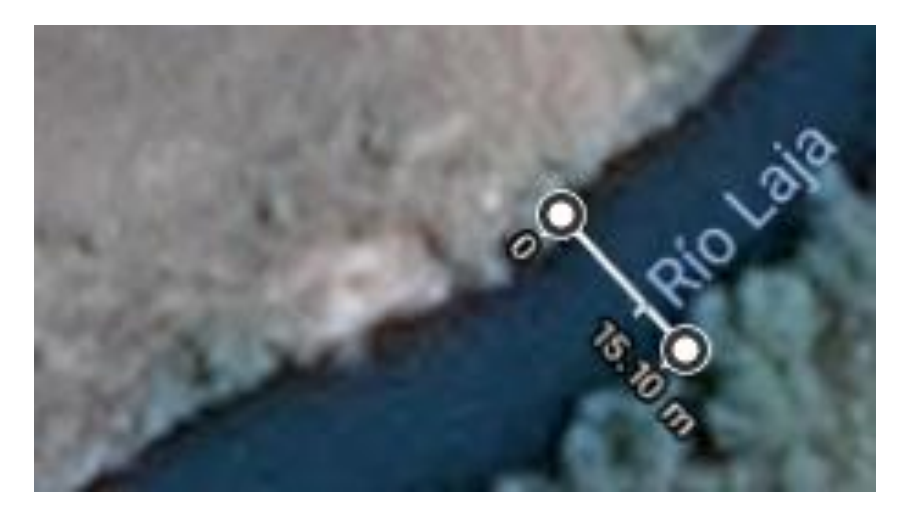

*Figura 6.6 "*Ancho río laja zona de estudio"

Resultando un ancho del rio 15,10 m y una profundidad de 8,35 m, por lo tanto su área transversal corresponde a  $126,85 \ m^2$ .

Utilizando la ecuación de caudal se obtiene una velocidad aproximada de 1,27  $\frac{m}{s}$ .

Además se midió la velocidad del fluido experimentalmente, dejando caer un objeto flotante en una distancia conocida (5m) y medir el tiempo en recorrer dicha distancia Fig 6.7, este método se repitió 6 veces y se obtuvo un promedio de velocidad  $1,17 \frac{m}{s}$ .

Esta última velocidad experimental se utilizará como condición inicial de entrada en el análisis Ansys Fluent, para obtener resultados conservadores.

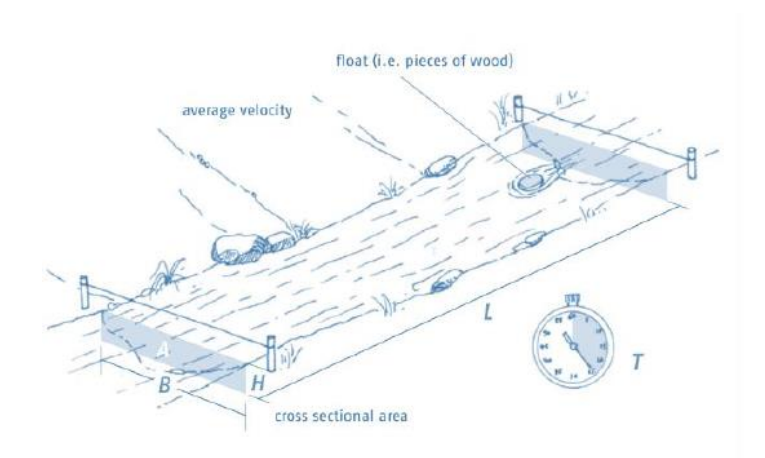

*Figura 6.7 "*Medición velocidad experimental"

### **6.4.2 Medición altura disponible.**

El salto disponible se obtuvo mediante una aplicación Android llamada "altímetro preciso", cuyas alturas en el punto superior e inferior resultaron ser 98msnm y 101msnm aproximadamente, resultando un salto bruto de 3 metros, cuyo salto neto aprovechable es de 2m, por la excavación a realizar.

El dispositivo para la toma correcta de la altura se ubicó tocando el agua en el punto superior e inferior.

### **6.4.3 Selección modelo de diseño micro central hidroeléctrica**

La micro central utilizará el sistema de vórtice espontáneo para hacer girar la turbina y generar electricidad por lo que se necesitará de un canal de ingreso, un tanque de circulación, salida del fluido y una turbina adecuada a las características Fig 6.8.

Como se estudió en el capítulo 1 las turbinas hidráulicas adecuadas para un salto pequeño de y caudales grandes Fig 1.3 son las modelo Kaplan de flujo axial, ya que puede llegar a grandes velocidades de rotación en una altura baja aprovechando de mejor manera la energía entregada por el salto.
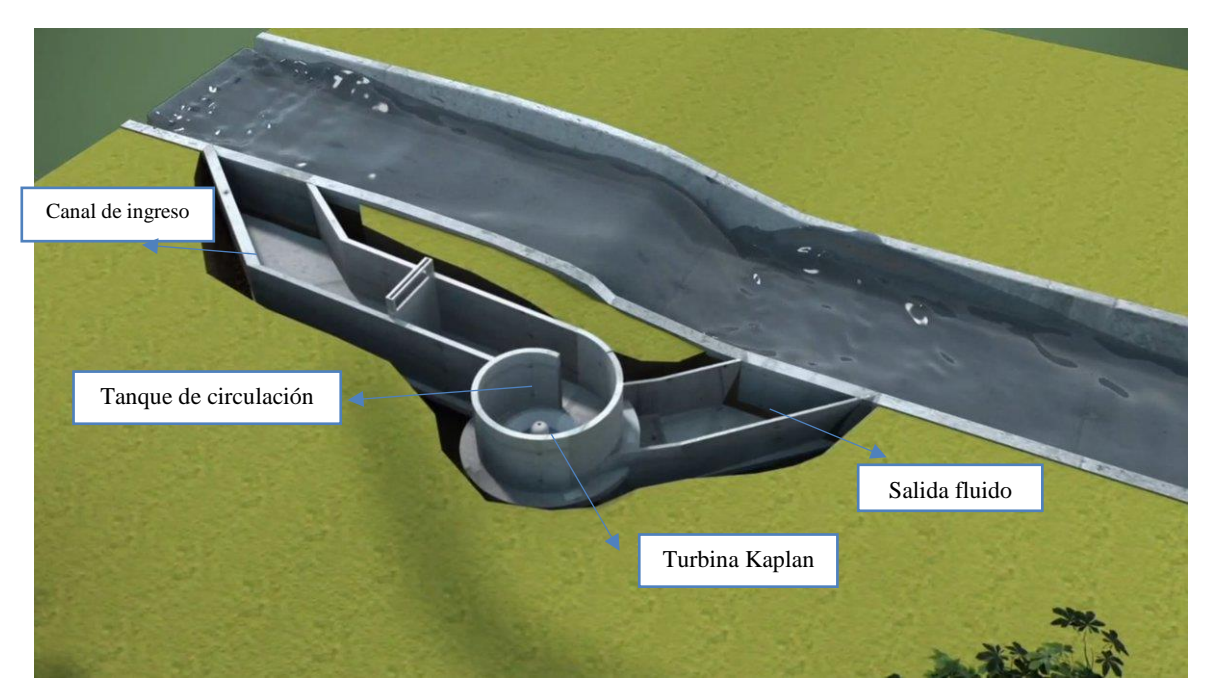

*Figura 6.8 "*Modelo de diseño micro central hidroeléctrica"

#### **6.5 Modelo CFD micro central hidroeléctrica**

Para realizar el modelo CFD de la micro central hidroeléctrica es necesario obtener las dimensiones y forma del fluido al igual que seleccionar una turbina adecuada para las variables antes descritas de altura y caudal.

## **6.5.1 Turbina seleccionada**

Se seleccionó una turbina Kaplan la cual se cotizó en la empresa Ecoditec de acuerdo al salto neto, cuyas dimensiones son 1,6m diámetro exterior y 0.5m diámetro del rodete y cuyo momento de inercia es de 121.51  $kg \cdot m^2$  calculado mediante Inventor Autodesk, la cual requiere de un salto útil de 2m y un caudal de 2400  $\frac{lts}{s}$  [Anexo 8.5]

Area del fluido = 
$$
\frac{2.4 \frac{m^3}{s}}{1.17 \frac{m}{s}} = 2m^2
$$

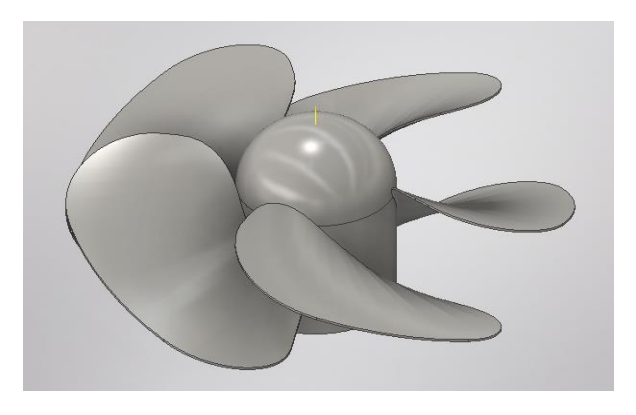

*Figura 6.9 "*Turbina dimensionada en Autodesk inventor

## **6.5.2 Diseño canal de concreto**

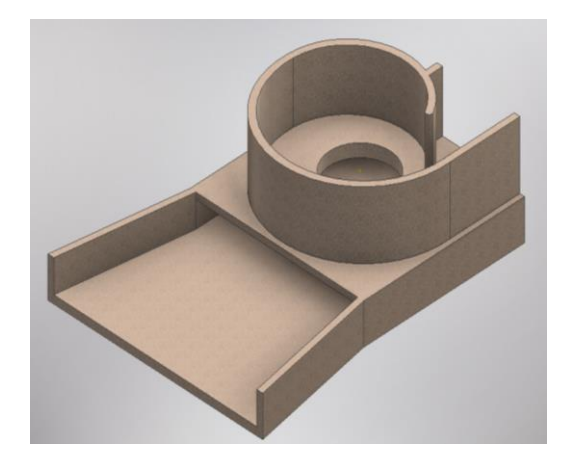

*Figura 6.10* "Tanque de circulación y salida del fluido" *Figura 6.11* "Bocatoma entrada del fluido"

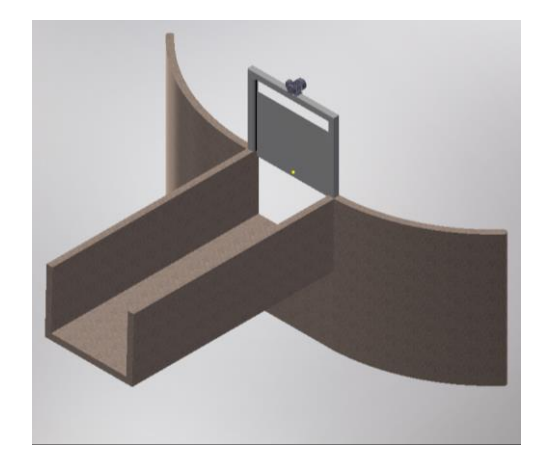

Como se aprecia en la Fig 6.11 se construirá una pared a la orilla del río para que este no socave por debajo del hormigón a futuro debido al escurrimiento del río

Se calculó anteriormente el área del fluido resultando de  $2m^2$  para obtener el flujo necesario por lo que se realizará un canal de hormigón H 30 el cual tiene un ancho de 2m y 1.5m de profundidad por 77m de largo con un espesor de 160mm hasta llegar al tanque de circulación donde se producirá el vórtice espontáneo haciendo girar la turbina como se aprecia en la Fig 6.8, debido a que la velocidad del fluido es la inicial que entrega el río laja se puede hacer variar el área transversal del canal para obtener un mayor provecho de la turbina y obtener un área transversal adecuada.

Las dimensiones completas del tanque de circulación se pueden observar en el Anexo 8.4

# **6.6 Análisis de Resultados micro central hidráulica.**

| 1. Malla a utilizar              |         |                                                  |                     |  |  |  |  |  |
|----------------------------------|---------|--------------------------------------------------|---------------------|--|--|--|--|--|
| Método                           | Calidad |                                                  | Número de elementos |  |  |  |  |  |
| <b>Skewness</b>                  | 0,99978 |                                                  | 467.224             |  |  |  |  |  |
| Orthogonal                       | 0,98753 |                                                  | 467.224             |  |  |  |  |  |
| 2. Condiciones de simulación     |         |                                                  |                     |  |  |  |  |  |
| Tipo de análisis                 |         | Transiente                                       |                     |  |  |  |  |  |
| Modelo de turbulencia            |         | $k-\varepsilon$ – RNG – Sin tratamiento de pared |                     |  |  |  |  |  |
| Tipo de Fluido                   |         | Agua                                             |                     |  |  |  |  |  |
| Inlet (velocidad inicial fluido) |         | $1,17 \frac{m}{2}$                               |                     |  |  |  |  |  |
| Outlet (Presión manométrica)     |         | 0 Pa                                             |                     |  |  |  |  |  |
| Inercia turbina                  |         | 121,51 $kg * m^2$                                |                     |  |  |  |  |  |
| Método                           |         | <b>SIMPLEC</b>                                   |                     |  |  |  |  |  |
| <b>Run Calculation</b><br>3.     |         |                                                  |                     |  |  |  |  |  |
| Paso de tiempo                   |         | 0,03                                             |                     |  |  |  |  |  |
| Numero de paso de tiempo         |         | 1000<br>45                                       |                     |  |  |  |  |  |
| Iteraciones máximas              |         |                                                  |                     |  |  |  |  |  |

*Tabla 6.3 "Configuración Ansys micro central hidráulica"*

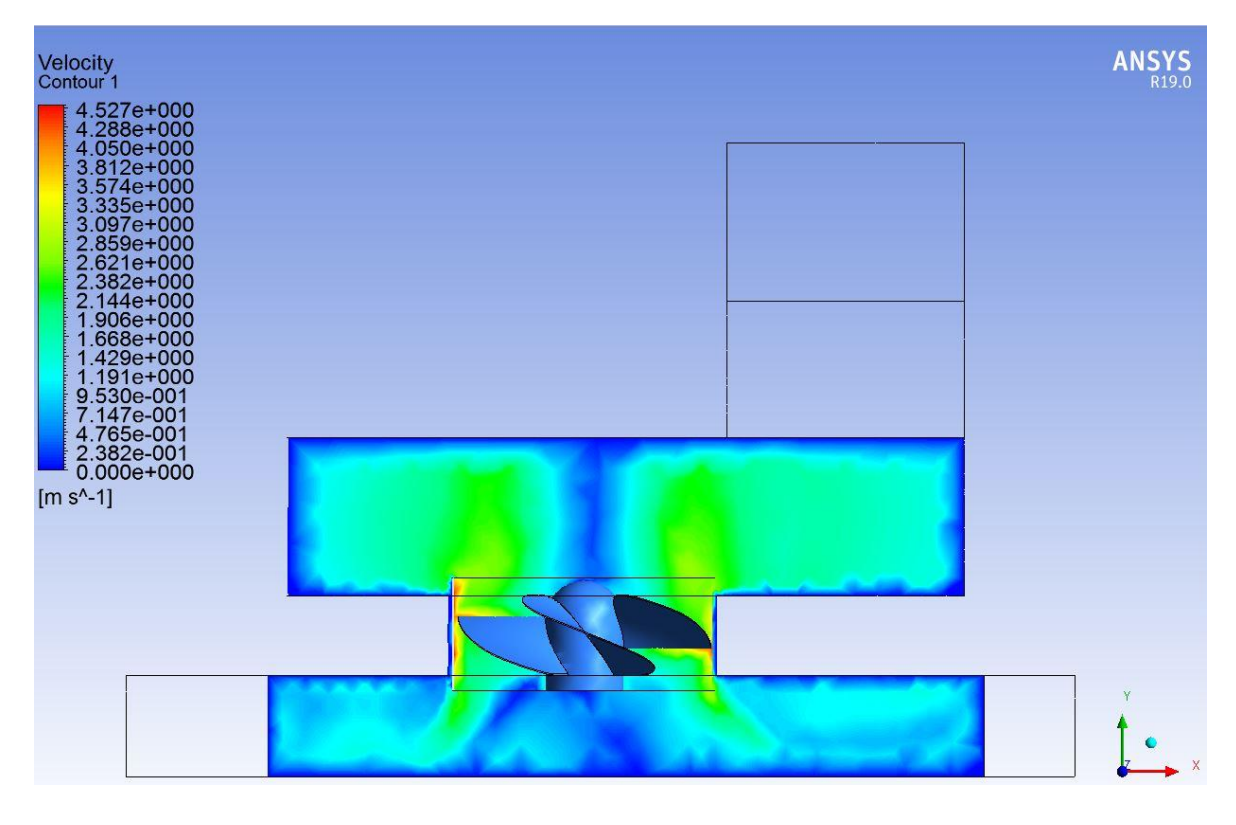

*Figura 6.9 "Contorno de Velocidad del fluido, vista frontal"*

En la Fig 6.12 se aprecia el contorno de velocidad del fluido en el tanque de circulación cuya velocidad ronda en el intervalo de 1,429  $\frac{m}{s}$  – 2,859  $\frac{m}{s}$  provocando la máxima a medida que se aproxima al orificio de salida del fluido, donde se encuentra la turbina, además se observa que la velocidad en el centro del tanque es 0 debido al sistema de vórtice espontáneo que hace circular el fluido por las paredes del tanque en forma de tornado.

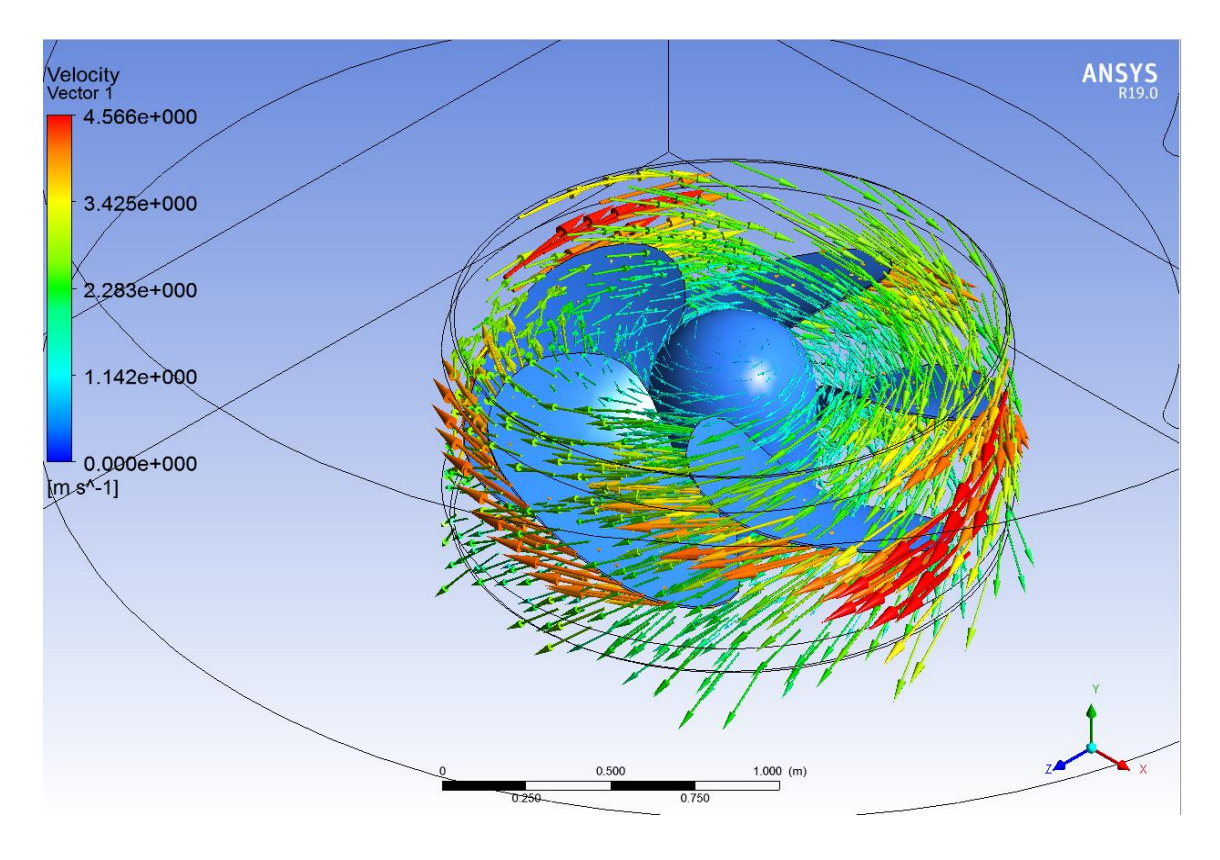

*Figura 6.10 "Vectores de velocidad zona de rotación"*

La Fig 6.13 se muestra el comportamiento del fluido en la zona de rotación en forma de vectores donde el fluido alcanza la velocidad máxima al pasar a través de los alabes y en el espacio correspondiente entre la turbina y el conducto de salida, ya que son las áreas más pequeñas por donde escurre el agua.

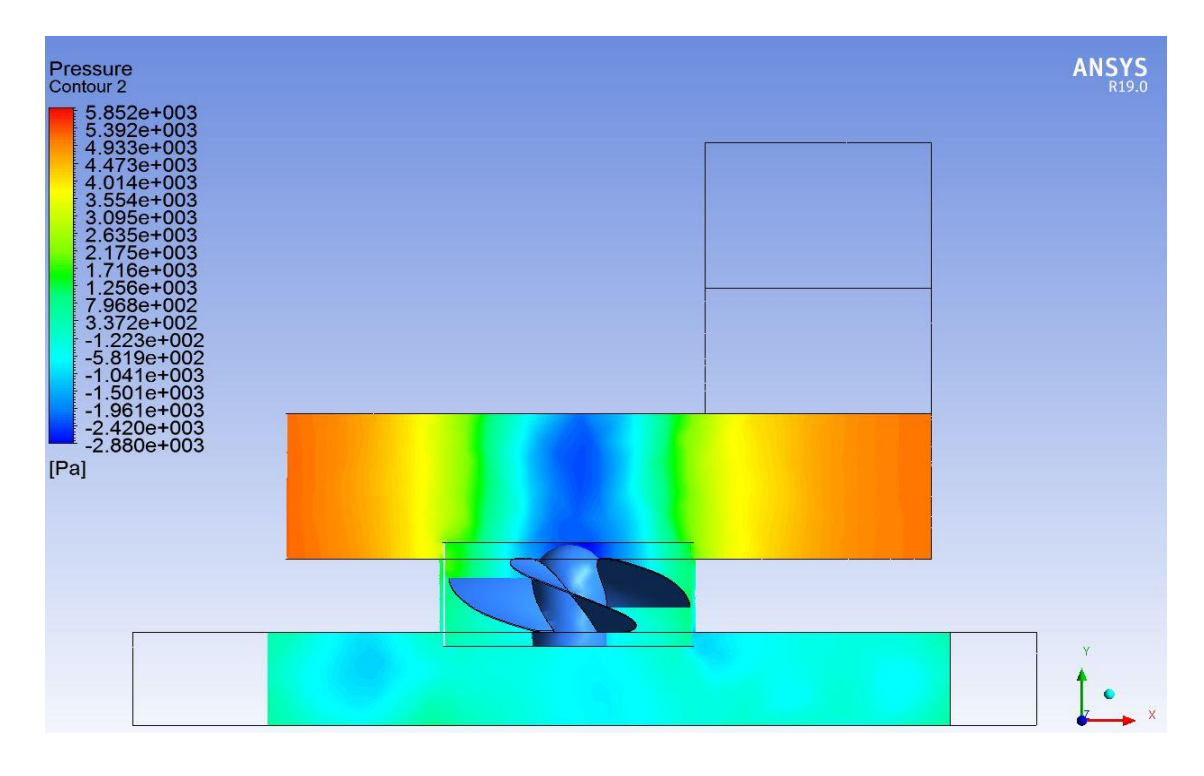

*Figura 6.11"Contorno de Presión del fluido, vista frontal"*

En la Fig 6.14 se observa un contorno de presión cuyo valor en el tanque de circulación, alcanza un máximo de 447,3 Pa aproximadamente y a medida que se aproxima al centro tiende a una presión negativa por la succión que provoca el giro de la turbina.

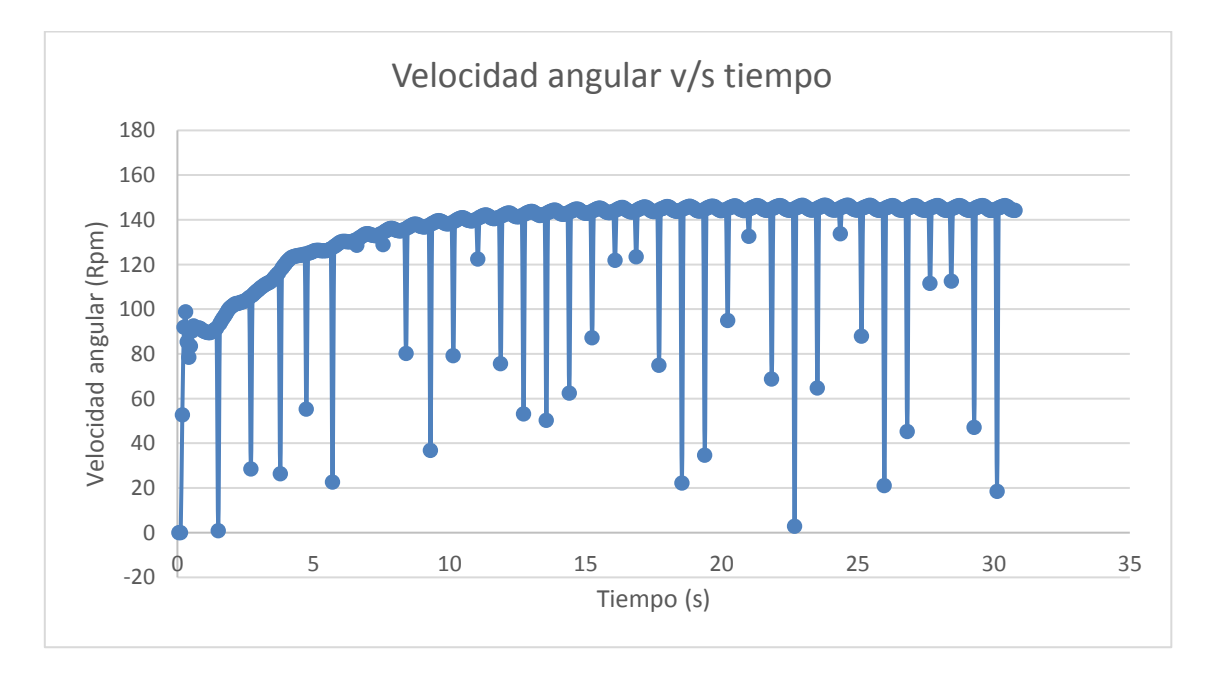

*Gráfico 6.2 Velocidad angular (Rpm) v/s tiempo (s) turbina Kaplan"*

En el gráfico 6.2 se observa la velocidad angular en régimen de la turbina Kaplan que alcanza los 144 Rpm.

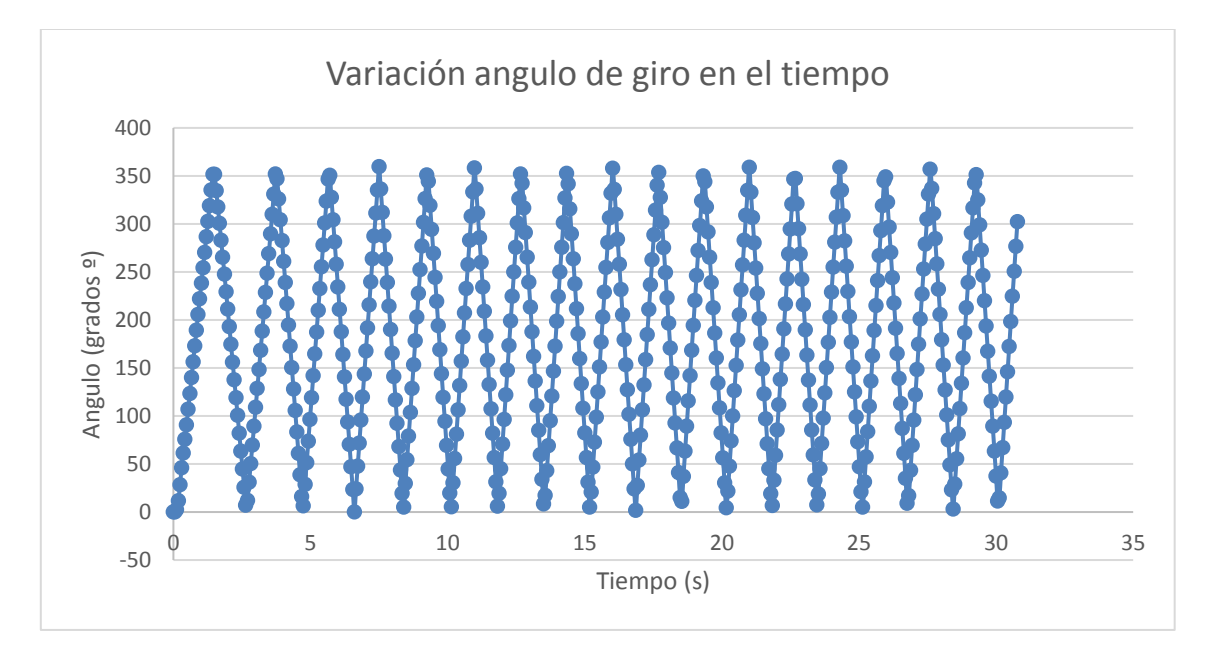

*Gráfico 6.3 "Ángulo (grados ª) v/s Tiempo (s)* 

En el gráfico 6.3 se observa que da 17 vueltas completas sobre el eje, entrando en régimen de funcionamiento.

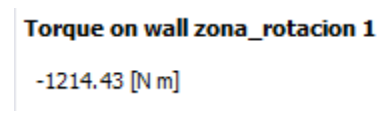

*Figura 6.12 "Ultimo torque alcanzado Zona de rotación"*

La Fig 6.15 muestra el máximo torque alcanzado en la zona de rotación durante la simulación (negativo por que la turbina gira en sentido horario) por lo que se puede estimar una potencia de funcionamiento de la turbina multiplicando el torque por la velocidad angular en  $\frac{rad}{s}$  y los rendimientos correspondientes de turbina y generador.

Cálculo de la potencia mecánica entregada:

- Velocidad angular : 15,1  $\frac{rad}{s}$
- Torque: 1214,43 Nm
- Rendimiento turbina: 85%
- Rendimiento del generador: 90%

 $N_m = \omega \cdot T \cdot \eta_{gen} \cdot \eta_{Turbina}$ 1.15

$$
N_m = 15,1 \frac{rad}{s} \cdot 1214,43 \text{ Nm} \cdot 0,85 \cdot 0,9
$$

$$
N_m = 14 \text{ kW}
$$

# **7 CAPITULO 7. ESTUDIO DE MERCADO Y ECONÓMICO MICRO CENTRAL HIDROELÉCTRICA TIPO VORTICE.**

#### **7.1 Sistema Eléctrico Chileno**

En Chile el desarrollo de la comunidad esta principalmente ligado al suministro de energía eléctrica, por lo que se requiere permanentemente estar en busca de nuevas formas de generación de electricidad para satisfacer dichas necesidades, por lo tanto con el paso de los años y el crecimiento exponencial de tecnologías, se ha hecho indispensable pensar en el uso de las Energías Renovables No Convencionales (ERNC) como lo son energía solar, hídrica, eólica y geotérmica para convertirla en electricidad mediante diferentes sistemas de transformación, haciendo que la generación de energía orientada al autoconsumo sea cada vez más viable en el país.

De acuerdo al estudio de cuencas a lo largo de todo Chile existe un potencial hidroeléctrico total de 15.938 Mw, el cual concentra su mayor potencial en la cuenca del Bío Bío con un 18%, Baker con un 12% y Palena con un 11% como se aprecia en la Tabla 7.1. [16]

| <b>Cuenca</b> | Potencial hidroeléctrico (MW) | Proporción |  |  |
|---------------|-------------------------------|------------|--|--|
| <b>Biobío</b> | 2.902                         | 18%        |  |  |
| <b>Baker</b>  | 1.918                         | 12%        |  |  |
| Palena        | 1.797                         | 11%        |  |  |
| Pascua        | 1.694                         | 11%        |  |  |
| Yelcho        | 1.403                         | 9%         |  |  |
| Maule         | 1.368                         | 9%         |  |  |
| Toltén        | 1.123                         | 7%         |  |  |
| Valdivia      | 906                           | 6%         |  |  |
| Aysén         | 848                           | 5%         |  |  |
| <b>Bueno</b>  | 807                           | 5%         |  |  |
| <b>Cisnes</b> | 619                           | 4%         |  |  |
| Puelo         | 552                           | 3%         |  |  |
| <b>Total</b>  | 15.937                        | 100%       |  |  |

*Tabla 7.1* "Potencial Hidroeléctrico cuencas de Chile"

La hidroelectricidad es la fuente de energía renovable más utilizada en el mundo, totalizando un 71% de la generación de energía renovable durante el 2016. A ese año contaba con una capacidad instalada de 1.064 GW, generando un 16,4% del total de electricidad en el mundo [17]

A escala país el mercado eléctrico está compuesto por tres sistemas independientes:

**Sistema Eléctrico Nacional (SEN):** sistema compuesto por los antiguos sistemas Interconectado Central (SIC) encargado de abastecer a más del 99 % de la población nacional e Interconectado del Norte Grande (SING) abastece las regiones XV, I, II.

**Sistema de Aysén (SEA):** sistema que produce electricidad para abastecer la Región de Aysén del General Carlos Ibañez del Campo. A Octubre de 2018 posee una capacidad instalada neta de 62,82 MW, con un 57,94% diésel, 36,04% hidráulica y 6,02% eólica.

**Sistema de Magallanes (SEM):** sistema que produce electricidad para abastecer las Región de Magallanes y de la Antártica Chilena. A Octubre 2018 posee una capacidad instalada neta de 104,25 MW, con un 82,11% gas natural, 15,44% diésel, y 2,45% eólica. [18]

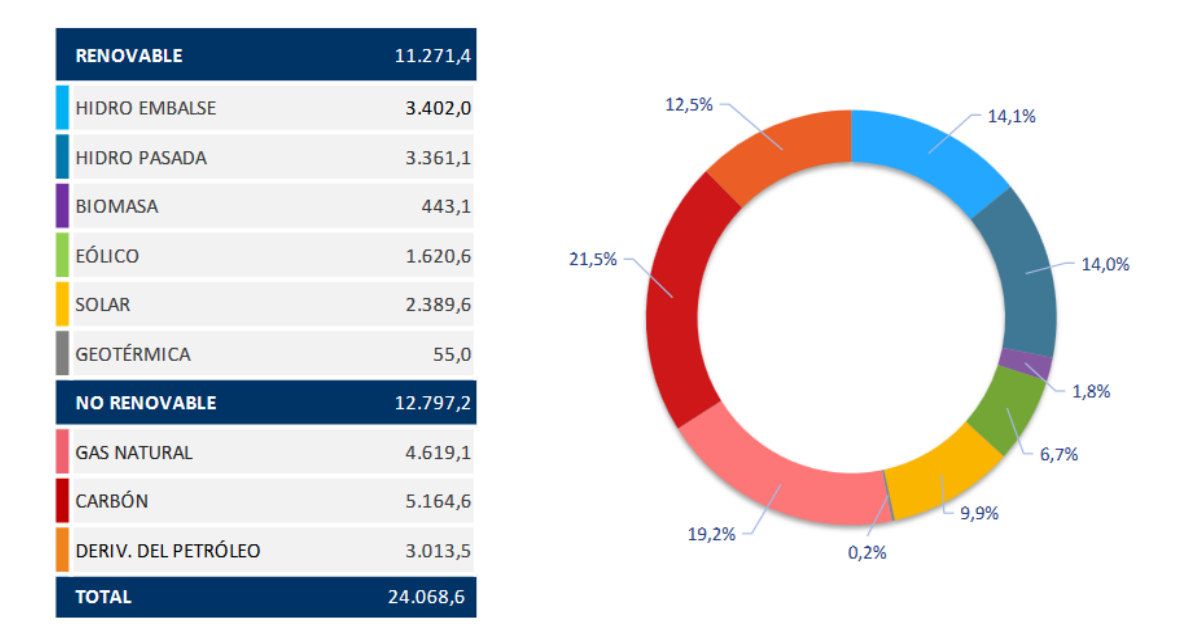

*[19] Figura 7.1 "*Capacidad total SEN en MW"

Como se aprecia en la Fig 7.1 el 45% corresponde a tecnología de generación en base a recursos renovables, donde predomina la energía a base del recurso hídrico aportando un 28.1% a la matriz energética, de los cuales un 2,04% es generado por centrales mini hidráulicas de pasada, además no se toman en consideración las mini centrales utilizadas para uso particular lo que aumentaría ese porcentaje.

| <b>CAPACIDAD INSTALADA</b><br>Sistema Eléctrico Nacional (SEN)<br>24.068,6 MW |       | <b>ENERGÍA GENERADA</b><br>Sistema Eléctrico Nacional (SEN)<br>6.491 GWh |       |
|-------------------------------------------------------------------------------|-------|--------------------------------------------------------------------------|-------|
| <b>III</b> TÉRMICA                                                            | 53,2% | <b>TÉRMICA</b><br>DD.                                                    | 63,6% |
| <b>HÍDRICA</b>                                                                | 28,1% | <b>HÍDRICA</b>                                                           | 23,3% |
| EÓLICA                                                                        | 6,7%  | <b>EÓLICA</b>                                                            | 5,2%  |
| -C-SOLAR                                                                      | 9.9%  | -C-SOLAR                                                                 | 5,5%  |
| <b>BIOMASA</b>                                                                | 1,8%  | $\circledcirc$ BIOMASA                                                   | 2,0%  |
| <b>GEOTERMIA</b>                                                              | 0,2%  | <b>GEOTERMIA</b>                                                         | 0,4%  |

[18] *Figura 7.2 "*Capacidad instalada y generada conectada al SEN"

Como se observa en la Fig 7.2 las energías renovables al mes de Agosto 2018 aportan un 34.4% de la energía total conectada al SEN, un gran desarrollo en ámbito del desarrollo sustentable.

## **7.1.1 Actividades centrales mercado eléctrico Chileno**

El mercado eléctrico chileno está compuesto fundamentalmente por 3 sectores:

- Generación: Sector encargado de producir la energía eléctrica a partir de diferentes tecnologías como el aprovechamiento de recursos naturales tanto como combustibles fósiles.
- Transmisión: Sector que tiene como función transportar grandes niveles de energía eléctrica a todo el sistema eléctrico.
- Distribución: Sector encargado de interconectar las redes transmisoras y transportar la energía eléctrica en niveles reducidos para el consumo diario.

# **7.2 Mercado principal micro centrales hidroeléctricas**

Las micro centrales hidroeléctricas corresponden a una central hidroeléctrica de pasada cuya potencia no supera los 100 kW y generalmente están ubicadas en lugares remotos y de difícil acceso.

Esta tecnología es una de las más caras por kW instalado en inversión inicial pero tienen un rápido retorno de la inversión debido a que poseen un factor de planta mayor al 50% ya que generan energía las 24 hrs del día en comparación con la energía eólica y fotovoltaica que corresponde a un 30%, debido a que su fuente de generación no es constante.

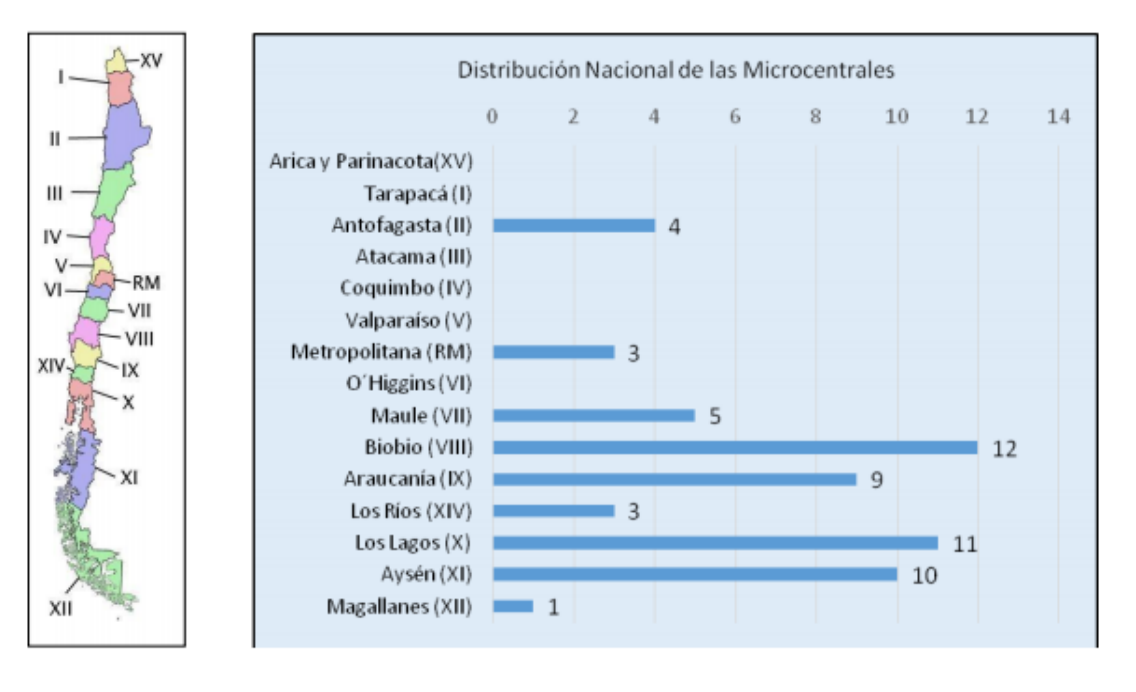

[19]

*Figura 7.3* "Distribución regional de micro centrales hidroeléctricas hasta 250 kW"

Como se observa en la Fig 7.3 la mayor distribución de micro centrales se concentra en la zona centro sur del país debido a su gran potencial hidroeléctrico, como visto anteriormente en la Tabla 6.1, en donde predomina la región del Bío Bío con 12 micro centrales.

Según el informe de mercado micro generación hidroeléctrica 58 micro centrales instaladas en Chile 9% están detenidas, y del 91% restante solo el 5% está conectado a la red y el resto se utiliza en isla ya sea para municipalidades, uso doméstico, constructoras, viñas, forestales, fundos etc. [Anexo 8.6]

## **7.3 Estudio económico instalación micro central en La Aguada, Yumbel**

Los costos en micro centrales hidráulicas son muy variados ya que dependen significativamente del tipo de esquema a instalar en donde los costos se hacen más elevados mientras menor sea la potencia instalada.

El equipo electromecánico para micro centrales hidroeléctricas fluctúa entre 850 – 2.500 US\$/kW siendo el inferior para una potencia de 15kW y el superior para potencias menores, y el valor del proyecto en sí varía entre 3.500 a 6.000 US\$/kW.

Por lo tanto para la micro central hidráulica en este caso con una potencia de 14 kW el costo aproximado del proyecto sería de \$33.761.000 distribuyéndose de la siguiente manera

- Obras civiles 45% Equipo Electromecánico 50% • Conexión 10% Mantenimiento y otros 5%
- Idealmente es esperable que el costo de operación y mantenimiento de una micro turbina sea alrededor del 2% de la inversión inicial.

Todos estos datos son de aproximación ya que para obtener el costo exacto de una turbina y el equipo electromecánico en general es solicitar precios para cada proyecto específico, ya que una cotización puede variar notablemente de un fabricante a otro.

## **7.3.1 Inversión Inicial**

La inversión inicial está dada por la suma de todos los componentes y obras necesarias para la puesta en marcha de la micro central y se desglosarán de la siguiente manera.

## **7.3.1.1 Costo obras civiles**

Para calcular el costo total en obras civiles se dimensionó la estructura completa de concreto en el software Inventor Autodesk donde se obtuvo el volumen total del canal 88,3  $m^3$  y una superficie de excavación de  $327m<sup>3</sup>$  por lo tanto los precios para la construcción son los siguientes, obtenidos de un presupuesto para un canal de derivación [20]:

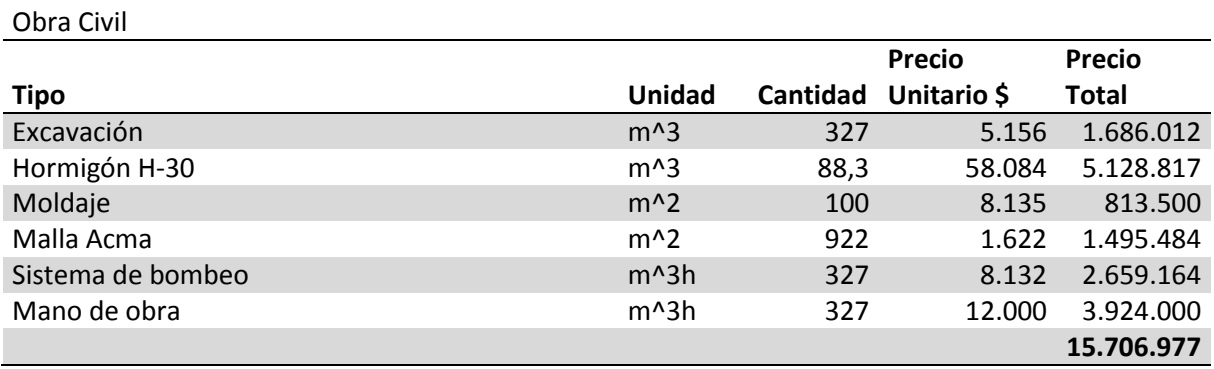

*Tabla 7.2 "Costo obra civil canal, bocatoma, tanque de circulación y salida del fluido"*

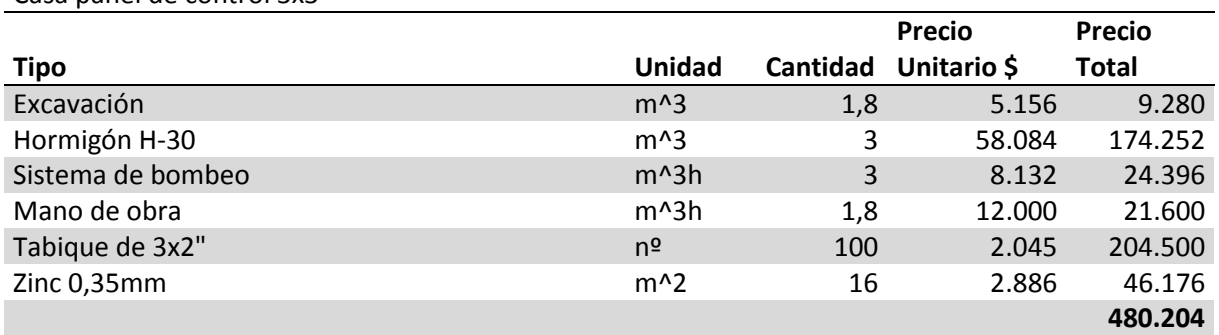

Casa panel de control 3x3

#### *Tabla 7.3 "Costo casa panel de control"*

Por lo tanto sumando el costo de la construcción del canal y la casa de panel de control se obtiene un total en obras civiles de \$16.187.181

# **7.3.1.2 Costo equipo electromecánico**

El costo del equipo electromecánico se cotizó en la empresa Ecoditec cuyo valor se puede apreciar en el Anexo 8.8 y se le asignó un porcentaje a cada componente para obtener su valor aproximado.

La bocatoma contara con un motor eléctrico para subir y bajar la compuerta en caso de mantención y limpieza del canal.

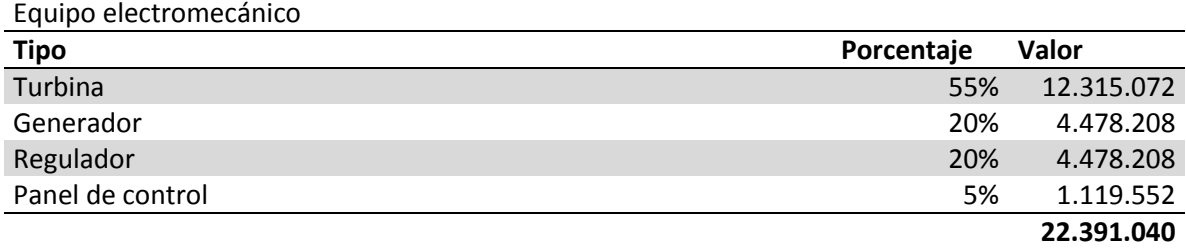

*Tabla 7.4* "Costo equipo electromecánico"

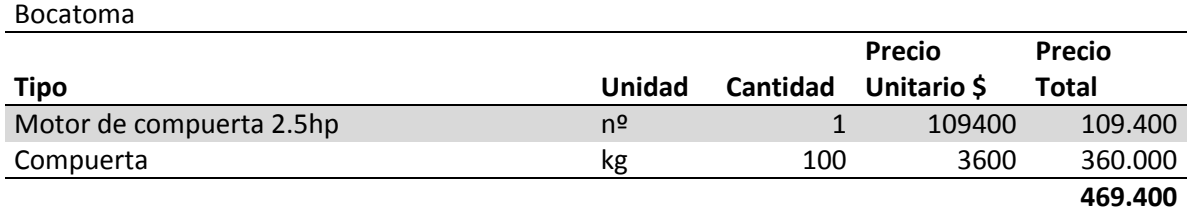

*Tabla 7.5 "Costo Bocatoma"*

# **7.3.1.3 Costo conexión a la red**

La micro central hidroeléctrica se utilizará para proveer de electricidad a casas del sector rural por lo que la distancia comprendida es de 2km aproximadamente, además se le debe agregar un transformador de voltaje de 380 a 220v para uso doméstico.

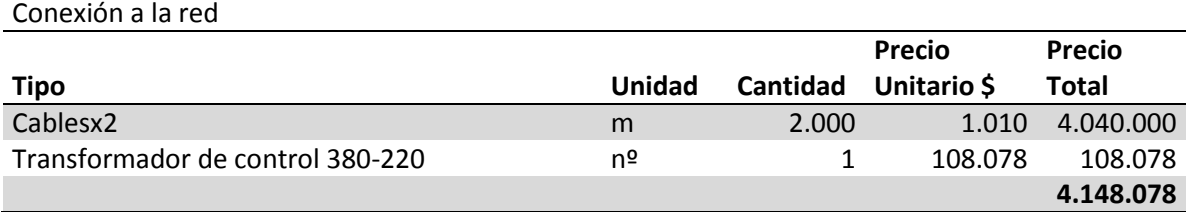

*Tabla 7.6 "Costo conexión a la red"*

## **7.3.2 Costo de mantenimiento y operación**

Obtenidos los costos anteriores el proyecto tendría un costo inicial de **\$43.195.700** y como dicho anteriormente se considerarán los costos de mantenimiento y operación como un 2% de la inversión inicial, por lo que se distribuirá de la siguiente manera.

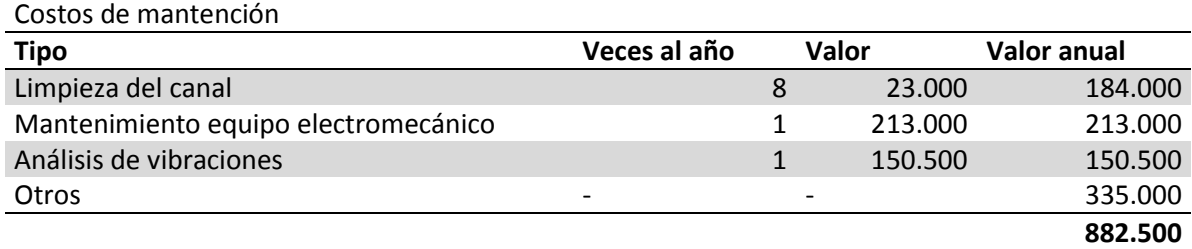

*Tabla 7.7 "Costos de mantención"*

## **7.3.3 Depreciación**

Es la disminución o perdida del valor de un bien en el transcurso del tiempo deacuerdo a su uso, y se relaciona mediante la siguiente ecuación.

$$
Depreciación = \frac{costo - valor residual}{Vida \; \hat{u}til}
$$
\n<sup>[1.16]</sup>

El valor residual se refiere a el valor que se adquiere si se vende el producto en el momento que ya no se utilice, en este caso se descartará este valor, y se considerara una depreciación lineal en una vida util de 20 años para todos los componentes excepto el canal que se depreciará en 40 años.

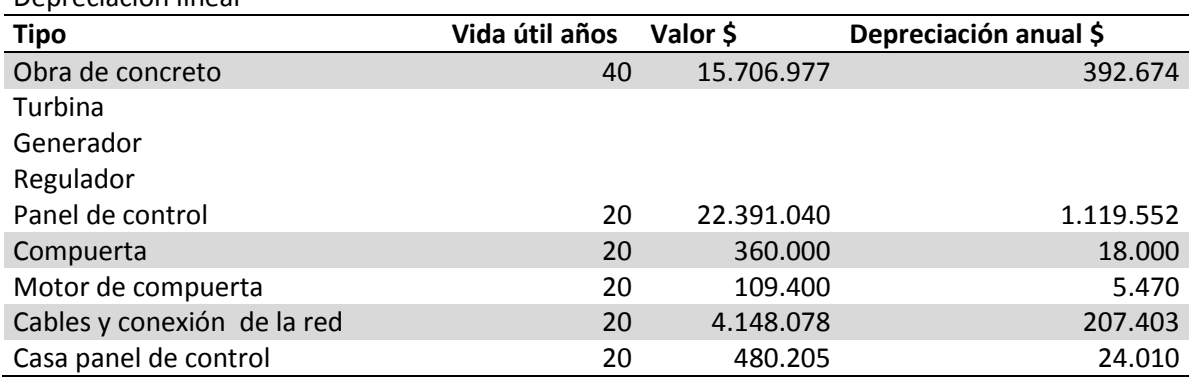

Depreciación lineal

*Tabla 7.8 "Depreciación de componentes"*

#### **7.3.4 Ingresos por venta**

Una vez en funcionamiento la micro central tendrá una potencia instalada de 14kW, cuya energía será vendida a la comunidad de La Aguada en un precio de \$100 el kWh para alimentar sus hogares ya que el valor del kWh actual en la comuna ronda los \$150 [Anexo 8.7]. La central tendrá un factor de horas operativas del 75%, por efectos de mantención o reparación y además de la depreciación del dinero en el tiempo. por lo tanto los ingresos por venta se darán a conocer en la tabla 7.9, los cuales serán lineales durante los años de vida útil de la planta.

Ingresos por venta

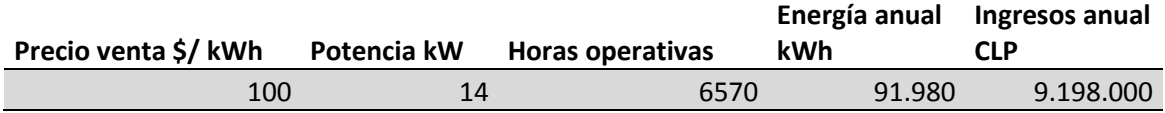

*Tabla 7.9 "Ingresos por venta anual"*

#### **7.3.5 Flujo de caja proyectado**

El flujo de caja es una herramienta de control gerencial que permite conocer las fuentes de ingreso que un proyecto tiene, para estimar números a futuro y saber si es o no rentable. Para el estudio del flujo de caja de la micro central se utilizó 100% de capital propio para la inversión inicial en un periodo de 20 años ya que es el tiempo promedio en centrales de baja potencia para recuperar la inversión , y se estimarán indicadores de evaluación como el VAN y TIR para tomar la mejor decisión tomando en cuenta un interés del 24%.

## **7.3.5.1 VAN**

Valor Actual Neto es un indicador que mide la rentabilidad o ganancia de un proyecto de inversión. Es el valor actualizado de todos los flujos de caja esperados a una tasa de descuento que refleje el riesgo de la inversión que se define como el coste de oportunidad del capital, el cual se evaluará a un 9%.

El VAN se evalúa de 3 formas:

- VAN < 0 El proyecto se rechaza ya que destruye valor.
- VAN = 0 El proyecto no genera ni destruye valor.
- VAN  $> 0$  El proyecto se acepta ya que genera valor.

$$
VAN = -I_o + \sum_{j=1}^{n} \frac{FN}{(1+i)^n}
$$

 $FN = Flujos Netos de Caja$ 

 $i = T$ asa de descuento

 $n =$  Numero de periodos

 $I_0 = Inversion \, inicial$ 

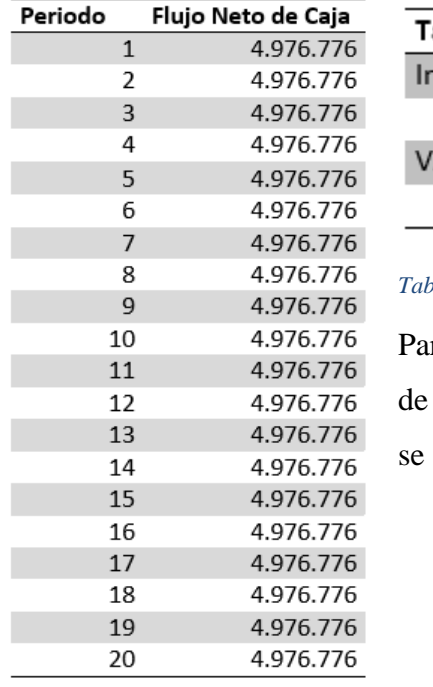

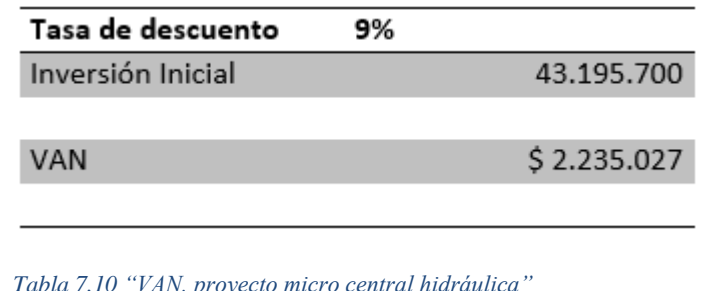

*Tabla 7.10 "VAN, proyecto micro central hidráulica"*

ra una tasa de descuento del 9% se genera un VAN positivo \$2.235.027 por lo que el proyecto genera valor a futuro, y acepta el riesgo de la inversión

*Tabla 7.11 "Flujo Neto de caja a 20 años"*

## **7.3.5.2 TIR**

Tasa Interna de Retorno es un porcentaje que mide la viabilidad de un proyecto o empresa, dando rasgos generales si es o no conveniente invertir.

La fórmula del TIR se calcula llevando en VAN a un valor nulo o sea igualándolo a 0.

$$
0 = -I_o + \sum_{j=1}^{n} \frac{FN}{(1 + TIR)^n}
$$

 $TIR > Tasa$  de descuento  $\rightarrow$  El proyecto es viable

 $TIR <$  Tasa de descuento  $\rightarrow$  El proyecto no es viable

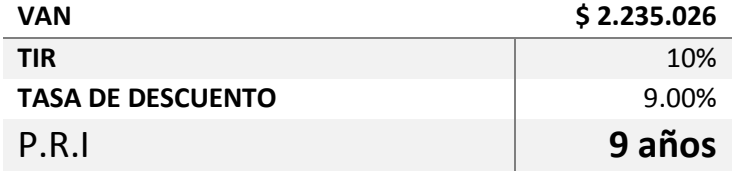

#### *Tabla 7.12 "Resultados análisis económico"*

Dado un VAN positivo ahora se evaluará la TIR como se aprecia en la Tabla 7.12 el cual da mayor a la tasa de descuento con el que se calculó el VAN por lo que nuevamente el proyecto es viable, obteniendo un periodo de recuperación de la inversión de 9 años.

#### **CONCLUSIONES**

Se logró validar el modelo Ansys Fluent mediante la toma de datos experimentales con el equipo turbina Kaplan FME-29 ubicado en el laboratorio DIMEC UBB.

Los resultados de la velocidad angular obtenidos mediante el software fueron similares a las velocidades obtenidas experimentalmente como se apreciaba en la tabla 5.3, donde se generaba una diferencia de un 5% entre las velocidades experimentales y las entregadas por el software. Esta variación se pudo dar por la toma de medición del caudal ya que no contaba con un dispositivo preciso para la medición de éste, además que cuando se tomó la medición de la velocidad angular el tacómetro experimentaba saltos de velocidad de hasta 20 Rpm de diferencia ya que no estaba 100% estático.

Una vez validado el modelo Ansys se decidió analizar una micro central hidroeléctrica tipo vórtice gravitacional espontáneo, usando una turbina Kaplan como fuente de generación, la que se dimensionó a escala real para realizar las simulaciones del comportamiento del fluido y obtener su potencia.

En los resultados de la simulación se obtuvo la curva de velocidad angular en función del tiempo donde la turbina entraba en régimen a una velocidad de 144 Rpm, obteniendo un torque máximo de 1214.43 Nm por lo que se calculó la potencia entregada aplicando los rendimientos obtenidos en la cotización, 85% para la turbina y 90% del generador, resultando una potencia instalada de 14kW. Esta potencia es para la velocidad experimental tomada del río Laja 1.17  $\frac{m}{s}$  y el canal de diseño se dimensionó a la necesidad de caudal pedido por el fabricante 2400  $\frac{lt}{s}$ .

En el estudio de mercado se observó que la mayor parte de las micro centrales hidráulicas son utilizadas para uso particular, desconectado del SIC es por esto que se decidió cotizar el transformador para ser usado en isla. Por lo tanto la micro central será utilizada para generar electricidad a hogares de la comuna de La Aguada administrándosela a un precio menor que la del mercado \$100 kWh ya que el valor entregado por Coelcha empresa que suministra la energía eléctrica actualmente ronda los \$150 kWh según boleta adquirida en la comuna.

El consumo mensual promedio de un año del hogar donde se solicitó la boleta es de 198 kWh/mes, hogar compuesto por cuatro personas. Por otro lado la turbina cuenta con una generación mensual de 7.665 kWh/mes, lo que indica que se podría alimentar alrededor de 38 hogares con un consumo similar.

El estudio económico se realizó en general, obteniéndose un costo por kW instalado de \$ 3.085.407 donde lo más costoso fue el equipo electromecánico con la obra civil, pero estos valores pueden variar según la empresa donde se coticen los elementos y materiales.

En el estudio económico se calculó el VAN, donde se decidió usar una tasa de descuento del 9% para ser más conservadores, lo que resultó obtener resultados positivos con un valor de \$2.235.026 lo que indica que el proyecto genera valor a futuro. También se obtuvo la TIR que resultó de un 10% la cual al ser mayor que la tasa de descuento indica que el proyecto es viable obteniendo un periodo de recuperación de la inversión a 9 años.

# **8 ANEXOS**

*Anexo 8.1"Dimensiones turbina Kaplan DIMEC UBB"*

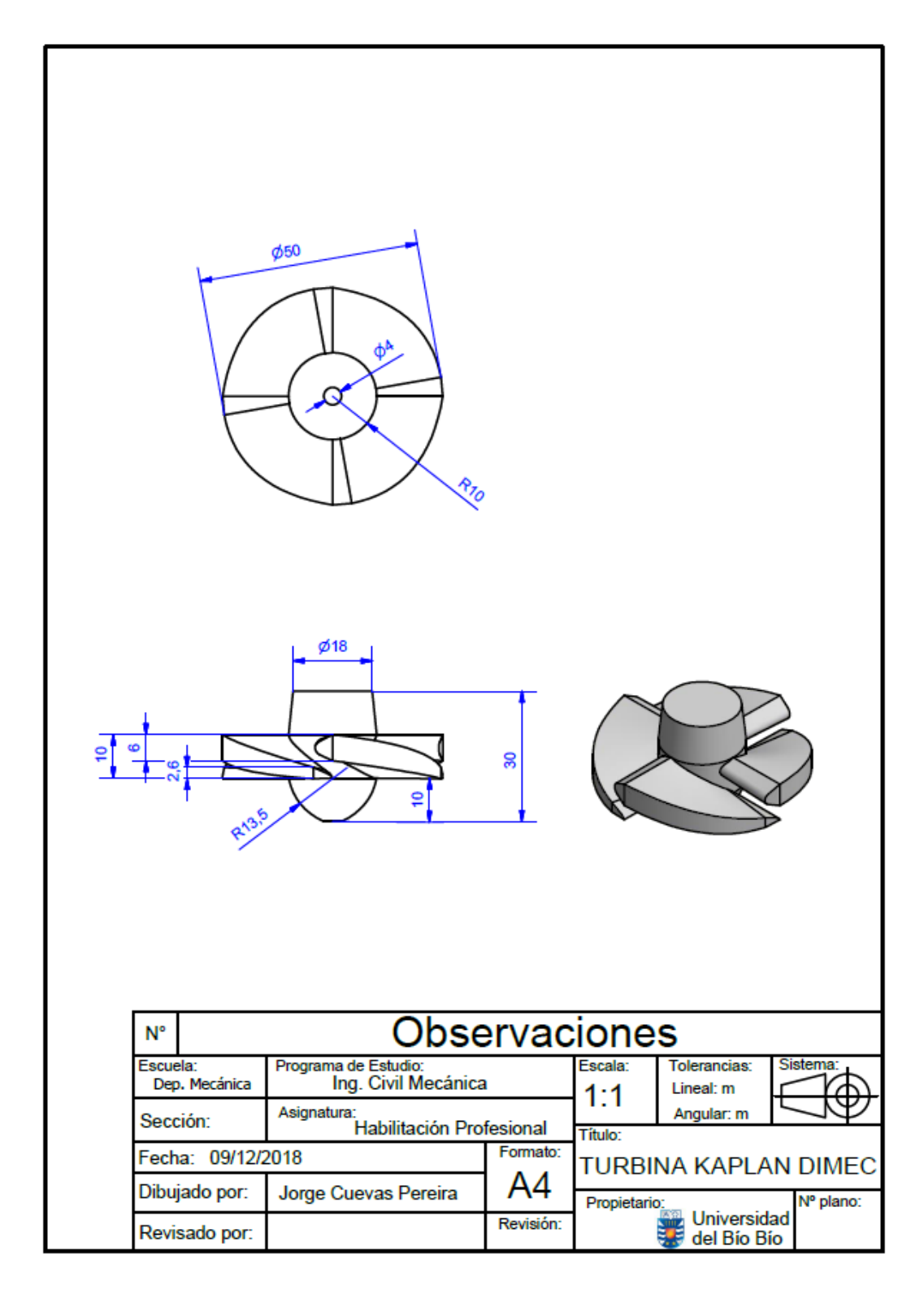

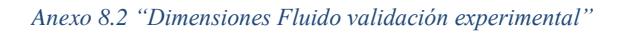

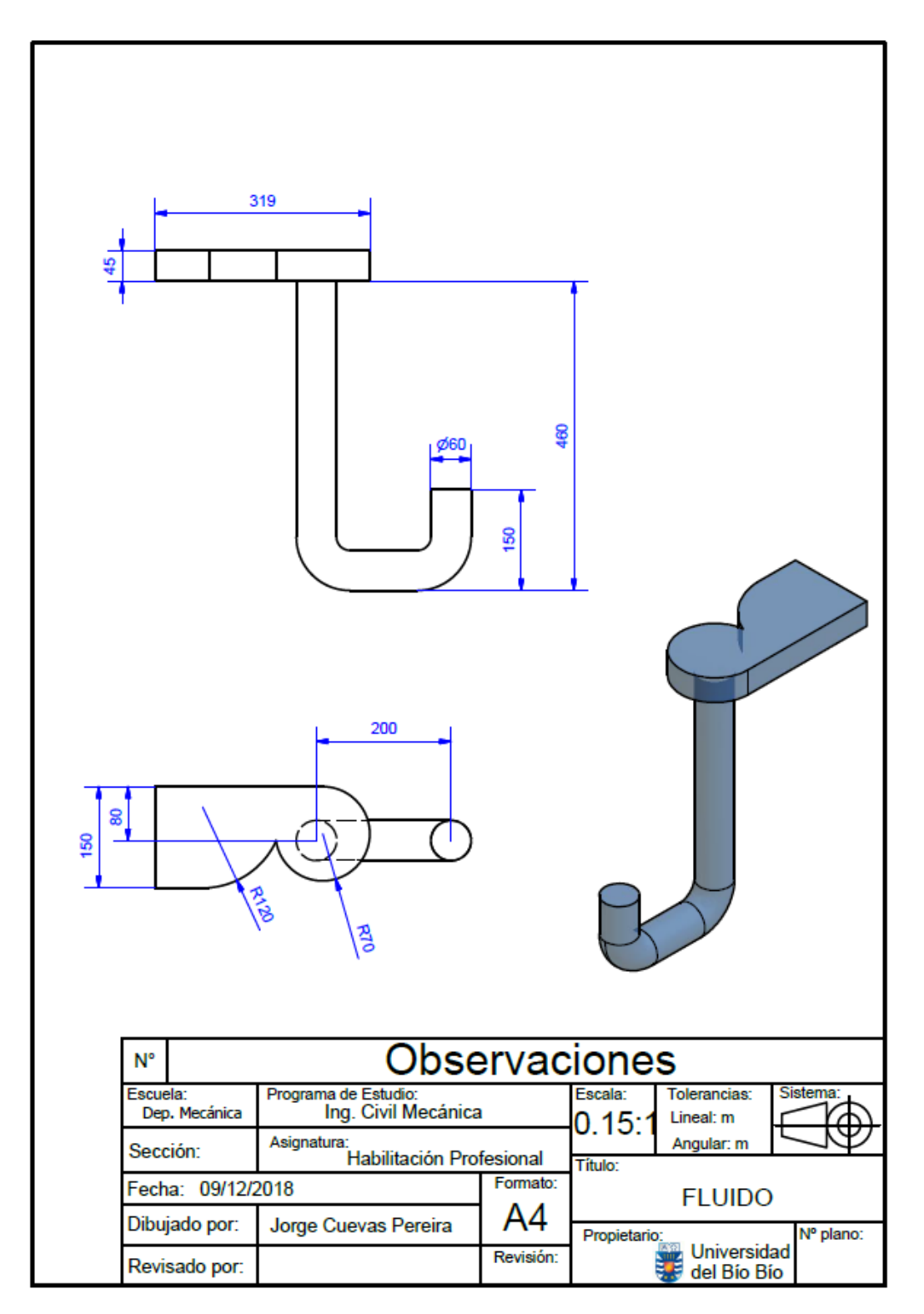

*Anexo 8.3 "Dimensiones distribuidor"*

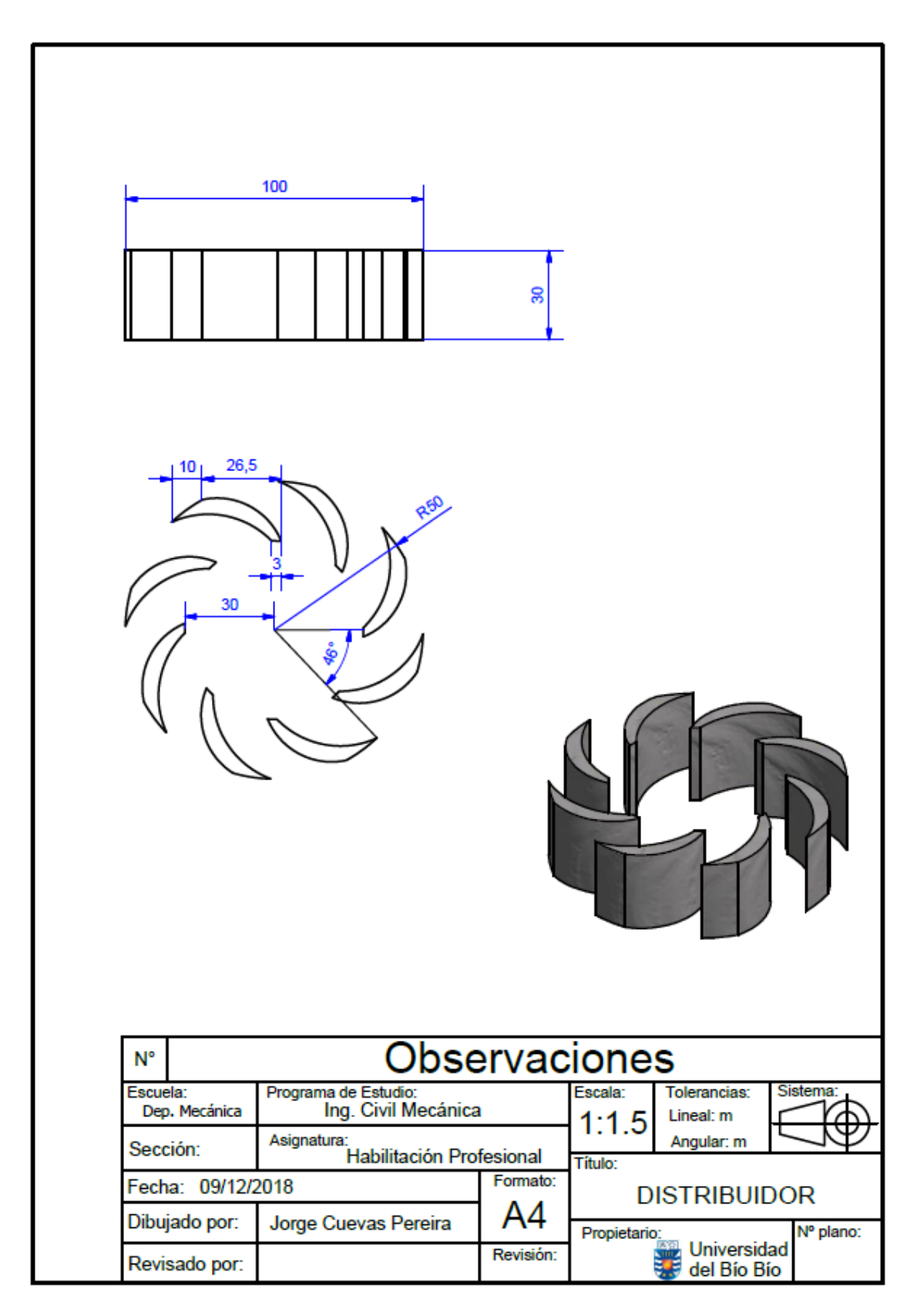

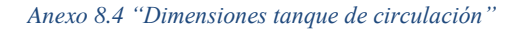

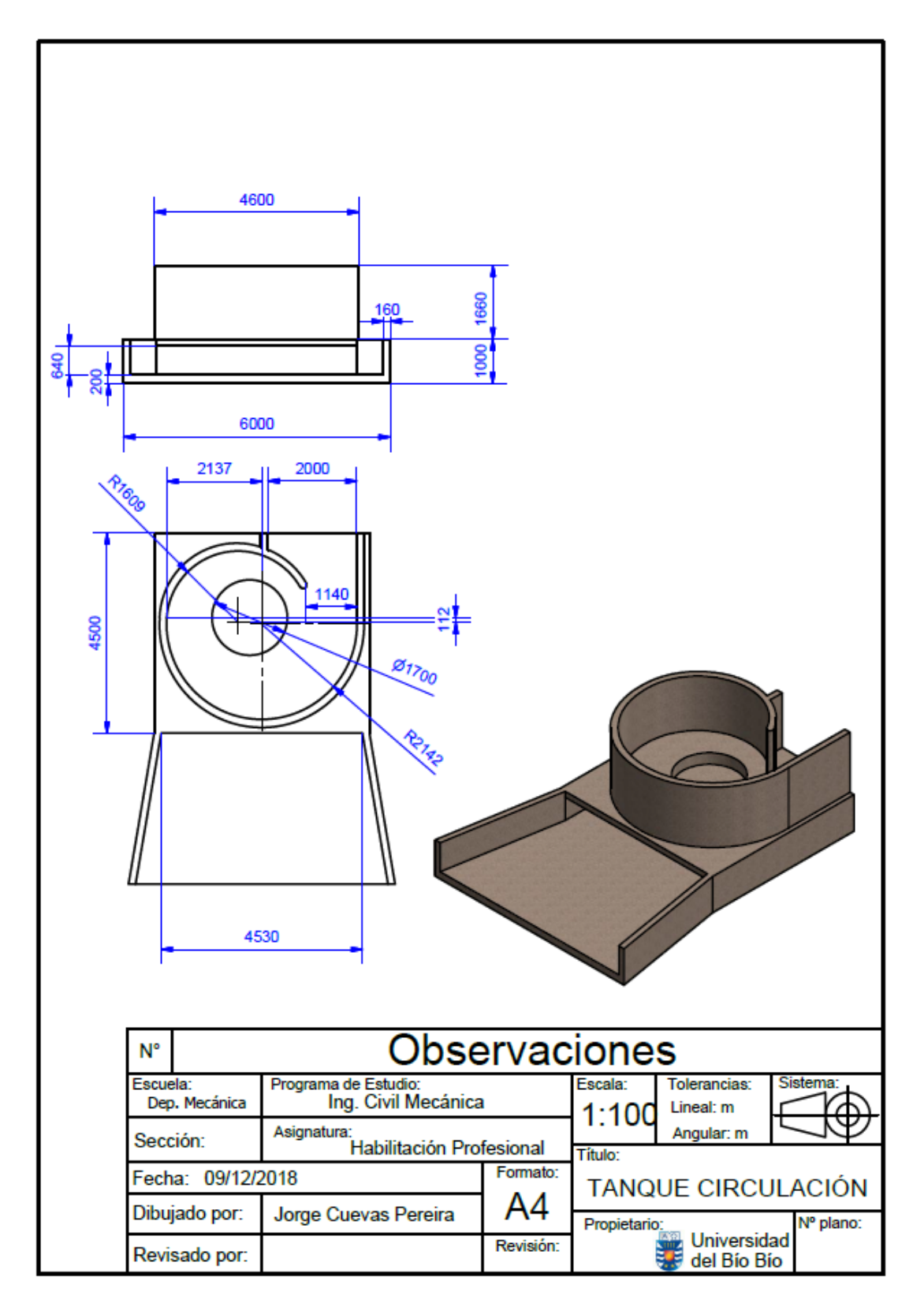

#### *Anexo 8.5 "Turbina Kaplan"*

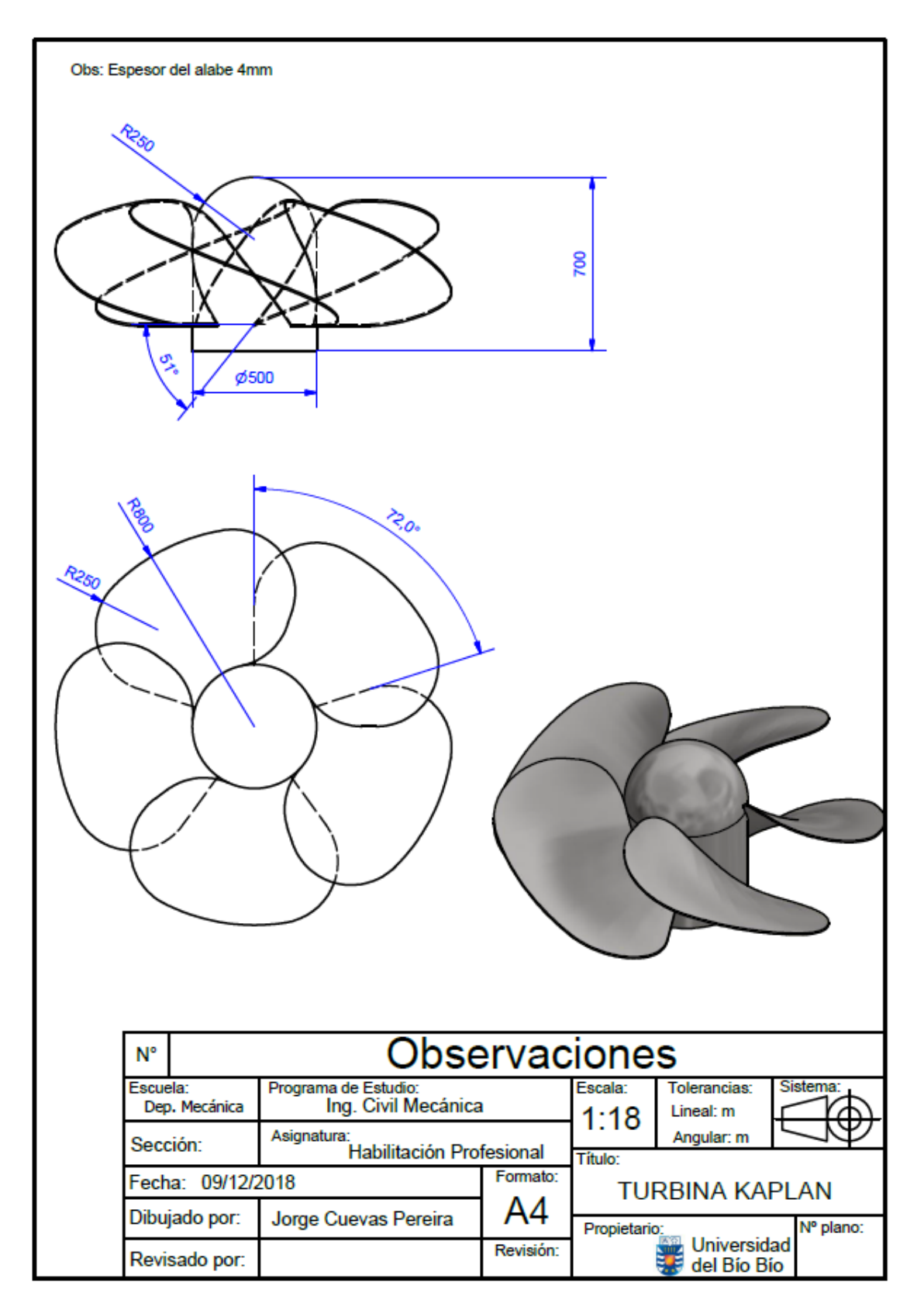

| N°             | <b>Central</b>                | <b>Tipo</b>  | Propietario /<br><b>Contacto</b>                                 | Localización                                        | Año  | Potencia<br>[KW] | <b>Turbina</b>                       | <b>Proveedor</b>                                   | <b>Fabricante</b>                        | <b>Origen</b>   | <b>Estado</b>               |
|----------------|-------------------------------|--------------|------------------------------------------------------------------|-----------------------------------------------------|------|------------------|--------------------------------------|----------------------------------------------------|------------------------------------------|-----------------|-----------------------------|
| $\mathbf{1}$   | Alto La Viña                  | <b>MINI</b>  | <b>VLK Energía</b>                                               | Mulchén, VIII<br>Región                             | 2016 | 180              | Tornillo<br><b>Arquimides</b>        | <b>Andritz Chile</b>                               | Andritz                                  | <b>AUSTRIA</b>  | <b>SEA /RCA</b><br>Aprobada |
| $\overline{2}$ | Alto<br>Palguín               | <b>MICRO</b> | Parque Bosque<br>Pehuén                                          | Pucón - Alto<br>Palguín                             | 2011 | 12               | Pelton                               | <b>MTF</b>                                         | <b>MTF</b>                               | <b>CHILE</b>    | En.<br>operación            |
| 3              | Antillanca                    | <b>MICRO</b> | <b>Club Andino</b><br>Osorno                                     | Puyehue, X<br>Región                                | 1990 | 40               | Pelton                               | <b>Mantex</b>                                      | ELMA - G                                 | <b>AUSTRIA</b>  | En<br>operación             |
| 4              | Butalelbún                    | <b>MICRO</b> | <b>CODEFF</b>                                                    | <b>Butalelbún</b><br>VIII                           | 1996 | 50               | Pelton                               | <b>MTF</b>                                         | <b>MTF</b>                               | <b>BRASIL</b>   | En<br>operación             |
| 5              | Caleta<br>Gonzalo             | <b>MICRO</b> | The<br>Conservation<br><b>Land Trust</b>                         | Caleta<br><b>Gonzalo X</b>                          | 1999 | 25               | Flujo<br>Cruzado                     | <b>MTF</b>                                         | <b>MTF</b>                               | <b>CHILE</b>    | En<br>operación             |
| 6              | Curileufu                     | <b>MINI</b>  | <b>Alfredo Erlwein</b>                                           | Lago Ranco,<br><b>XV Region</b>                     | 2014 | 110              | <b>Flujo</b><br>Cruzado              | <b>Mantex</b>                                      | Ossberger                                | <b>ALEMANIA</b> | En<br>operación             |
| $\overline{7}$ | Donguil                       | <b>MINI</b>  | Donguil S.A.                                                     | <b>Rio Donguil</b><br>Gorbea                        | 2012 | 250              | Semi<br>Kaplan                       | <b>DIVE</b><br><b>Turbinen</b><br>GmbH & Co.<br>KG | <b>DIVE</b><br>Turbinen<br>GmbH & Co. KG | <b>ALEMANIA</b> | En<br>operación             |
| 8              | Doña Pola                     | <b>PICO</b>  | <b>Hostal Doña</b><br>Pola                                       | <b>Alto Bio Bio</b><br>VIII                         | 1992 | 4                | Flujo<br>Cruzado                     | <b>MTF</b>                                         | <b>MTF</b>                               | <b>CHILE</b>    | Fuera<br>de Servicio        |
| 9              | <b>Dosal</b>                  | <b>MINI</b>  | <b>Agrícola Dosal</b><br><b>Hermanos</b><br>(Cristián<br>Romero) | Frutícola<br>Dosal<br>Limitada,<br>Curicó           | 2015 | 250              | Kaplan                               | ZECO                                               | <b>ZECO</b>                              | <b>ITALIA</b>   | En<br>operación             |
| 10             | <b>El Amarillo</b>            | <b>MICRO</b> | <b>Fundo Las</b><br>Rosas                                        | <b>El Amarillo XI</b>                               | 2013 | 12               | Pelton                               | <b>MTF</b>                                         | <b>MTF</b>                               | <b>CHILE</b>    | En.<br>operación            |
| 11             | <b>El Brinco</b>              | MINI         | <b>VLK Energía</b>                                               | Mulchén, VIII<br>Región                             | 2016 | 200              | <b>Tornillo</b><br><b>Arquimides</b> | <b>Andritz Chile</b>                               | <b>Andritz</b>                           | <b>AUSTRIA</b>  | <b>SEA /RCA</b><br>Aprobada |
| 12             | <b>El Chenke</b>              | <b>MICRO</b> | <b>Estancia Rio</b><br><b>Cisnes</b>                             | <b>Alto Río</b><br><b>Cisnes</b><br>Región<br>Avsen | 1998 | 36               | Flujo<br>Cruzado                     | <b>MTF</b>                                         | <b>MTF</b>                               | <b>CHILE</b>    | En.<br>operación            |
| 13             | <b>El Encanto</b>             | <b>MICRO</b> | Maria Elena<br>Meyer                                             | Los Lagos, X<br>Región                              | 1992 | 50               | Flujo<br>Cruzado                     | <b>Mantex</b>                                      | <b>Betta</b>                             | <b>BRASIL</b>   | En<br>operación             |
| 14             | <b>El Mally</b>               | <b>MICRO</b> | Municipalidad<br>de Colbún<br>(CNE)                              | <b>El Mally VII</b>                                 | 2004 | 18               | Pelton                               | <b>Turbinas</b><br>Mancini                         | <b>Turbinas</b><br>Mancini               | <b>BRASIL</b>   | En<br>operación             |
| 15             | <b>El Sauce</b>               | <b>MICRO</b> | <b>Forestal Arauco</b><br>S.A.                                   | <b>Fundo El</b><br>Sauce                            | 2005 | 5                | Flujo<br>Cruzado                     | <b>Mantex</b>                                      | <b>Betta</b>                             | <b>BRASIL</b>   | En.<br>operación            |
| 16             | Estancia<br><b>Rio Cisnes</b> | <b>MICRO</b> | <b>Stefaan Colle</b>                                             | Ea. Rio<br><b>Cisnes XI</b>                         | 1998 | 36               | <b>Flujo</b><br>Cruzado              | <b>MTF</b>                                         | <b>MTF</b>                               | <b>CHILE</b>    | En<br>operación             |
| 17             | Eucasec                       | <b>PICO</b>  | <b>Eucasec SA</b>                                                | Los Angeles,<br><b>VIII Region</b>                  | 2013 | $\overline{7}$   | Pelton                               | <b>Mantex</b>                                      | <b>Betta</b>                             | <b>BRASIL</b>   | En<br>operación             |
| 18             | Faja<br>Maisan                | <b>MINI</b>  | Comunidad<br>Faja Maisan                                         | Pitrufquen,<br>IX Región                            | 1967 | 200              | Flujo<br>Cruzado                     | <b>Mantex</b>                                      | Ossberger                                | <b>ALEMANIA</b> | En<br>operación             |

*Anexo 8.6 "Instalaciones y usos micro y mini centrales hidroeléctricas Chile" [19]*

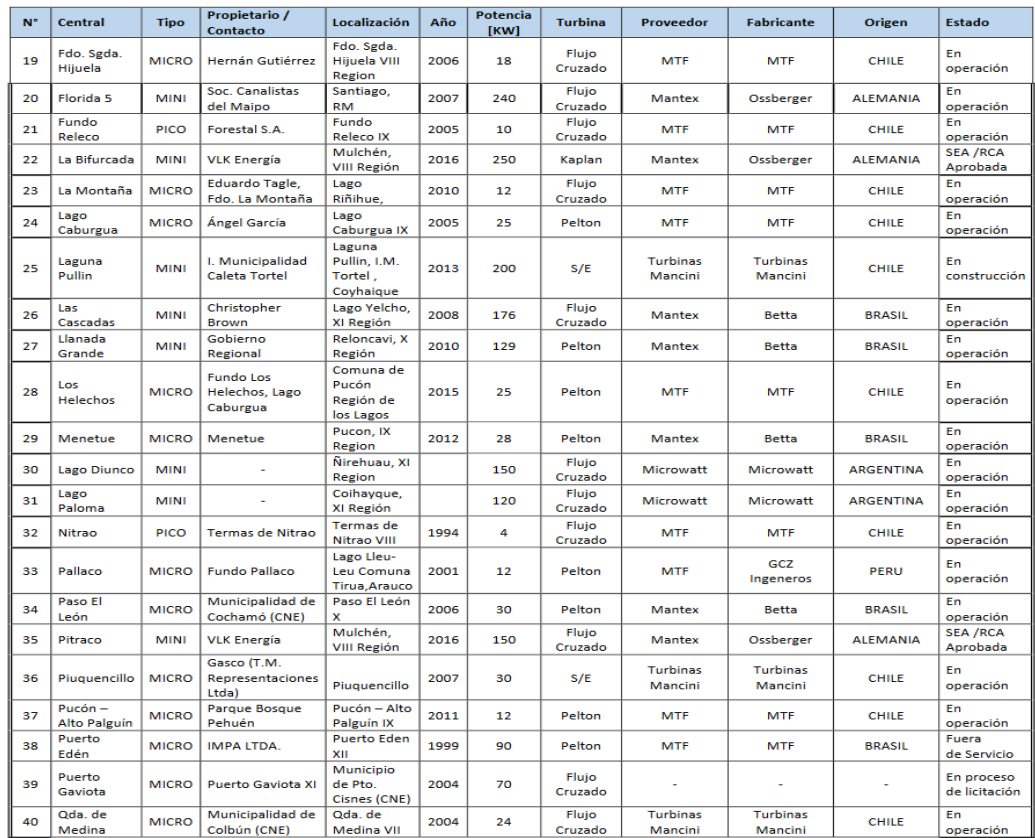

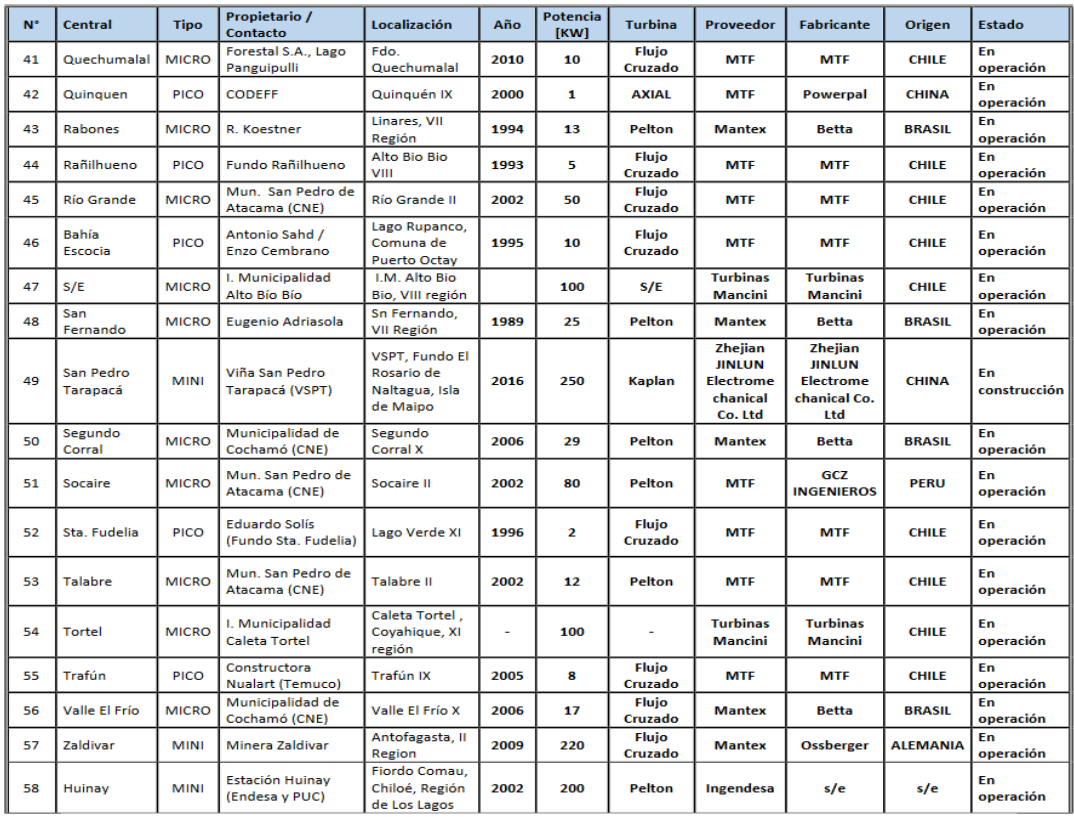

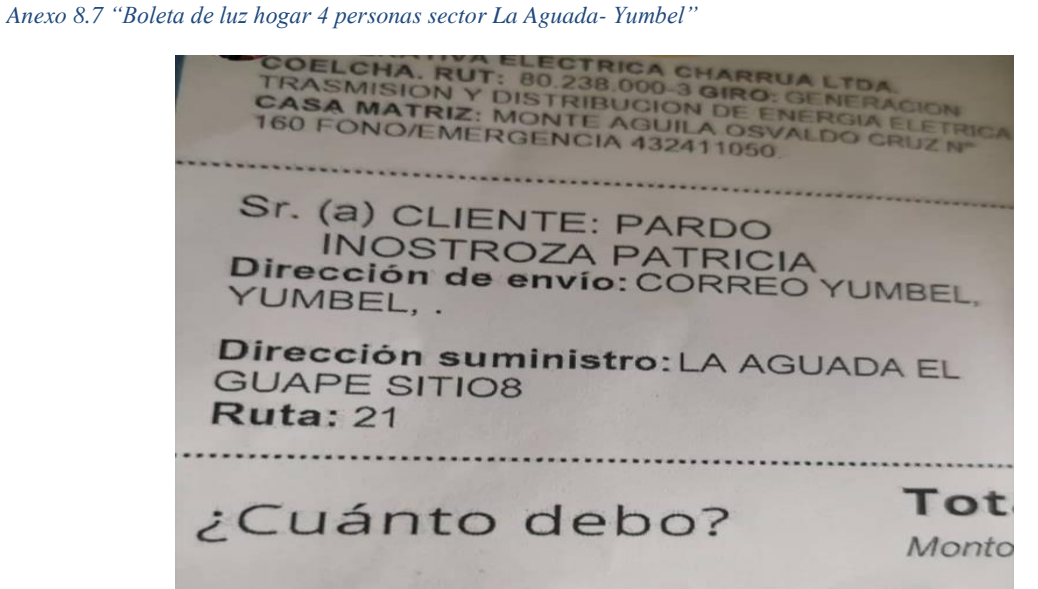

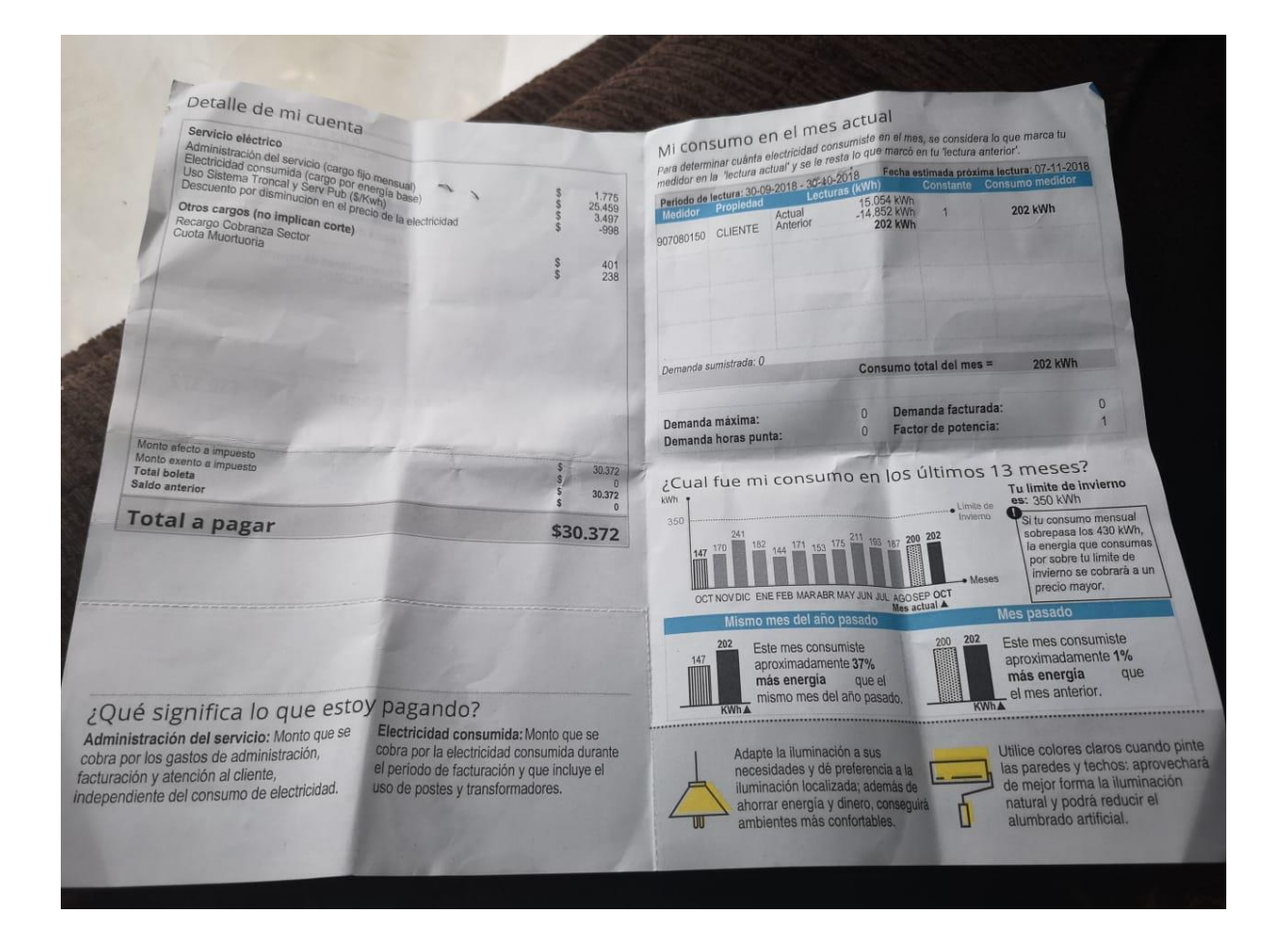

*Anexo 8.8 "Cotización turbina Kaplan"*

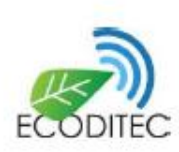

Santiago, 28 de noviembre de 2018

Señor: Jorge Cuevas PRESENTE

Mat: Cotización turbinas Kaplan de 15 KW y 30 KW trifásica 380 Volt.

Estimado Jorge:

#### Turbina Kaplan 15 KW

A continuación se muestra una turbina Kaplan que trabaja con los siguientes parámetros.

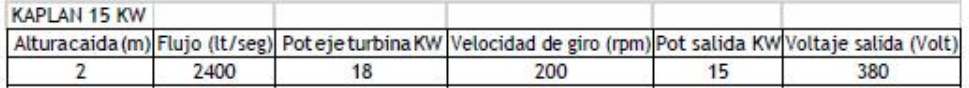

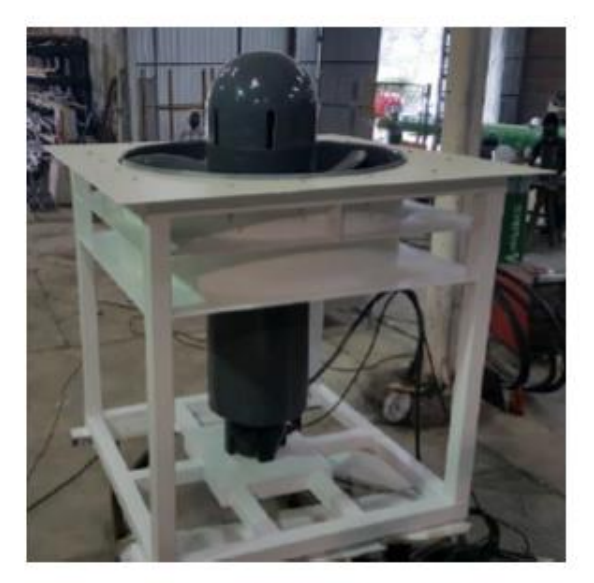

Foto de turbina Kaplan de 15 KW

Trae un controlador para inyectar a la red y también para trabajar en isla. La inyección es en 380 Volt. El generador es sin carbones con una eficiencia de 90% y la turbina 85%.

Un esquema de instalación es el siguiente:

Hernando de Aguirre 162, Oficina 1105, Providencia, Santiago, Chile Teléf: 56-2-23351957. Correo electrónico: im@imazzei.cl ecoditec@ecoditec.cl www.ecoditec.cl

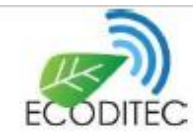

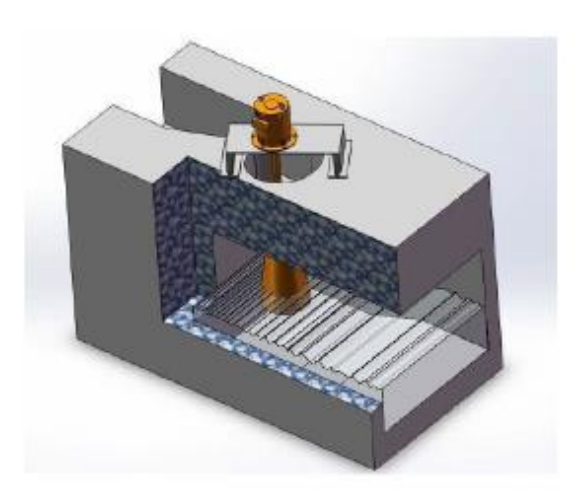

El generador tiene una caja de control de la excitación que permite regular el voltaje y la frecuencia de salida de la turbina se controla con un tablero electrónico. El tablero trae asociado un banco de resistencias para

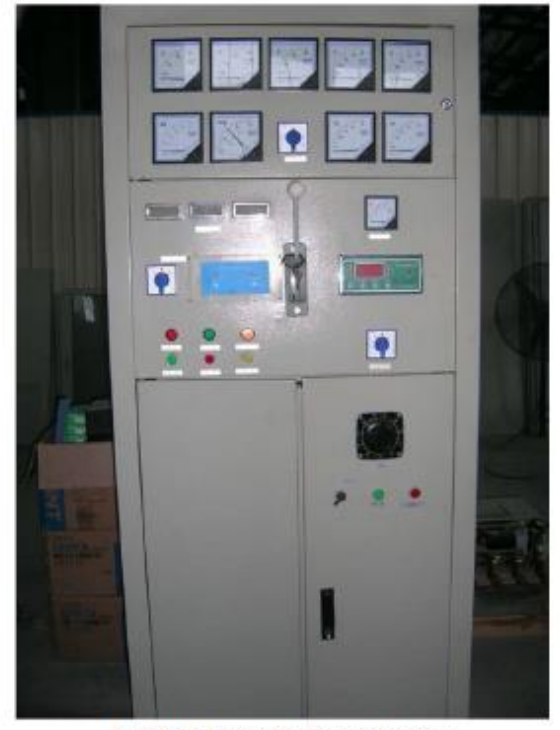

Tablero de control tres en uno

El valor de la turbina 15 KW con su generador puesta en Santiago es de US\$28.000 + IVA

Hernando de Aguirre 162, Oficina 1105, Providencia, Santiago, Chile Teléf: 56-2-23351957. Correo electrónico: im@imazzei.cl ecoditec@ecoditec.cl www.ecoditec.cl

# **BIBLIOGRAFÍA**

- [1] Mataix, C. (1986). *Mecánica de fluido y Máquinas Hidráulicas.* Madrid: Ediciones del Castillo, S.A.
- [2] Tripod. (2003). *Generalidades de la turbina Pelton.* Obtenido de http://members.tripod.com/mqhd\_ita.mx/u3.htm
- [3] Fundación Solar. (2013). *Centrales Hidroeléctricas de pequeña escala.* Obtenido de http://www.gt.undp.org/content/dam/guatemala/06%20Centrales%20Hidroel%C3% A9ctricas%20peque%C3%B1a%20escala.pdf
- [4] Bright Hub.Inc. (2012). *Bright Hub Ingineering*. Obtenido de https://www.brighthubengineering.com/fluid-mechanics-hydraulics/26551 hydraulic-turbines-definition-and-basics/
- [5] Fabián, P. (2016). *Turbinas Hidráulicas.* Concepción.
- [6] J.Xaman-M.Gijón-Rivera. (2016). *Dinámica de Fluido Computacional para Ingenieros.* Plibrio.
- [7] Sharcnet. (2015). *Introduccion metodo de mallado Ansys Fluent*. Obtenido de https://www.sharcnet.ca/Software/Ansys/15.0.7/enus/help/tgd\_usr/tgd\_user\_intro.html

[8] Tiznado, B. E. (2018). *Estudio Hidrodinámico de Propulsores Mediante el uso de Herramientas Numerico Computacional.* Obtenido de http://www.laccei.org/LACCEI2018- Lima/work\_in\_progress/WP36.pdf

- [9] Edibon. (2013). *Edibon*. Obtenido de http://www.edibon.com/es/files/equipment/LIFLUBA/catalog
- [10] Zusammenarbeit, D. G. (2016). *Ficha tecnológica mini/micro central hidráulica .*
- [11] European Small Hydropower Association (ESHA). (2006). *Guía para el desarrollo de una pequeña central hidroeléctrica.*
- [12] KCT Hydropower. (2007). *The Kouiris centri turbine generator*. Obtenido de www.kourispower.com
- [13] Mulligan, S. (2011). *Design and optimisation of a water vortex hydropower plant*. Obtenido de https://www.itsligo.ie/wp-includes/ms-files.php?file=2011/03/Sean-Mulligan-A0.pdf
- [14] Municipalidad de Yumbel. (2016). *Plan estratégico de desarrollo comunal.*
- [15] Alcoba, J. (2014). *Centrales Hidroeléctricas.* Obtenido de http://www.academia.edu/29405814/Centrales\_hidroelectricas
- [16] Chávez, L. (1992). *Caudales regiones VIII y IX.*
- [17] Ministerio de Energía. (2016). *Estudio de Cuencas 2016.* Obtenido de https://cambioglobal.uc.cl/images/proyectos/Documento\_42\_Estudio\_de\_cuencas\_2 .pdf
- [18] Comisión nacional de energía. (2018). *Energía Abierta*. Obtenido de http://energiaabierta.cl/visualizaciones/capacidad-instalada/
- [19] Asociación de Generadores de Chile. (Agosto de 2018). *Boletín del Mercado Eléctrico Sector Generación.* Obtenido de http://generadoras.cl/media/page-files/613/181011- Boletin-mercado-electrico-sector-generacion-septiembre-2018.pdf
- [20] Barba, J. G. (2016). *Caracterización del mercado de tecnologías para microgeneración hidroeléctrica.* Obtenido de https://www.cnr.gob.cl/Home/Microcentrales%20Hidroelctricas%20Manuales/Infor me%20Estudio%20Mercado%20Microhidro%20-%20v11.0%20(12.05.2016).pdf
- [21] Castillo, F. (2014). *Pre factibilidad tecnico y económica de instalar una micro central Hidroeléctrica en el fundo los Pinos.* Obtenido de http://cybertesis.uach.cl/tesis/uach/2014/bmfcic352p/doc/bmfcic352p.pdf
- [22] (IDAE), I. p. (2006). *Minicentrales Hidroelectricas.* Madrid.
- [23] Analisis fluent. (2017). Obtenido de https://cfd.ninja/dynamics-mesh/

# [24] Area Tecnología. (2008). *Turbinas Hidráulicas.* Obtenido de http://www.areatecnologia.com/mecanismos/turbinas-hidraulicas.html